# Digitaler Adventskalender 2005

# www.mathekalender.de

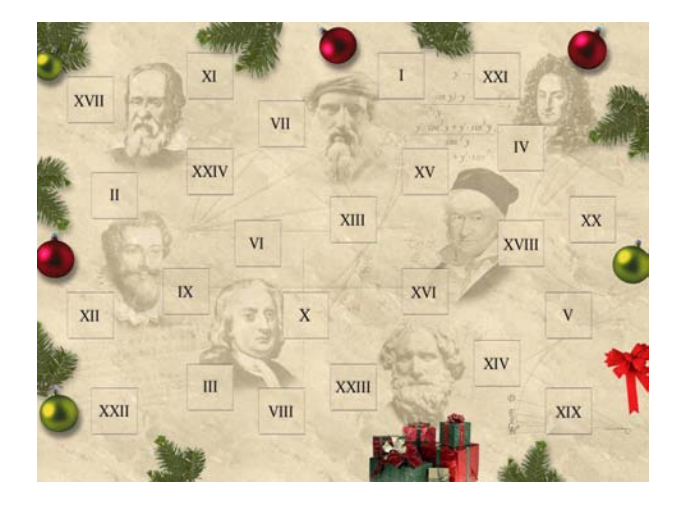

# Aufgaben und Lösungen

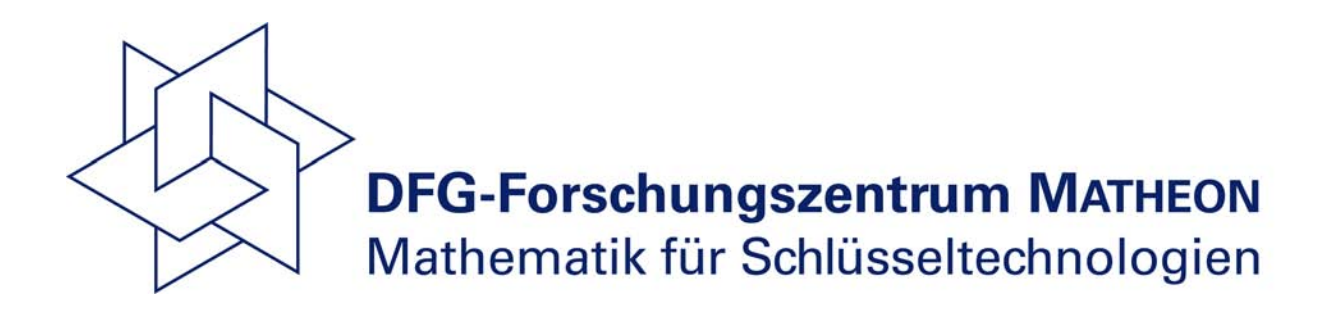

## Inhaltsverzeichnis

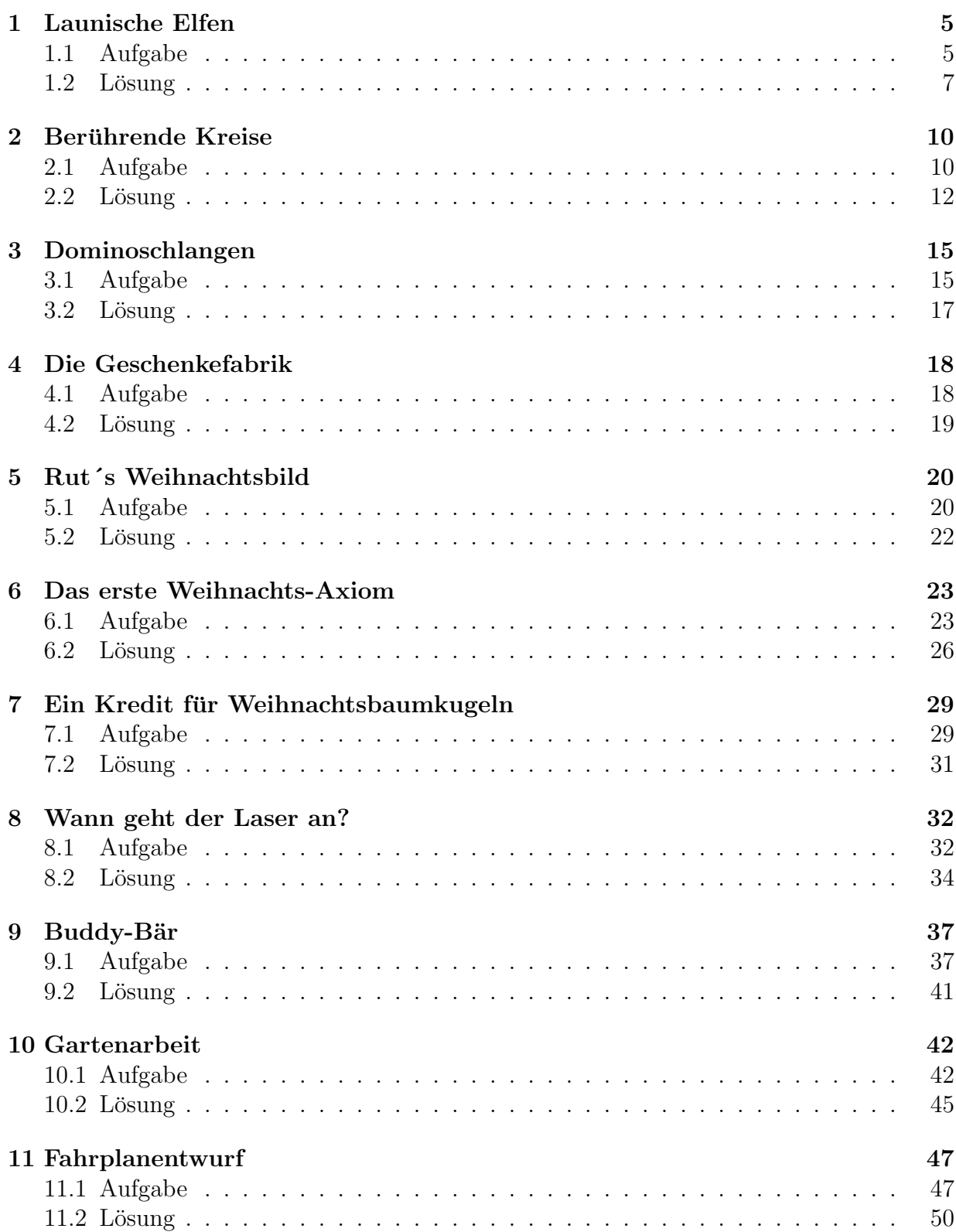

## INHALTSVERZEICHNIS 2

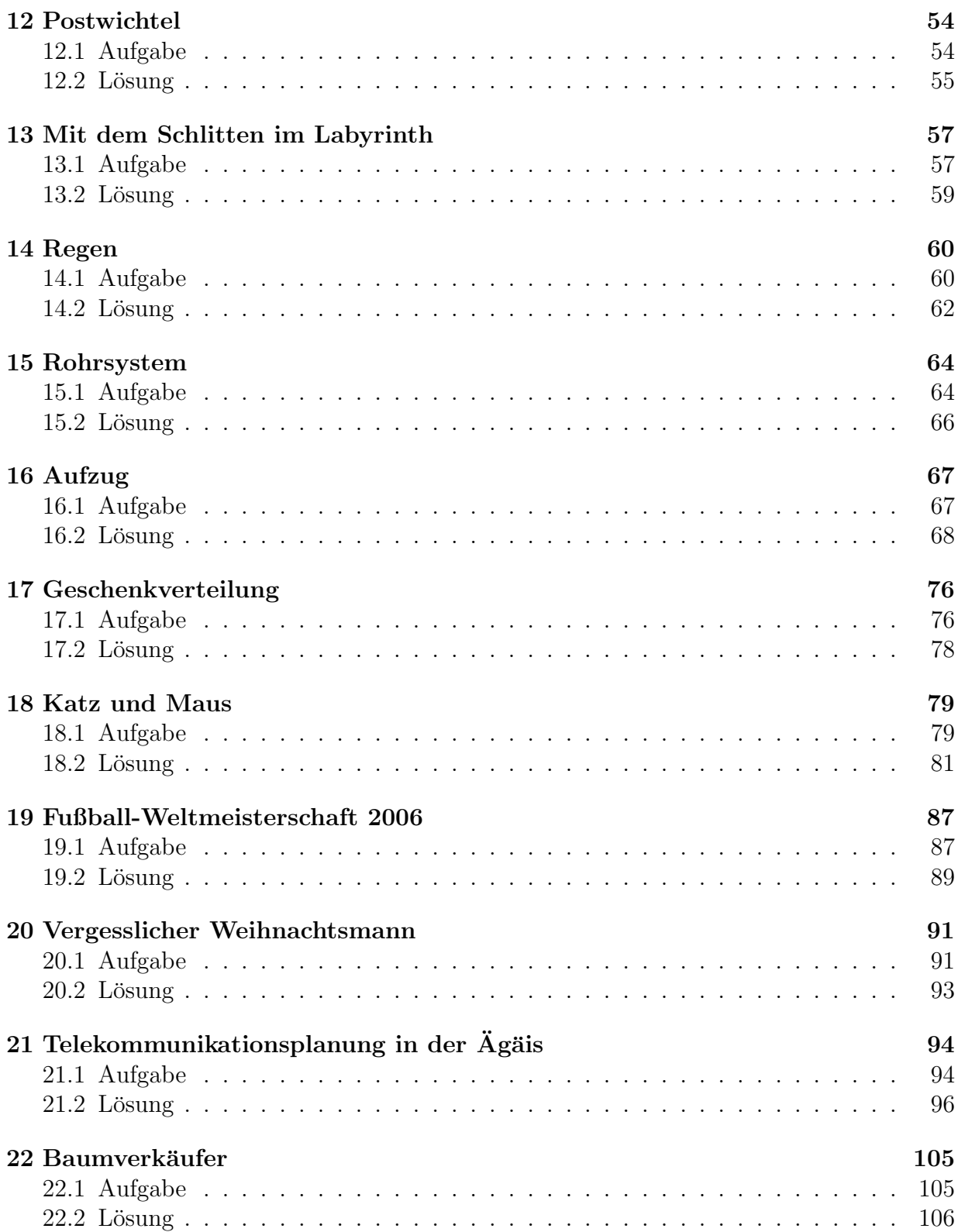

## INHALTSVERZEICHNIS 3

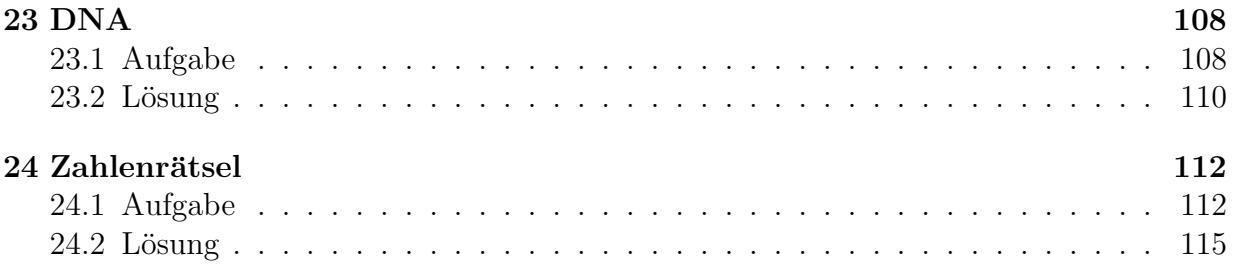

#### INHALTSVERZEICHNIS 4

Das DFG-Forschungszentrum Matheon veranstaltete in Dezember 2005 den Jugendwettbewerb: " Digitaler Adventskalender 2005". Insgesamt knobelten zirka 9400 Teilnehmer an den täglich neu erscheinenden Aufgaben. Das vorliegende Heft beinhaltet die Aufgaben und Lösungen dieses Adventskalenders.

Das Copyright liegt bei den Autoren. Der Leser ist berechtigt, persönliche Kopien für wissenschaftliche oder nichtkommerzielle Zwecke zu erstellen. Jede weitergehende Nutzung bedarf der ausdrücklichen vorherigen schriftlichen Genehmigung der Autoren.

Das DFG-Forschungszentrum MATHEON möchte die angewandete Mathematik Schülern in verschiedenartigen Aktionen näher bringen. Informationen dazu findet man unter

http://www.matheducates.de http://www.matheon.de

Viel Spaß beim Nachrechnen der Aufgaben wunscht das Mathekalender-Team. ¨

Berlin, Januar 2006

## 1 Launische Elfen

Autorin: Heike Siebert Projekt: A8

## 1.1 Aufgabe

Es ist allseits bekannt, dass der Weihnachtsmann seine Arbeit nicht allein schafft und ihm fleißige und freundliche Geschöpfe, nämlich die Elfen, zur Seite stehen. Beschäftigt man sich allerdings etwas näher mit den Elfen, so stellt man fest, dass ihr Image nur auf eine sehr gute PR-Kampagne zurückgehen kann, da sie alles andere als freundliche, fröhliche Gesellen sind. Sie sind sogar außerordentlich launisch und starken Stimmungsschwankungen unterworfen. Die Schwierigkeit für den Weihnachtsmann liegt nun darin, dass Elfen nur dann arbeiten, wenn sie gut gelaunt sind.

In diesem Jahr stehen dem Weihnachtsmann die drei Elfen Egbert, Egfried und Egmont zur Seite. Die drei kennen sich schon sehr lange und ob sich die Laune eines von ihnen in naher Zukunft ändert, hängt, wenn keine besonderen Ereignisse eintreten, nur davon ab, wer welche Gemutslage zum augenblicklichen Zeitpunkt hat. Im Einzelnen sieht das so aus: ¨

- Egmont mag Egfried nicht besonders. Er bekommt gute Laune, wenn Egfried schlecht gelaunt ist, und schlechte Laune, wenn Egfried gut gelaunt ist.
- Egbert ist der wohl Launischste von den dreien. Seine eigene gute Stimmung ist für ihn schon Anlass genug, schlechte Laune zu bekommen.
- Egberts Laune überträgt sich auf Egfried, falls Egmont gute Laune hat.
- Egmonts gute Laune färbt auf Egbert ab, aber nur, wenn dieser selbst gerade schlechte Laune hat.
- Hat Egmont schlechte Laune, so führt dies zu guter Stimmung bei Egfried.
- Ist Egmont schlecht gelaunt, so verdirbt es auch Egbert die Stimmung.

Was man über Elfen im Allgemeinen sagen kann, gilt natürlich auch für diese drei. Obwohl kurzzeitig mehr als ein Elf gute Laune haben kann, so haben doch dauerhaft nie zwei Elfen gleichzeitig eine positive Gemütslage. Des Weiteren ändern nie zwei Elfen gleichzeitig ihre Laune, auch wenn die Voraussetzungen für einen Stimmungsumschwung bei mehr als einem gegeben sind. Nur welcher Elf als Erster seine Laune ändert und damit eine neue Situation für alle drei Elfen und ihre Stimmungen schafft, wissen wir meist nicht und müssen dementsprechend verschiedene Möglichkeiten der Stimmungsentwicklung in Betracht ziehen. Tritt jedoch eine bestimmte Situation wiederholt auf, so verhalten sich die Elfen immer wie beim ersten Eintreten dieser Situation.

#### 1 LAUNISCHE ELFEN 6

Da Elfen körperliche Arbeit verabscheuen, verursacht die Nachricht, dass sie dem Weihnachtsmann helfen sollen, bei allen dreien schlechte Laune. Die Frage ist jetzt, ob der Weihnachtsmann mit Hilfe rechnen kann. Wie wird die Mitarbeit der Elfen aussehen?

Antwortmöglichkeiten:

- 1. Es arbeitet Egbert mit vielen Pausen, w¨ahrend die Anderen gar nichts tun, oder es arbeitet Egfried mit gelegentlicher Unterstutzung von Egbert. ¨
- 2. Letztlich arbeitet nur Egfried, oder Egmont arbeitet und bekommt ab und zu Hilfe.
- 3. Alle drei arbeiten zusammen, keiner gönnt sich eine Pause. Der Weihnachtsmann kann sich freuen.
- 4. Egbert arbeitet allein, und in seinen Pausen arbeiten Egmont und Egfried zusammen.
- 5. Letztlich arbeitet nur Egfried, oder Egfried und Egmont arbeiten non-stop und bekommen immer mal wieder Hilfe von Egbert.
- 6. Letzlich arbeitet entweder nur Egfried oder nur Egmont, jeweils ganz allein ohne weitere Hilfe.
- 7. Uberwiegend arbeiten Egfried und Egbert, Egmont schaut missmutig zu. ¨
- 8. Egmont und Egbert hören immer gleichzeitig mit dem Arbeiten auf.
- 9. Der Weihnachtsmann erhält keine Hilfe.
- 10. Die drei Elfen arbeiten immer eine lange Zeit zusammen, in den Pausen spielen sie Skat.

Es stellt sich hier die Aufgabe, die Entwicklung eines mit sprachlichen Mitteln beschriebenen Systems von Objekten (Elfen) und Interaktionen zwischen den Objekten zu untersuchen. Um keine in der Zukunft möglichen Zustände des Systems (Launenverteilung) zu ubersehen oder Fehler aufgrund der Unübersichtlichkeit der Situation zu begehen, bietet es sich an, ein mathematisches Modell fur das System zu entwickeln. In vielen Naturwis- ¨ senschaften geschieht die Beschreibung eines Systems mittels Differentialgleichungen. Es gibt jedoch auch die Möglichkeit der logischen Beschreibung, die einfacher ist, aber ebenfalls eine Analyse der zu erwartenden Entwicklung des Systems in der Zukunft erlaubt. Die letztgenannte Methode wird am DFG-Forschungszentrum Matheon in der Projektgruppe A8 im Hinblick auf die Beschreibung genregulatorischer Netzwerke, die angeben, in welcher Weise sich bestimmte Gene durch ihre Produkte gegenseitig beeinflussen, untersucht. Viele Fragen theoretischer und praktischer Natur sind auf diesem Gebiet noch offen, deren Klärung den Biologen und Medizinern in ihrer Forschungsarbeit weiterhelfen kann.

### 1.2 Lösung

#### Richtige Lösung: Antwort 2

Damit man die Ubersicht besser behalten kann, lohnt es sich, das Problem etwas abstrak- ¨ ter zu behandeln. Wir bezeichnen den Gemütszustand unserer Elfen Egbert, Egfried und Egmont mit Eb, Ef und Em. Hat Egbert gute Laune, so schreiben wir  $Eb = 1$ , hat er schlechte Laune, schreiben wir  $Eb = 0$ . Ebenso verfahren wir mit den anderen beiden Elfen.

Nun versuchen wir, die Aussagen über die Gemütsveränderungen unserer Elfen in eine ubersichtliche Form zu bringen.Der erste Punkt auf der Liste verrät uns zunächst, dass gute Laune bei Egfried zu schlechter Laune bei Egmont fuhrt. Wir verwenden das Symbol ¨  $\rightarrow$  um deutlich zu machen, dass der rechts von dem Pfeil stehende Zustand aus dem links davon stehenden folgt. Wir erhalten also

$$
Ef = 0 \rightarrow Em = 1.
$$

Der erste Punkt verrät außerdem

$$
Ef = 1 \rightarrow Em = 0.
$$

In dieser Weise arbeiten wir die gesamte Liste durch. Im dritten Punkt mussen zwei Voraus- ¨ setzungen erfüllt sein, damit wir auf Egberts Laune schließen können. Wir benutzen das Symbol ∧ für "und". Die Liste in der Aufgabe liefert uns dann die folgenden Beziehungen:

$$
Ef = 0 \rightarrow Em = 1,
$$
  
\n
$$
Ef = 1 \rightarrow Em = 0,
$$
  
\n
$$
Eb = 1 \rightarrow Eb = 0,
$$
  
\n
$$
Em = 1 \land Eb = 0 \rightarrow Ef = 0,
$$
  
\n
$$
Em = 1 \land Eb = 1 \rightarrow Ef = 1,
$$
  
\n
$$
Eb = 0 \land Em = 1 \rightarrow Eb = 1,
$$
  
\n
$$
Em = 0 \rightarrow Ef = 1,
$$
  
\n
$$
Em = 0 \rightarrow Eb = 0.
$$

Mit Hilfe der obigen Auflistung können wir nun ausgehend von einem gegebenen Zustand von Gemütslagen der Elfen errechnen, wie sich die Laune jedes Einzelnen verändern wird. Haben etwa alle drei Elfen gute Laune, d.h. es gilt  $(Eb, Ef, Em) = (1, 1, 1)$ , so folgt aus der zweiten Zeile der obigen Liste, dass sich Egmonts Laune verschlechtern wird, d.h.  $Em = 0$ , aus der dritten, dass Egberts Laune abfällt, d.h.  $Eb = 0$ , und aus der fünften Zeile, dass Egfried gut gelaunt bleibt, d.h.  $Ef = 1$ . So können wir also dem Zustand  $(1, 1, 1)$  den Zustand (0, 1, 0) zuordnen, der angibt, in welcher Weise sich die Situation entwickeln kann. Da wir es mit drei Elfen zu tun haben, die jeweils zwei Gemütslagen erfahren, gibt es  $2<sup>3</sup> = 8$  unterschiedliche Gemütszustände. Wie oben beschrieben erhalten wir die folgende

#### Tabelle:

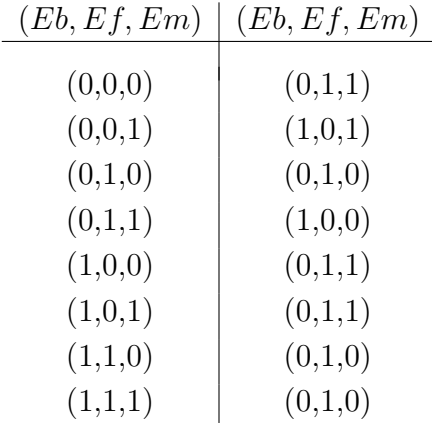

Wir wollen nun untersuchen, wie sich die Gemütslagen der drei Elfen mit der Zeit entwickeln. Zu Beginn haben alle drei schlechte Laune, d.h. wir starten mit der Situation  $(0, 0, 0)$ . Nun wissen wir, dass nie zwei Elfen gleichzeitig ihre Laune ändern. Somit wird auf die durch (0, 0, 0) beschriebene Situation nicht die Situation (0, 1, 1) folgen, sondern entweder die Situation  $(0, 1, 0)$  oder  $(0, 0, 1)$ . Welche der beiden Situationen tatsächlich eintritt, hängt davon ab, ob Egfried oder Egmont seine Laune schneller ändert. Da uns darüber keine Information zur Verfügung steht, müssen wir beide Möglichkeiten weiter verfolgen. Stellen wir die Ubergänge mittels Pfeilen graphisch dar und verfolgen alle möglichen Entwicklungen ausgehend vom Zustand  $(0, 0, 0)$ , so erhalten wir das folgende Bild:

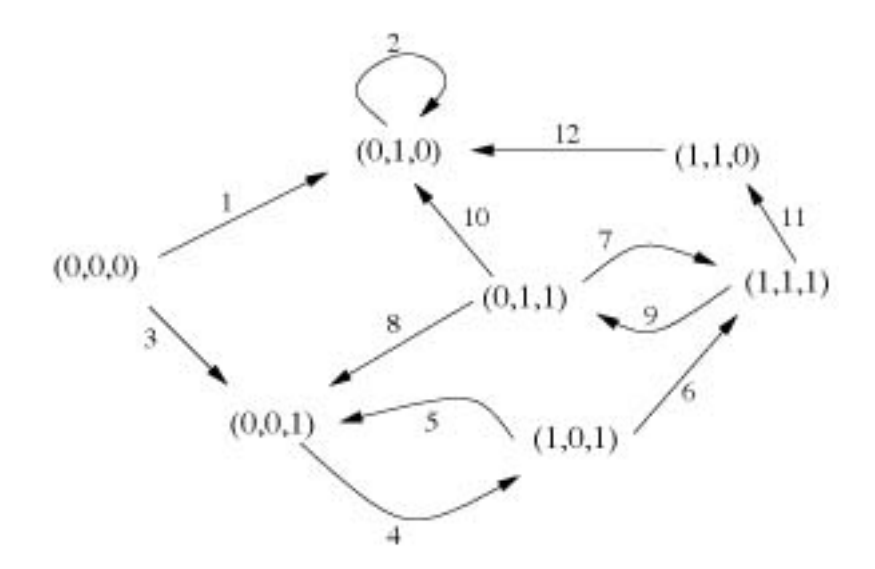

Indem wir den Pfeilen in dem Diagramm folgen, können wir ablesen, was in der Zukunft geschehen kann. Von  $(0, 0, 0)$  aus können wir entweder Pfeil 1 oder Pfeil 3 folgen. Pfeil 1

#### 1 LAUNISCHE ELFEN 9

führt zum Zustand  $(0, 1, 0)$ . Von diesem Zustand aus führt kein Pfeil zu einem anderen Zustand, d.h. die Situation wird unverändert bleiben. Somit ist eine Möglichkeit, dass Egfried allein arbeitet und ihm keiner der anderen hilft. In dieser Situation enden wir auch, wenn wir die Pfeile 3, 4, 6, 11 und 12 oder 3, 4, 6, 9 und 10 verfolgen. Verläuft das Geschehen in einer dieser beiden Bahnen, so arbeiten zwar kurzzeitig auch andere Elfen, aber nach einiger Zeit arbeitet doch wieder Egfried allein und kann auch mit keiner Hilfe mehr rechnen. Die Situation könnte sich aber auch anders entwickeln. Folgen wir den Pfeilen 3 und  $4 \text{ zum Zustand } (1, 0, 1),$  so führt Pfeil 5 zurück zum Zustand  $(0, 0, 1)$ . Da sich die Elfen in einer erneut auftretenden Situation immer wieder so verhalten wie beim ersten Eintreten der Situation, können wir schließen, dass bei dieser Variante Egmont abwechselnd allein und mit Egbert arbeiten wird. Eine ähnliche Situation tritt auf, wenn wir den Pfeilen 3, 4, 6, 9 folgen. Wir landen im Zustand  $(0, 1, 1)$ . Hier können wir ausschließen, dass der Weg über Pfeil 7 zurück zu  $(1, 1, 1)$  führt. Wäre dies der Fall, so würden dauerhaft zwei unserer drei Elfen, nämlich Egfried und Egmont, gute Laune haben. Das ist ausgeschlossen. Folgen wir jedoch Pfeil 8, landen wir wieder bei Zustand (0, 0, 1). Somit sind wir wieder in der Situation, dass Egmont durcharbeitet und ab und zu Hilfe, kurzzeitig sogar von Egbert und Egfried, bekommt.

Insgesamt haben wir nun alle Möglichkeiten der Launenentwicklung der drei Elfen betrachtet und sehen, dass Antwort 2 die richtige ist.

## 2 Berührende Kreise

Autoren: Ivan Izmestiev, Boris Springborn Projekt: F1

## 2.1 Aufgabe

Wenn die drei großen Kreise im Bild unten den Radius 1 haben, welchen Radius hat dann der ganz kleine Kreis?

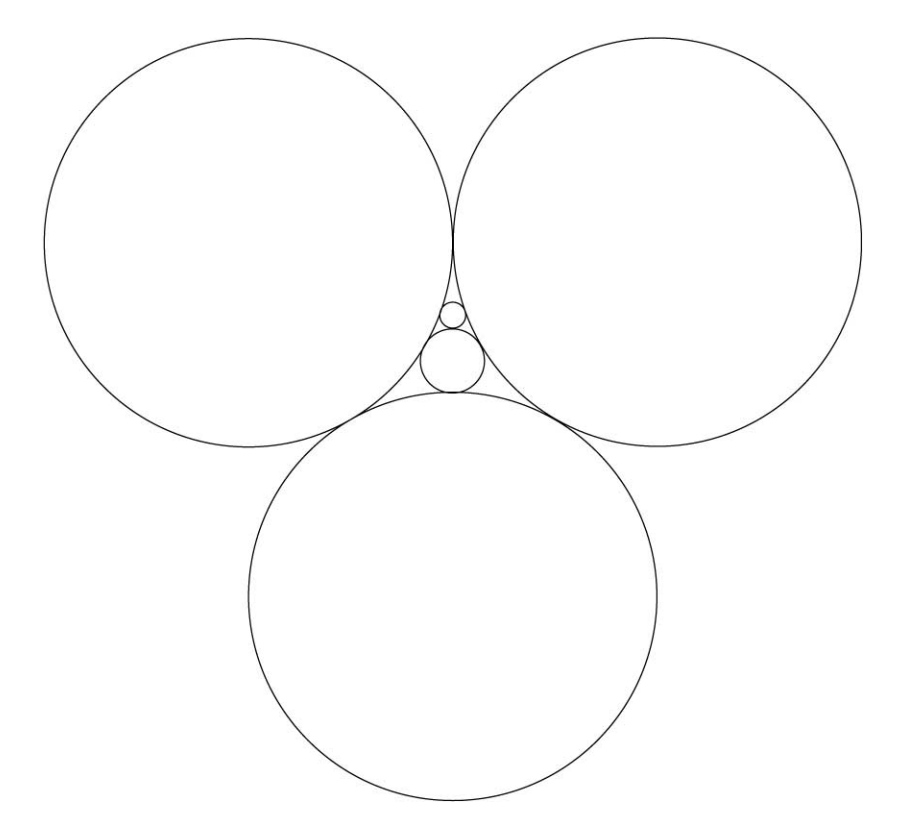

(Der exakte Radius ist gefragt.)

Antwortmöglichkeiten:

- 1.  $-\frac{16}{11}$ 11  $^{+}$ 29 33 √ 3 2. 3 11  $-\frac{4}{\alpha}$ 33 √ 3
- 3. 0.0628
- 4. 0.06225

5. 
$$
\frac{1}{16}
$$
  
\n6.  $\frac{13}{207}$   
\n7.  $\frac{2}{3}\sqrt{3}-1$   
\n8.  $\sqrt{\frac{16}{11} - \frac{4}{33}} + \sqrt{9}$   
\n9.  $\frac{7}{\sqrt{3}} - \frac{4}{33}$   
\n10. 0.6278

3

## $\begin{tabular}{ll} \bf 2 & BERÜHRENDE KREISE \end{tabular} \begin{tabular}{ll} \bf 12 \\ \bf 23 \\ \bf 14 \\ \bf 25 \\ \bf 16 \\ \bf 17 \\ \bf 18 \\ \bf 10 \\ \bf 10 \\ \bf 11 \\ \bf 12 \\ \bf 13 \\ \bf 14 \\ \bf 15 \\ \bf 16 \\ \bf 16 \\ \bf 18 \\ \bf 19 \\ \bf 10 \\ \bf 10 \\ \bf 11 \\ \bf 12 \\ \bf 13 \\ \bf 14 \\ \bf 15 \\ \bf 16 \\ \bf 18 \\ \bf 19 \\ \bf 10 \\ \bf 10 \\ \bf 1$

## 2.2 Lösung

#### Richtige Lösung: Antwort 2

Bezeichnen wir die Mittelpunkte der drei Einheitskreise mit A, B, C und die Mittelpunkte der kleineren Kreise mit  $O_1$  und  $O_2$ , so dass der Kreis um  $O_1$  die Einheitskreise um  $A, B$ ,  $C$  und der Kreis um  $O_2$  die Kreise um  $A, B, O_1$  berührt.

Berechnen wir den Radius des Kreises um  $O<sub>1</sub>$ . Die Punkte  $A, B, C$  bilden ein gleichseitiges Dreieck mit Seitenlänge 2.

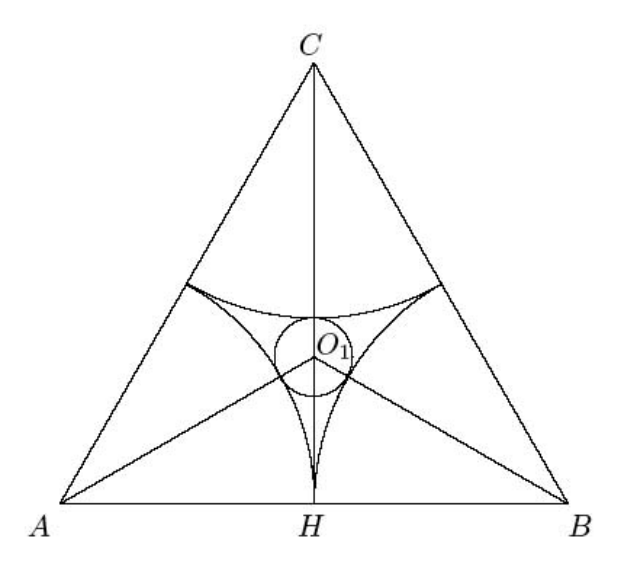

Für  $O_1$  gilt

$$
O_1 A = O_1 B = O_1 C = 1 + r_1,
$$

wobei  $r_1$  der gesuchte Radius ist. Folglich sind die Dreiecke  $AO_1B$ ,  $BO_1C$  und  $CO_1A$ gleichschenklig und kongruent. Dann hat jedes von ihnen den Winkel 120◦ an der Spitze. Da die Basis AB die Länge 2 hat, erhalten wir

$$
O_1 A = \frac{1}{\sin 60^\circ} = \frac{2}{\sqrt{3}}
$$

und schließlich

$$
r_1 = \frac{2}{\sqrt{3}} - 1 = -1 + \frac{2}{3}\sqrt{3}.
$$

Um den Radius  $r_2$  des ganz kleinen Kreises zu bestimmen, betrachten wir das Dreieck  $ABO<sub>1</sub>$  und den Punkt  $O<sub>2</sub>$ :

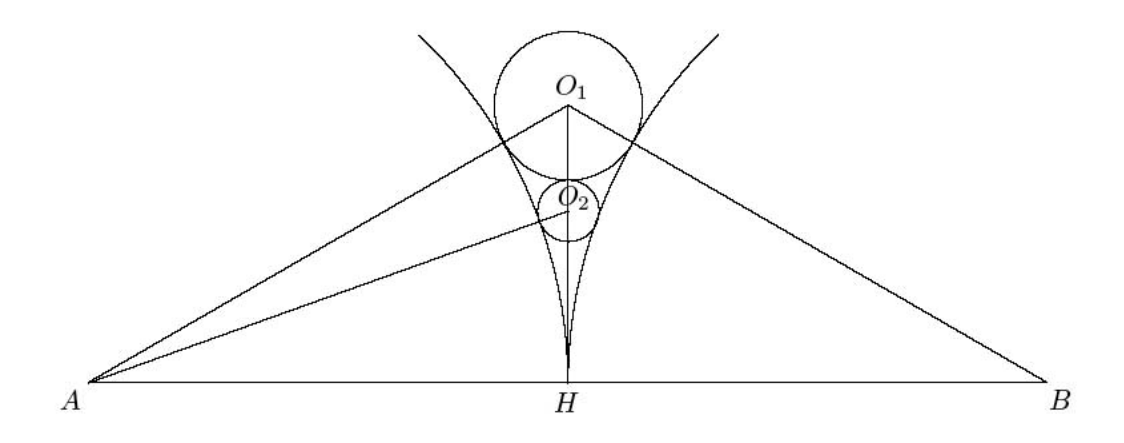

Es gilt

$$
AB = 2,
$$
  
\n
$$
O_1A = O_1B = 1 + r_1,
$$
  
\n
$$
O_2A = O_2B = 1 + r_2,
$$
  
\n
$$
O_1O_2 = r_1 + r_2.
$$

Sei H der Mittelpunkt der Strecke AB. Nach dem Satz des Pythagoras gilt

$$
O_1H = \sqrt{(1+r_1)^2 - 1} = \sqrt{\frac{4}{3} - 1} = \frac{\sqrt{3}}{3}
$$

$$
O_2H = \sqrt{(1+r_2)^2 - 1} = \sqrt{r_2^2 + 2r_2}.
$$

,

Andererseits ist

$$
O_1H = O_1O_2 + O_2H = r_1 + r_2 + \sqrt{r_2^2 + 2r_2} = \sqrt{r_2^2 + 2r_2} + r_2 + (-1 + \frac{2}{3}\sqrt{3}).
$$

Daraus ergibt sich die Gleichung

$$
\sqrt{r_2^2 + 2r_2} + r_2 + (-1 + \frac{2}{3}\sqrt{3}) = \frac{\sqrt{3}}{3}.
$$

Wir bringen alle Terme außer  $\sqrt{r_2^2 + 2r_2}$  auf die rechte Seite und quadrieren dann beide Seiten der Gleichung. Der Term  $r_2^2$  fällt weg, und nach dem Lösen einer linearen Gleichung erhalten wir die Antwort:

$$
r_2 = \frac{3}{11} - \frac{4}{33}\sqrt{3}.
$$

Es entsteht natürlich die Frage: Was ist der Radius vom  $n$ -ten Kreis, wenn man die Kette aus kleinen Kreisen fortsetzt? Nach dem oben angegebenen Verfahren kann man immer den  $(n + 1)$ -sten Radius anhand des *n*-ten bestimmen. Interessant ist aber, dass die folgende Formel gilt:

$$
r_n = \frac{1}{2(n + \frac{\sqrt{3}+1}{2})(n + \frac{\sqrt{3}-1}{2})} = \frac{1}{2n^2 + 1 + 2n\sqrt{3}}.
$$

## $\begin{tabular}{ll} \bf 2 & \bf BERÜHRENDE KREISE \end{tabular} \begin{tabular}{ll} \bf 14 & \bf 14 \\ \bf 2 & \bf 34 & \bf 44 \\ \bf 14 & \bf 14 & \bf 14 \\ \bf 25 & \bf 14 & \bf 14 \\ \bf 26 & \bf 14 & \bf 14 \\ \bf 27 & \bf 15 & \bf 14 \\ \bf 28 & \bf 16 & \bf 14 \\ \bf 29 & \bf 17 & \bf 18 \\ \bf 20 & \bf 18 & \bf 14 \\ \bf 21 & \bf 19 & \bf 14 \\ \bf 22 & \bf$

Für  $n = 1$  und  $n = 2$  ergeben sie die beiden Radien, die wir eben ausgerechnet haben. Man kann diese Formel mit Hilfe einer Spiegelung am Kreis herleiten. Das ist eine Abbildung, die Kreise auf Kreise abbildet. Mehr dazu findest du in dem Buch Zeitlose Geometrie von H. S. M. Coxeter und S. L. Greizer.

## 3 Dominoschlangen

Autoren: Frank Lutz, Brigitte Lutz-Westphal Projekt: G5\*, G6

## 3.1 Aufgabe

Immer noch so lange bis Weihnachten! Sebastian vertreibt sich die Zeit, indem er Dominoschlangen legt. Dabei werden die Dominosteine so hintereinander in eine Reihe gelegt, dass benachbarte Steine mit derselben Zahl aneinanderstoßen:

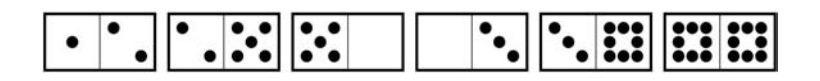

Beim ersten Versuch bleiben einige Steine übrig. Er fragt sich, ob man diese Steine nicht auch noch hätte anlegen können, wenn man geschickter angefangen hätte.

Er spielt mit einem 9er-Dominospiel, das für alle möglichen Paare der Zahlen 0 bis 9 genau einen Stein enthält.

Wie viele Steine bleiben beim Bau solch einer Dominoschlange mit 9er-Dominosteinen mindestens übrig?

Tipp: Am Fenster von Sebastians Zimmer hängt ein Weihnachtsstern. Er weist den Weg zur Lösung! Zwischen dem Stern und den Dominosteinen gibt es eine geheimnisvolle Beziehung. Außerdem hat Sebastian gerade ein " Haus vom Nikolaus" gezeichnet.

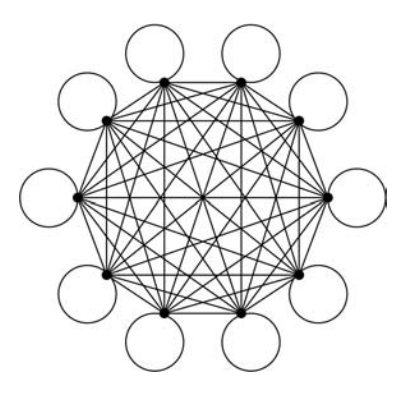

#### 3 DOMINOSCHLANGEN 16

Antwortmöglichkeiten:

- 1. Keiner, es können alle Steine in eine Schlange gelegt werden, wenn man es geschickt anstellt.
- 2. Es bleibt immer mindestens ein Stein übrig.
- 3. Es bleiben immer mindestens zwei Steine übrig.
- 4. Es bleiben immer mindestens drei Steine übrig.
- 5. Es bleiben immer mindestens vier Steine übrig.
- 6. Es bleiben immer mindestens fünf Steine übrig.
- 7. Es bleiben immer mindestens sechs Steine übrig.
- 8. Es bleiben immer mindestens sieben Steine übrig.
- 9. Es bleiben immer mindestens acht Steine übrig.
- 10. Es bleiben immer mindestens neun Steine übrig.

Diese Aufgabe stammt aus der diskreten Mathematik und hat mit der Planung von optimalen Wegen zu tun. Themen der diskreten Mathematik eignen sich sehr gut für den Mathematikunterricht. In zwei MATHEON-Projekten (Projekt G5\*, http://www.math.tuberlin.de/ westphal/projekt/ und Projekt G6, http://www.math.tu-berlin.de/didaktik/tikiindex.php?page=Matheon+G6) wird an Konzepten und Materialien fur den Unterricht ¨ uber kombinatorische Optimierung gearbeitet. ¨

### 3.2 Lösung

#### Richtige Lösung: Antwort 5

Das 9er-Dominospiel hat 55 Steine, wie man sich durch Abzählen klarmachen kann oder mit Hilfe der Formel  $\frac{(n+1)\cdot n}{2}$  (*n* ist die Anzahl der verschiedenen Ziffern, in diesem Fall also 10) ausrechnen kann. Der Weihnachtsstern (der ein Graph ist) hat 55 Kanten, so dass für jeden Stein eine Kante vorhanden ist. Die Knoten stehen für jeweils eine der Zahlen von 0 bis 9. Verbindet beispielsweise eine Kante die Knoten 1 und 5, so ist der Dominostein mit dem Zahlenpaar {1,5} gemeint.

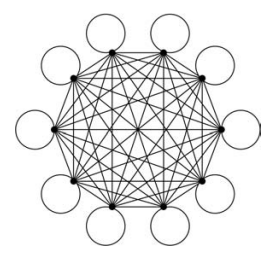

Eine Schlange zu legen bedeutet also, in dem Graphen einen Kantenzug ohne Kantenwiederholungen (weil es ja jeden Stein nur einmal gibt) zu suchen. Beim Haus vom Nikolaus wird auch nach solch einem Kantenzug gesucht. Dort kann man alle Kanten in einem Zug zeichnen. Alle Dominosteine in eine Schlange zu legen hieße, alle Kanten des Graphen in einem einzigen Kantenzug ablaufen zu können. Das kann beim 9er-Domino nicht gehen, weil der zugehörige Graph nur Knoten "ungeraden Grades" (d.h. mit ungerader Anzahl von<br>Kantananden) het. Kusten mit ungere dem Grad heben, die Finnesheft, dass was heim Kantenenden) hat. Knoten mit ungeradem Grad haben die Eigenschaft, dass man beim Ablaufen der Kanten irgendwann dort stecken bleibt und keine Kante mehr zur Verfugung ¨ hat, die von dem Knoten wieder wegführen würde.

Beim Haus vom Nikolaus gibt es nur zwei Knoten ungeraden Grades, so dass man dort beginnen bzw. enden kann. In dem Dominographen kann man sich auch zwei Knoten mit ungeradem Grad auswählen, die Beginn bzw. Ende der Schlange sein sollen. Es bleiben dann aber immer noch 8 Knoten ungeraden Grades ubrig. Nimmt man nun von jedem ¨ dieser Knoten ein Kantenende weg (das sind insgesamt 4 Kanten, die zwischen je zwei dieser ungeraden Knoten verlaufen), so ist der Graph "repariert", und es kann ein Kantenzug ohne Kantenwiederholungen durch alle Kanten gefunden werden, der in dem einen ubriggebliebenen Knoten mit ungeradem Grad beginnt und in dem anderen endet. Die ¨ 4 weggenommenen Kanten entsprechen 4 Dominosteinen. Man kann naturlich auch mehr ¨ Kanten herausnehmen, um für alle bis auf zwei Knoten gerade Knotengrade zu bekommen, so dass immer mindestens 4 Steine übrigbleiben.

Der gesuchte Kantenzug ist eine sogenannte "Euler-Tour". Euler-Touren spielen bei der<br>Planung von Touren für die Müllekfehr eder die Priefrustellung aber zuch in der techni Planung von Touren für die Müllabfuhr oder die Briefzustellung, aber auch in der technischen Fertigung eine Rolle.

## 4 Die Geschenkefabrik

Autoren: Sören Bartels, Rüdiger Müller Projekt: C16

## 4.1 Aufgabe

In der Geschenkefabrik des Weihnachtsmanns arbeiten 20 Elfen. Eine von ihnen verwechselt niemals die Wunschzettel. Von jeweils zwei Elfen vertauscht eine regelmäßig die Listen mit den Wünschen. Wie viele der Elfen arbeiten immer korrekt?

Antwortmöglichkeiten:

- 1. 1 Elf
- 2. 2 Elfen
- 3. 3 Elfen
- 4. 9 Elfen
- 5. 10 Elfen
- 6. 11 Elfen
- 7. 15 Elfen
- 8. 18 Elfen
- 9. 19 Elfen
- 10. 20 Elfen

### 4 DIE GESCHENKEFABRIK 19

## 4.2 Lösung

### Richtige Lösung: Antwort 1

Durch Paarbildung der richtig arbeitenden Elfe mit den anderen ergibt sich, dass alle anderen regelmässig Fehler machen.

Diese Aufgabe spiegelt ein für die mathematische Forschung typisches kombinatorisches Argument wider. Durch logische Argumentation lässt sich häufig die Größe eines Problems entscheidend verkleinern.

## 5 Rut´s Weihnachtsbild

Autor: Dietmar Hömberg Projekt: C11

### 5.1 Aufgabe

In Vorfreude auf Weihnachten hat Rut ein großes Weihnachtsbaumbild gemalt, das ihr Vater sofort hoch an die Wand gehängt hat. Leider hat er es aber so hoch gehängt, dass sie es überhaupt nicht sehen kann, wenn sie direkt vor der Wand steht. Wenn sie an das andere Ende des grosen Zimmers geht, ist das Bild auch schon wieder ziemlich klein.Könnt ihr Rut helfen und sagen, in welchem Abstand  $x_{opt}$  sie sich von der Wand hinstellen soll, damit sie das Bild möglichst gros sieht, d.h. unter einem möglichst grossen Blickwinkel  $\alpha$ ? Die Oberkante des Bildes ist im Abstand  $H = 2m$  vom Boden, Ruts Augenhöhe ist  $h = 1m$ , das Bild ist  $a = 0.75m$  hoch, die Breite ist nicht wichtig. Die Skizze ist nicht perspektivisch, dafür enthält sie ein Selbstportrait von Rut und den von ihr gemalten Weihnachtsbaum.

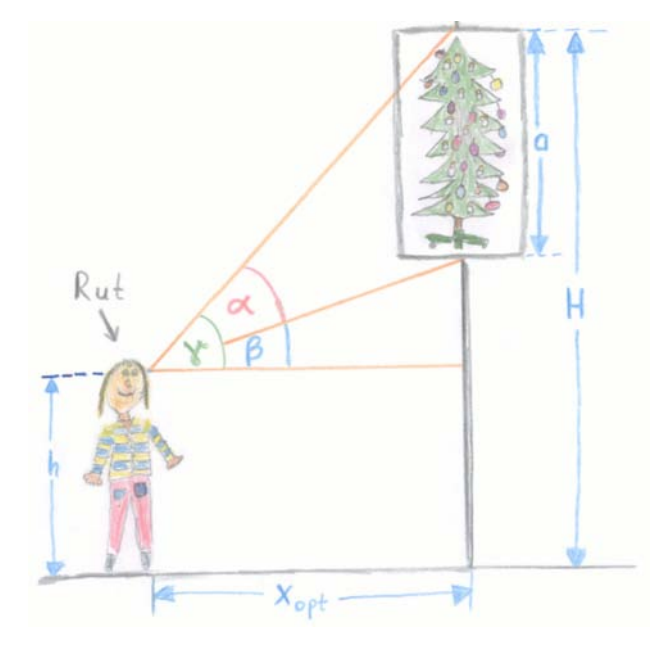

Noch zwei Tipps: Statt den Abstand so zu berechnen, dass der Winkelα maximal wird, ist es vielleicht einfacher und genauso richtig, den Tangens von  $\alpha$  zu maximieren. Außerdem kann die Anwendung des folgenden Additionstheorems die Rechnung erleichtern

$$
\tan(\varphi_1 + \varphi_2) = \frac{\tan \varphi_1 + \tan \varphi_2}{1 - \tan \varphi_1 \tan \varphi_2}.
$$

Der optimale Abstand für Rut ist:

$$
1. \ \frac{\pi}{2} m
$$

- 2. 1.77 m
- 3. 0.6 m
- 4. Am Ende des Zimmers
- 5. An der Teppichkante

6. 
$$
\frac{\pi}{2} + 0, 4m
$$

- 7. Immer neben Mama
- 8. 0.5 m
- 9. 1.78 m
- 10. Unberechenbar

Bemerkung: Dieses Problem wurde bereits 1471 von dem deutschen Mathematiker Johann Müller (1436–76), besser bekannt als Regiomontanus, formuliert, allerdings in etwas anderer Form. Optimierungsprobleme sind allgegenwärtig in unserer Welt. Im DFG-Forschungszentrum beschäftigt sich z. B. das Projekt C11 damit, die Materialbearbeitung mit Laserlicht zu optimieren.

## 5.2 Lösung

Richtige Lösung: Antwort 8

$$
\tan \gamma = \frac{H - h}{x} \quad \tan \beta = \frac{H - h - a}{x}
$$

$$
\tan \alpha = \tan(\gamma - \beta) = \frac{\tan \gamma - \tan \beta}{1 + \tan \gamma \tan \beta}
$$
  
=  $\frac{ax}{x^2 + b}$  =:  $f(x)$  =  $\frac{ax}{x^2 + b}$  =:  $f(x)$  mit  $b = (H - h)(H - h - a)$ 

Zu bestimmen ist also das Maximum von  $f$ , wobei wir natürlich voraussetzen (vgl. Skizze), dass  $a > 0$  und  $b > 0$  ist. Dazu gibt es zwei Möglichkeiten:

(1) Verwendung der Optimalitätsbedingungen für differenzierbare Funktionen:

$$
f'(x) = \frac{a(b - x^2)}{(x^2 + b)^2} \quad f'(x) = 0 \quad \Leftrightarrow \quad x = \pm \sqrt{b}
$$

$$
x_{opt} \ge 0 \quad \Rightarrow \quad x_{opt} = \sqrt{b} = \sqrt{(H - h)(H - h - a)}
$$

$$
f''(x_{opt}) = -\frac{1}{2}ab^{-\frac{3}{2}} < 0 \quad \Rightarrow \quad \text{Maximum!}
$$

(2) Elementare Umformungen:

Statt  $f$  zu maximieren, betrachten wir die äquivalente Aufgabe,  $\frac{1}{f}$  zu minimieren und erhalten durch quadratische Ergänzung folgende für alle  $x > 0$  gültige Abschätzung

$$
\frac{1}{f(x)} = \frac{x^2 + b}{ax} = \frac{(x - \sqrt{b})^2 + 2x\sqrt{b}}{ax} = \frac{2\sqrt{b}}{a} + \underbrace{(x - \sqrt{b})^2}_{\geq 0} \geq \frac{2\sqrt{b}}{a}.
$$

Außerdem gilt für  $x =$ √  $\mathfrak{b}$ :

$$
\frac{1}{f(x)} = \frac{2\sqrt{b}}{a}.
$$

Also ist  $x_{opt} =$ √  $\overline{b}$  das globale Minimum von  $\frac{1}{f}$  und damit das globale Maximum von f.

Durch Einsetzen der Zahlenwerte ergibt sich schließlich

$$
H = 2, h = 1, a = 0.75 \Rightarrow x_{opt} = \sqrt{1 \cdot (1 - 0.75)} = \sqrt{0.25} = 0.5
$$

## 6 Das erste Weihnachts-Axiom

Autor: Thorsten Zander

## 6.1 Aufgabe

Der kleine Peter steht mit Onkel Kurt am 23. Dezember in der Küche. Durch die bevorstehenden Feiertage inspiriert, fragt Peter aufgeregt: "Onkel Kurt, Onkel Kurt, wie funk-<br>tierisch sinsplich Weihnachter <sup>26</sup>Onkel Kurt, der von de die Nege vürenford und angehei tioniert eigentlich Weihnachten?"Onkel Kurt, der gerade die Nase rümpfend und anscheinend unbegründet besorgt dreinschauend eine Flasche Mineralwasser aus dem Kühlschrank nimmt, antwortet: "Mmmh, das gehen wir mal axiomatisch an. Ein Axiom ist übrigens eine C Grundannahme, also etwas, was wir glauben, ohne es beweisen zu wollen oder zu können. Die Annahme der Wahrheit des Axioms beruht allein auf unserer Erfahrung, unserer Intuition oder dem Kontext unserer Fragestellung. Hat man die Axiome ausgewählt, so kann man, wenn man ein wenig darüber nachdenkt und sich an die Spielregeln des "logischen man, wenn man ein weing daruber nachdenkt und sien an die Spielregem des "logischen<br>Denkens"hält, einiges über das System lernen, welches diese Axiome als Grundpfeiler hat. Hat man eine ungefähre Vorstellung von einem System, so kann man sich überlegen, welche grundlegenden Eigenschaften dieses System hat und somit, wenn man es gut gemacht hat, das System beschreiben. Jedoch ist es bei weitem nicht so, dass jede Wahl von Axiomen ein vernünftiges System beschreibt oder dass man jedes System auf diese Weise vollständig beschreiben kann. Vollständig... mmmmmmh. "Onkel Kurt nippt gedankenverloren an dem Glas, welches er während seiner unerwartet langen Rede über die Axiome mit dem Wasser aus dem Kühlschrank gefüllt hat. Peter fragt vorsichtig, einen weiteren Ausflug in die Welt der Axiome befürchtend: "Und ... was hat das mit Weihnachten zu tun?" Nun ja!", erwidert Onkel Kurt: "Weihnachten kann man schon als so ein System auf-

" fassen, und wenn man die Spielregeln kennt, so weiß man, wie Weihnachten funktioniert. Eine Spielregel, also ein Axiom vom System Weihnachten, wie ihr es feiert, ist zum Beispiel Folgendes:

An jedem Heiligen Abend bekommt man Geschenke, wenn man im Jahr zuvor brav war.

Denk doch mal darüber nach, was du daraus schließen kannst und erzähl es mir. Ich bin sicher, dann können wir beide noch etwas über Weihnachten lernen. "Der kleine Peter schaut ein wenig skeptisch zu Onkel Kurt hinauf, beschließt jedoch, seinem Onkel zu glauben geht in sein Zimmer, denkt nach und schreibt seine Schlussfolgerungen auf.

Am nächsten Morgen trifft er Onkel Kurt wieder in der Küche - diesmal einen Kaffee trinkend. Als er Peter bemerkt, wendet er seinen Blick vom Kühlschrank ab, den er bis dahin misstrauisch beäugte.

"Na Peter: ", sagt er, "was haben wir denn da?"

Hier sind nun die Ergebnisse von Peters Gedanken uber das erste Weihnachts-Axiom auf- ¨ gelistet. Hat er richtig geschlussfolgert?

#### 6 DAS ERSTE WEIHNACHTS-AXIOM 24

Das erste Weihnachts-Axiom lautet:

```
(EWA) An jedem Heiligen Abend bekommt man Geschenke, wenn man im Jahr
                 zuvor brav war.
```
Peters Schlussfolgerungen:

- a) Wenn man brav war und an einem Abend Geschenke bekommt, so muss es der Heilige Abend sein.
- b) Wenn man am Heiligen Abend keine Geschenke bekommt, so war man nicht brav.
- c) War man brav und bekommt an einem Abend keine Geschenke, so kann es nicht der Heilige Abend sein.
- d) Ist es der Heilige Abend, so kann man ausschließen, dass man brav war und trotzdem keine Geschenke bekommt.
- e) An keinem Abend ist es möglich, dass es der Heilige Abend ist, man brav war und keine Geschenke bekommt.
- f) Für jeden Abend gilt mindestens eine der Aussagen: Es ist nicht der Heilige Abend oder man war nicht brav oder man bekommt Geschenke.
- g) An jedem Heiligen Abend, an dem man Geschenke bekommt, war man brav.
- h) Falls an einem Abend die Erwartung, dass man Geschenke bekommt, weil man brav war, nicht erfüllt ist, so kann es nicht der Heilige Abend sein.
- i) Für jeden Abend gilt mindestens eine der Aussagen: Es ist der Heilige Abend oder man war nicht brav oder man bekommt Geschenke.
- j) Wenn ich brav bin und es ist der Heilige Abend, so bekomme ich Geschenke.

In jeder dieser Behauptungen versteht Peter unter der Aussage "brav war", dass man vom letzten Weihnachtsabend bis zum derzeitigen Abend jederzeit brav war.Peters Aussagen werden von nun an abgekürzt durch den zugehörigen Buchstaben aus der obigen Aufz¨ahlung. Die Menge der Aussagen, die Peter oben getroffen hat, nennen wir P. Also:

$$
P = \{a, b, c, d, e, f, g, h, i, j\}
$$

Ein Aussagentupel ist eine geordnete Menge von Aussagen. Ein Beispiel fur ein Aussagen- ¨ tupel, welches zuerst die Aussage b und dann die Aussage  $a$  enthält, ist das 2-Tupel:

#### 6 DAS ERSTE WEIHNACHTS-AXIOM 25

Wir definieren nun eine Funktion  $O_{ewa}: P \to \{0,1\}$ , die Orakelfunktion unter der Voraussetzung (EWA). Diese erkennt immer, ob eine Aussage von Peter, unter der Annahme, dass unser erstes Weihnachtsaxiom gilt, wahr ist. Sie ordnet der geprüften Aussage den Wert 1 zu, falls sie stimmt - im anderen Fall den Wert 0.Auf diese Weise kann jedem Aussagentupel ein Wahrheitstupel, also ein Tupel, dessen Einträge nur aus 0 und 1 sind, zugeordnet werden. Ein korrektes Wahrheitstupel ist ein Tupel, dessen Einträge immer 1 sind. In der folgenden Liste gibt es genau ein korrektes Wahrheitstupel (1, 1, 1, 1). Welches ist es?

- 1.  $(a, e, f, h)$
- 2.  $(b, e, f, j)$
- 3.  $(c, d, g, h)$
- 4.  $(d, b, q, i)$
- 5.  $(e, f, h, i)$
- 6.  $(a, c, e, f)$
- 7.  $(a, f, g, i)$
- 8.  $(e, d, g, h)$
- 9.  $(a, c, e, i)$
- 10.  $(b, f, g, j)$

Onkel Kurt ist eine Anspielung auf den genialen Mathematiker und Logiker Kurt Gödel (siehe http://de.wikipedia.org/wiki/Kurt G%C3%B6del bzw. suche <google> define: Kurt Gödel). Das Verhältnis von Kurt Gödel zu seinem Kühlschrank ist belegt, jedoch an anderer Stelle nachzulesen.

### 6.2 Lösung

#### Richtige Lösung: Antwort 2

Die Aufgabe kann man durch sprachliche Formalisierung lösen. Man transformiert Peters Aussagen in aussagenlogische Formeln, die mit den Junktoren ¬ (Negation), ∧ (Konjunktion), ∨ (Disjunktion) und  $\rightarrow$  (Implikation) konstruiert sind. Die Negation entspricht der sprachlichen Verneinung, also der Umkehrung der Aussage, z.B. A = [Peter ist schlau], dann ist  $\neg A =$  [Peter ist nicht schlau]. Die Konjunktion entpricht dem sprachlichen Und, die Disjunktion dem sprachlichen nicht ausschließenden Oder. Die Implikation ist dem sprachlichen Wenn ... dann ..., aber nicht dem sprachlichen genau dann ... wenn ... gleichzusetzen. Sind nun drei aussagenlogische Behauptungen namens  $A, B, C$  gegeben, so kann man sie z.B. wie folgt miteinander verknüpfen:

$$
\neg A \to (B \lor C)
$$

Umgangssprachlich bedeutet das: Wenn die Aussage A nicht wahr ist, so gilt die Aussage B oder die Aussage C. Die Wahrheit der gesamten Aussage, der sogenannte Wahrheitswert, hängt also von der Wahrheit der einzelnen Teilaussagen und den genutzten Junktoren ab. Die Junktoren funktionieren so, wie man deren umgangssprachliche Ubersetzung im ¨ täglichen Gebrauch nutzt. Um dies zu formalisieren, benutzt man folgende Wahrheitstafeln:

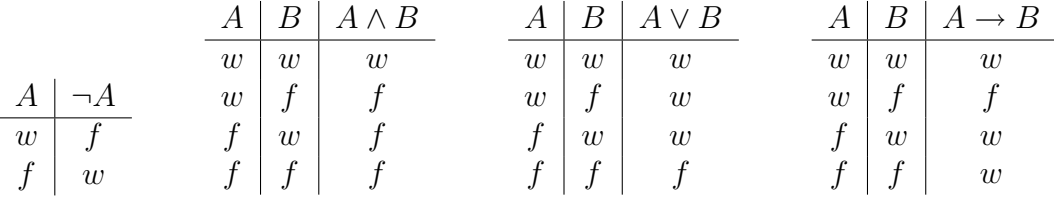

Wie man diese liest, sei am Beispiel der Implikation in der Behauptung "Wenn es regnet,  $l_{\text{new}}$  ist  $S_{\text{true}}$  (die  $S_{\text{true}}$  (die  $S_{\text{true}}$  (die  $S_{\text{true}}$  die  $S_{\text{true}}$  die  $S_{\text{true}}$  die  $S_{\text{true}}$  die  $S_{\text{true}}$  die  $S_{\$ dann ist die Straße nass" erklärt. Sei  $A =$  [es regnet] und  $B =$  [die Straße ist nass], dann betrachten wir die Aussage

 $A \rightarrow B$ 

Anhand der Wahrheitstabelle fur die Implikation ist diese Aussage nur dann falsch, wenn ¨ die Teilaussage A richtig ist und die Teilaussage B falsch ist. Das entspricht unserer Vorstellung. Wenn es regnet und die Straße nicht nass ist, so stimmt die oben gestellte Behauptung nicht. Im Fall, dass es regnet und die Straße nass ist, ist alles so, wie es behauptet wurde. Regnet es nicht, so kann man daraus nicht den Zustand der Straße erschließen. Sie kann trocken sein, aber auch nass, z.B. wenn ein Tanklaster, gefüllt mit Benzin, auf ihr ausgelaufen ist. Die gesamte Aussage ist also wahr, da ihr nicht widersprochen wurde.

Sei nun T die Menge aller Tage zwischen dem Heiligen Abend des letzten Jahres und dem kommenden Heiligen Abend, diesen mit eingeschlossen. Nun wählen wir einen dieser Tage

#### 6 DAS ERSTE WEIHNACHTS-AXIOM 27

aus, sei also  $t \in T$  gewählt. Dann seien drei Aussagen wie folgt definiert:

 $A(t)$  ist genau dann wahr, wenn t der Heilige Abend ist.

 $b(t)$  ist genau dann wahr, wenn man an jedem Abend  $k \in T$ , der vor t liegt, brav war.

 $G(t)$  ist genau dann wahr, wenn man am Abend t mindestens ein Geschenk erhält.

Mit diesen lässt sich die Fragestellung beantworten. Aussagenlogisch heißt unser erstes Weihnachtsaxiom, wenn man die obigen Aussagen  $A, B, C$  nutzt, nämlich:

(EWA) Fur jedes ¨ t ∈ T [A(t) → (b(t) → G(t))]

Peters Behauptungen lauten aussagenlogisch formuliert: Für jedes  $t \in T$ ...

a) 
$$
[(b(t) \wedge G(t)) \rightarrow A(t)]
$$

- b)  $[A(t) \rightarrow (\neg G(t) \rightarrow \neg b(t))]$
- c)  $[(b(t) \wedge \neg G(t)) \rightarrow \neg A(t)]$

d) 
$$
[A(t) \rightarrow \neg(b(t) \land G(t))]
$$

- e)  $\neg[A(t) \wedge (b(t) \wedge \neg G(t))]$
- f)  $[\neg A(t) \vee \neg b(t) \vee G(t)]$
- g)  $[A(t) \rightarrow (G(t) \rightarrow b(t))]$

$$
h) \ [\neg(b(t) \to G(t)) \to \neg A(t)]
$$

- i)  $[A(t) \vee \neg b(t) \vee G(t)]$
- j)  $[b(t) \wedge A(t) \rightarrow G(t)]$

Möchte man nun den Wahrheitsgehalt einer dieser Behauptungen unter der Voraussetzung (EWA) bestimmen, so muss man überprüfen, ob für jede mögliche Wahrheitskombination der Aussagen  $A(t), b(t), G(t)$  die aussagenlogische Wahrheit dieser Behauptung mit derjenigen der Aussage (EWA) übereinstimmt. Beispielsweise ist der Wahrheitswert der Behauptung a) falsch, wenn  $b(t)$  und  $G(t)$  wahr sind und  $A(t)$  falsch ist. In diesem Fall ist jedoch der Wahrheitswert von (EWA) wahr. Mit diesen Grundannahmen für die Aussagen  $A(t), b(t), G(t)$  ergeben sich unterschiedliche Wahrheitswerte für a) und (EWA). Also kann diese Behauptung von Peter unter der Voraussetzung (EWA) nicht stimmen. Bei komplexeren Behauptungen, also solchen mit mehr als einem Junktor, ist es wichtig, dass man bei der - in Bezug auf die Klammerung - innersten Aussage beginnt und deren Wahrheitswert unter Berücksichtung der drei Grundannahmen und der Wahrheitstafeln bestimmt. Danach kennt man den Wahrheitswert dieser innersten Aussage, man kann sie von nun an

#### 6 DAS ERSTE WEIHNACHTS-AXIOM 28

ebenfalls als Grundannahme ansehen. Im Beispiel ist die innerste Aussage  $(b(t) \wedge G(t))$ , welche wahr ist. Mit diesem Wahrheitswert als neue Grundannahme, z.B. abgekürzt mit  $c(t)$ , kann man weiterarbeiten. Dann bleibt die Aussage  $c(t) \rightarrow A(t)$  stehen, welche nur noch einen Junktor hat und deren Wahrheitwert somit über eine Wahrheitstafel bestimmt werden kann. Führt man dieses fort, so sieht man, dass genau Peters Behauptungen a), g) und i) falsch sind.Man erhält also folgende Wahrheitstupel:

- 1. (0,1,1,1) nicht korrekt
- 2. (1,1,1,1) korrekt
- 3. (1,1,0,1) nicht korrekt
- 4. (1,1,0,0) nicht korrekt
- 5. (1,1,1,0) nicht korrekt
- 6. (0,1,1,1) nicht korrekt
- 7. (0,1,0,0) nicht korrekt
- 8. (1,1,0,1) nicht korrekt
- 9. (0,1,1,0) nicht korrekt
- 10. (1,1,0,1) nicht korrekt

Somit ist das einzige korrekte Aussagentupel der Liste das an zweiter Stelle, und das ist die Antwort auf die gestellte Frage. Auf diese Weise hat man nun die Arbeit der oben genannten Orakelfunktion  $O_{ewa}$  ausgeführt. Nun könnte man sich fragen, ob so eine Orakelfunktion, die immer entscheidet, ob eine Aussage unter den gegebenen Axiomen stimmt, wirklich existiert.

## 7 Ein Kredit für Weihnachtsbaumkugeln

Autorin: Sina Tutsch Projekt: E4

## 7.1 Aufgabe

Eine Mathematikerin aus dem DFG-Forschungszentrum Matheon arbeitet an Methoden zur dreidimensionalen Visualisierung. Sie hat die Geschäftsidee, Weihnachtsbaumkugeln mit bewegten Hologrammen herzustellen, die sich individuell gestalten lassen, und plant eine Existenzgründung. Aus einem öffentlichen Förderprogramm erhält sie ein günstiges Darlehen in Höhe von 50 000 Euro. Für die Startphase ihres Unternehmens benötigt sie jedoch den vierfachen Betrag.

Ihre Hausbank bietet ihr einen Kredit über 150 000 Euro mit einer Laufzeit von 5 Jahren zu den folgenden Konditionen an: Die Bank leiht der Mathematikerin die 150 000 Euro, und nach 5 Jahren zahlt diese den Betrag plus Zinsen zurück, also  $150\,000 \cdot (1+r)^5$  Euro, wobei  $r$  den jährlichen Zinssatz bezeichnet. Hat sie mit den Hologramm-Weihnachtsbaumkugeln Erfolg, so kann sie nach 5 Jahren ihre Schulden tilgen, und die Bank würde durch die Zinsen einen Gewinn in Höhe von  $150\,000 \cdot (1+r)^5 - 150\,000$  Euro machen. Die Bank zieht aber auch ein zweites Szenario in Betracht, nämlich den Ausfall der Schuldnerin, also das Scheitern des Projekts. In diesem Fall hätte die Bank einen Totalverlust von 150 000 Euro.

Anhand des vorliegenden Businessplans und ihrer Erfahrungen mit ähnlichen Existenzgründungen schätzt die Bank die Wahrscheinlichkeit p für einen Ausfall auf  $28\%$ . Sie wählt den Zinssatz r so, dass der erwartete Gewinn

$$
150\,000 \cdot \left( (1+r)^5 - 1 \right) \cdot (1-p) - 150\,000 \cdot p
$$

so hoch wie bei einer risikofreien Anlage der 150 000 Euro mit einem Zinssatz  $r^{\star}$  von  $2\%$ ist. Nun muss die Mathematikerin entscheiden, ob sie den Kredit unter diesen Bedingungen aufnehmen möchte. Sie will den Vertrag nur unterschreiben, falls der Zinssatz  $r$  nicht höher als 10% ist.

Angenommen, es kommt tatsächlich zur Vergabe des Kredits. Dann bildet die Bank eine Rücklage für den Fall, dass die junge Unternehmerin mit ihrer Firma Bankrott geht und ihre Schulden nicht zurückzahlen kann. Das Geld wird risikofrei mit Zinssatz  $r^*$  angelegt. Welcher Betrag  $R$  ist als Rücklage ausreichend? Dazu beurteilt die Bank das Ausfallrisiko erneut, diesmal unter strengeren Kriterien im Sinne eines Stress-Tests. Sie setzt also eine höhere Ausfallwahrscheinlichkeit  $\tilde{p}$  an. Mit dieser pessimistischen Schätzung sinkt natürlich auch der erwartete Gewinn. Das heißt, es steigt der erwartete Verlust, definiert als negativer erwarteter Gewinn. Die Bank wählt nun die Rücklage  $R$  so, dass sie in fünf Jahren diesen höheren erwarteten Verlust abdeckt. Das bedeutet, dass  $R$  die folgende Ungleichung erfüllt:

$$
-150\,000 \cdot \left( (1+r)^5 - 1 \right) \cdot (1-\tilde{p}) + 150\,000 \cdot \tilde{p} \le R \cdot (1+r^*)^5.
$$

Frage: Akzeptiert die Mathematikerin die Konditionen des Kreditvertrags? Wenn ja, auf welcher pessimistischen Schätzung für die Ausfallwahrscheinlichkeit  $\tilde{p}$  würde eine Rücklage in Höhe von mindestens 10 860 Euro beruhen?

- 1. Sie lehnt die Konditionen ab.
- 2. Sie akzeptiert, und  $\tilde{p}$  wurde auf circa 31% angesetzt.
- 3. Sie akzeptiert, und  $\tilde{p}$  wurde auf circa 35% angesetzt.
- 4. Sie akzeptiert, und  $\tilde{p}$  wurde auf circa 40% angesetzt.
- 5. Sie akzeptiert, und  $\tilde{p}$  wurde auf circa 43% angesetzt.
- 6. Sie akzeptiert, und  $\tilde{p}$  wurde auf circa 45% angesetzt.
- 7. Sie akzeptiert, und  $\tilde{p}$  wurde auf circa 49% angesetzt.
- 8. Sie akzeptiert, und  $\tilde{p}$  wurde auf circa 53% angesetzt.
- 9. Sie akzeptiert, und  $\tilde{p}$  wurde auf circa 58% angesetzt.
- 10. Sie akzeptiert, und $\tilde{p}$  wurde auf circa 59% angesetzt.

## 7.2 Lösung

#### Richtige Lösung: Antwort 4

Zunächst muss man den Zinssatz  $r$  berechnen. Der erwartete Gewinn unter  $p$  mit Zinssatz  $r$  soll gleich dem Gewinn einer risikofreien Anlage mit Zinssatz  $r^*$  sein. Das bedeutet:

 $150\,000 \cdot ((1+r)^5 - 1) \cdot (1-p) - 150\,000 \cdot p = 150\,000 \cdot ((1+r^*)^5 - 1)$ .

Durch Umstellen der Gleichung erhält man:

$$
r = \frac{1 + r^{\star}}{\sqrt[5]{1 - p}} - 1 = \frac{1 + 0.02}{\sqrt[5]{1 - 0.28}} - 1 \approx 9\%.
$$

Das heißt, die Mathematikerin unterschreibt den Kreditvertrag.

Danach bestimmt man den Wert für  $\tilde{p}$ , bei dem die Bank eine Rücklage in Höhe von mindestens 10 860 Euro bilden müsste. Also löst  $\tilde{p}$  die folgende Gleichung:

$$
-150\,000 \cdot ((1+r)^5 - 1) \cdot (1-\tilde{p}) + 150\,000 \cdot \tilde{p} = 10\,860 \cdot (1+r^*)^5.
$$

Einsetzen von r und Zusammenfassen der Terme ergibt:

$$
150\,000 \cdot \left(1 - \frac{(1 + r^*)^5 \cdot (1 - \tilde{p})}{(1 - p)}\right) = 10\,860 \cdot (1 + r^*)^5.
$$

Diese Gleichheit gilt genau dann, wenn  $\tilde{p}$  ungefähr 40% ist.

$$
\tilde{p} = 1 - \left(1 - \frac{10\,860 \cdot (1 + r^*)^5}{150\,000}\right) \cdot \frac{(1 - p)}{(1 + r^*)^5}
$$
\n
$$
= 1 - \left(1 - \frac{10\,860 \cdot (1 + 0, 02)^5}{150\,000}\right) \cdot \frac{(1 - 0, 28)}{(1 + 0, 02)^5}
$$
\n
$$
\approx 40\%
$$

## 8 Wann geht der Laser an?

Autoren: Mark Lichtner, Lutz Recke Projekt: D8

### 8.1 Aufgabe

Ein Laser ist eine Lichtquelle, bei der durch ständige Energiezufuhr Licht besonderer "Güte" oder "Reinheit" (einfarbig, kohärent, polarisiert, gro§e Intensitäten bzw. Amplituden) erzeugt werden kann. Das Verhalten hängt wesentlich von der Energiezufuhr ab, d.h. sie bestimmt, ob ein Laser dauerhaft Licht liefern kann. Mathematisch kann die Dynamik von vielen Lasern, ganz grob gesprochen, durch die Gleichung

$$
x_{n+1} = \lambda x_n - x_n^3, \quad n = 0, 1, 2, \dots
$$
 (1)

beschrieben werden. Dabei ist  $\lambda \in \mathbb{R}$  ein Maß für die Energie, die in den Laser gepumpt wird, und  $x_n \in \mathbb{R}$  beschreibt die Amplitude des Laserlichtes nach n Zeitschritten. Wenn  $\lambda$ und  $x_0$  gegeben sind, so kann man  $x_n$  für  $n = 1, 2, \ldots$  mit Hilfe von (1) ausrechnen. Zum Beispiel gilt für beliebiges  $\lambda$  und für  $x_0 = 0$ , dass

$$
x_1 = x_2 = \dots = 0 \tag{2}
$$

ist. Oder für beliebiges  $\lambda \geq 1$  und  $x_0 =$ √  $\lambda - 1$  gilt

$$
x_1 = x_2 = \dots = \sqrt{\lambda - 1}.\tag{3}
$$

Die Lösungen (2) bzw. (3) beschreiben den ausgeschalteten bzw. den eingeschalteten stationären Laserzustand. Mit Hilfe von (1) möchte man das Verhalten des Lasers voraussagen. Zum Beispiel möchte man wissen, für welche Pumpraten  $\lambda$  (im Intervall [0, 2] der technisch vernünftigen Werte) der Laser langfristig ausgeht, denn solche  $\lambda$  muss man vermeiden, falls der Laser in einem dauerhaft eingeschalteten Zustand (wie in einem DVD- oder CD-Player) betrieben werden soll. Dabei beschränkt man sich auf technisch vernünftige Werte der Pumprate  $\lambda$  und der Anfangsamplitude  $x_0$ , im Fall unserer Gleichung (1) sind das für  $\lambda$  das Intervall [0, 2] und für  $x_0$  das Intervall [−1, 1].

**Frage:** Für welche  $\lambda \in [0, 2]$  gilt die Eigenschaft

$$
\lim_{n \to \infty} x_n = 0 \quad \text{für alle} \quad x_0 \in [-1, 1] \tag{4}
$$

Die Schreibweise

$$
\lim_{n \to \infty} x_n = 0
$$

bedeutet, dass der Betrag  $|x_n|$  für große Indizes n beliebig klein wird. Eine präzise Definition lautet: Für jedes  $\epsilon > 0$  gilt  $|x_n| < \epsilon$  für alle bis auf endlich viele Indizes n.

#### 8 WANN GEHT DER LASER AN? 33

Antwortmöglichkeiten:

- 1. Die Eigenschaft (4) gilt für alle  $\lambda \in [0, 2]$ .
- 2. Die Eigenschaft (4) gilt für kein  $\lambda \in [0, 2]$ .
- 3. Die Eigenschaft (4) gilt nur für  $\lambda = 0$ .
- 4. Die Eigenschaft (4) gilt für alle  $\lambda \in [0,1]$  und nur für diese  $\lambda$ .
- 5. Die Eigenschaft (4) gilt für alle  $\lambda \in ]0,1]$  und nur für diese  $\lambda$ .
- 6. Die Eigenschaft (4) gilt nur für  $\lambda = 1$ .
- 7. Die Eigenschaft (4) gilt für alle  $\lambda \in [1, 2]$  und nur für diese  $\lambda$ .
- 8. Die Eigenschaft (4) gilt für alle  $\lambda \in [1, 2]$  und nur für diese  $\lambda$ .
- 9. Die Eigenschaft (4) gilt nur für  $\lambda = 2$ .
- 10. Die Eigenschaft (4) gilt für alle  $\lambda \in [0.5, 1.5]$  und nur für diese  $\lambda$ .

Im Projekt D8 des DFG-Forschungszentrums Matheon wird das dynamische Verhalten von Halbleiterlasern in Abhängigkeit von verschiedenen Steuerparametern untersucht. Die dort verwendeten Gleichungen sind naturlich deutlich komplizierter und realistischer als die ¨ Gleichung (1). Detaillierte Informationen kann man unter http://www.wias-berlin.de/researchgroups/laser/projects/FZ86 D8/index.html finden.

## 8.2 Lösung

## Richtige Lösung: Antwort 5

## Ein geometrischer Lösungsweg:

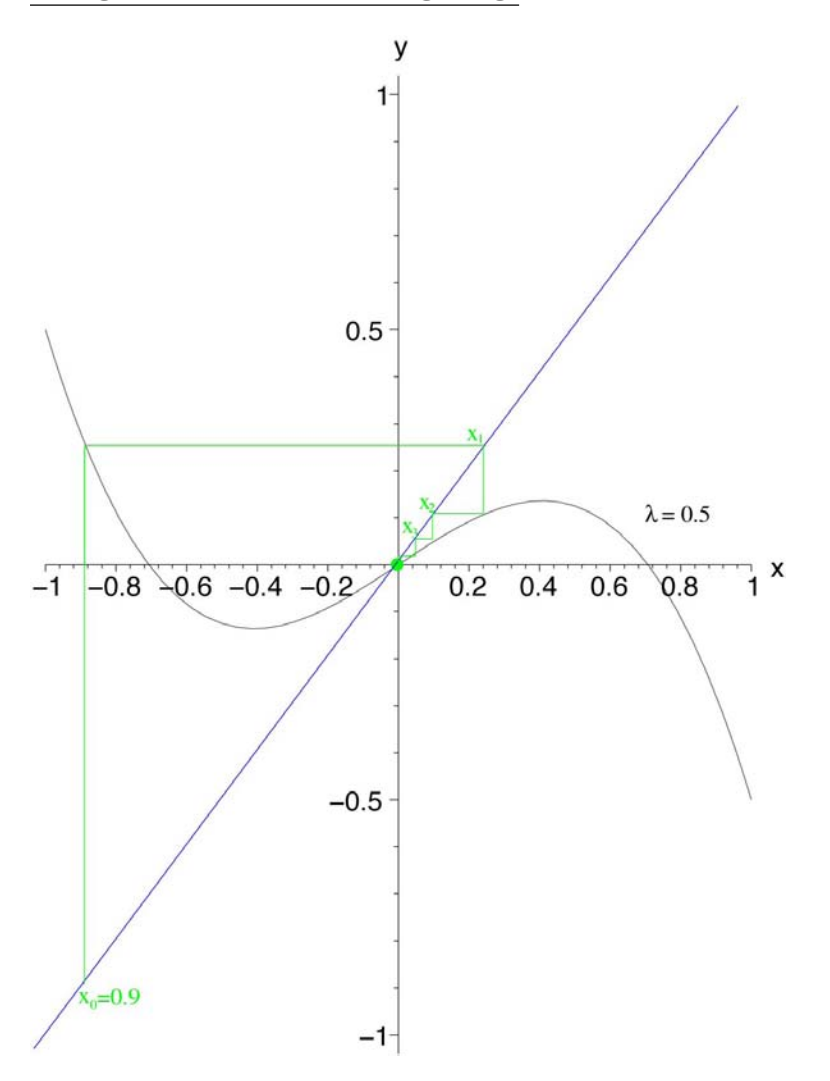

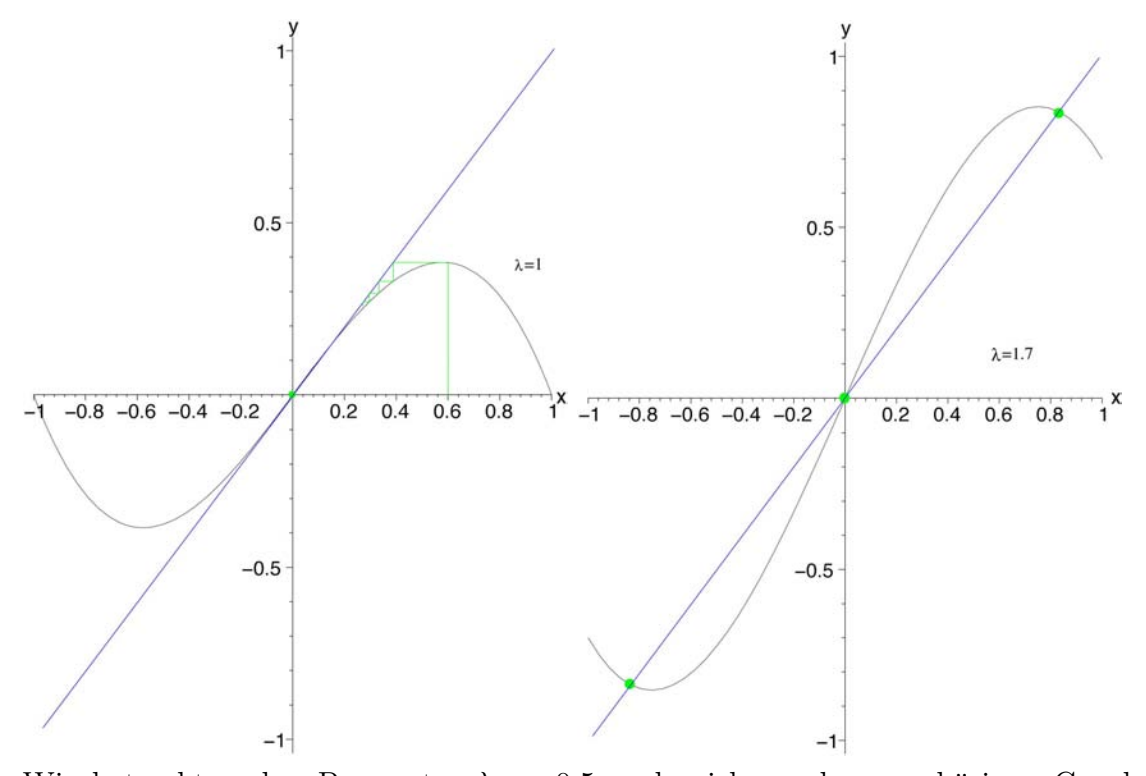

Wir betrachten den Parameter  $\lambda = 0.5$  und zeichnen den zugehörigen Graphen  $y =$  $0.5x - x^3$ . Als Startwert wählen wir  $x_0 = -0.9$ . Ausgehend vom Punkt  $(x_0, x_0)$  zeichnen wir eine vertikale Linie parallel zur y-Achse bis wir den Graphen in  $(x_0, x_1)$  schneiden. Den nächsten Zustand  $x_2$  erhalten wir, indem wir eine horizontale Linie, ausgehend vom letzten Schnittpunkt  $(x_0, x_1)$ , bis zur Geraden  $y = x$  (blau eingezeichnet) zeichnen und dann vom erreichten Schnittpunkt  $(x_1, x_1)$  aus wieder eine vertikale Linie bis zum Schnittpunkt  $(x_1, x_2)$  mit dem Graphen zeichnen, usw. Die Prozedur ist in der Graphik durch den grünen Linienzug dargestellt. Man erkennt, dass die Punkte  $(x_n, x_{n+1})$  gegen den Nullpunkt  $(0, 0)$  konvergieren. Falls man einen anderen Startwert  $x_0$  wählt, so ergibt sich ein ähnliches Bild, also gilt Eigenschaft (4) für  $\lambda = 0.5$ . Man überlegt sich dann, dass für  $0 < \lambda \leq 1$  das geometrische Bild qualitativ nicht anders ist. Also gilt (4) für  $0 < \lambda \leq 1$ . Für  $\lambda = 0$  und  $x_0 = 1$  gilt  $x_n = (-1)^n$  für alle *n*, also gilt (4) nicht.

Auch für  $\lambda > 1$  gilt (4) nicht: Man stellt fest, dass der Graph die  $y = x$  Achse in zwei weiteren Punkten schneidet (grüne Punkte). Die Schnittpunkte mit der  $y = x$  Achse werden unter der beschriebenen graphischen Iteration festgehalten und befinden sich für  $\lambda \in ]1,2]$ im Einheitswürfel −1 ≤ x ≤ 1, −1 ≤ y ≤ 1, entsprechen also Zuständen im Intervall [−1, 1]. Also gilt (4) nicht für  $1 < \lambda \leq 2$ .

#### Ein analytischer Lösungsweg:

Wenn  $\lambda \in [1, 2]$  ist, so ist  $x_0 =$ √ 1 − λ ∈ [−1, 1] ein zugelassener Anfangswert. Zu diesem Anfangswert gehört die Lösung (3), und für die gilt nicht  $\lim_{n\to\infty} x_n = 0$ . Mit anderen
#### 8 WANN GEHT DER LASER AN? 36

Worten: Alle  $\lambda \in [1, 2]$  haben die Eigenschaft (4) nicht.

Für  $\lambda = 0$  und  $x_0 = 1$  gilt  $x_n = (-1)^n$  für alle n, also gilt (4) ebenfalls nicht. Wir zeigen nun, dass alle  $\lambda \in ]0,1]$  die Eigenschaft (4) besitzen. Es sei also  $\lambda \in ]0,1]$  und  $x_0 \in [-1, 1]$ . Dann gilt

$$
|x_1| = |x_0||\lambda - x_0^2| \le |x_0| \le 1.
$$

Dabei haben wir benutzt, dass  $\lambda$  und  $x_0^2$  Zahlen zwischen Null und Eins sind, ihre Differenz also dem Betrag nach kleiner oder gleich Eins ist. Analog erhält man

$$
|x_2| = |x_1||\lambda - x_1^2| \le |x_1| \le 1
$$
 usw.

Die Folge  $|x_1|, |x_2|, \ldots$  ist also eine monoton fallende Folge nichtnegativer Zahlen. Folglich konvergiert sie gegen einen Grenzwert, nennen wir ihn y. Wenn wir in der Gleichung

$$
|x_{n+1}| = |x_n||\lambda - |x_n|^2|
$$

den Grenzübergang  $n \to \infty$  durchführen, erhalten wir

$$
y = y|\lambda - y^2|.
$$

Diese Gleichung besitzt aber für  $\lambda \in ]0,1]$  und  $y \in [0,1]$  nur die Lösung  $y = 0$ . Daraus folgt  $0 = y = \lim_{n \to \infty} |x_n|$ , also  $\lim_{n \to \infty} x_n = 0$ .

### Ein Lösungsweg mit dem Taschenrechner:

Für  $\lambda \in ]1,2]$  beobachtet man durch sukzessive Berechnung mit dem Taschenrechner der Werte  $x_n$  mit Hilfe von  $(1)$ , dass für Startwerte  $x_0$  nahe Null die  $x_n$  von Null wegdriften und werte  $x_n$  mit Hilfe von (1), dass für Startwerte  $x_0$  hane ivull die  $x_n$  von ivull wegdriften und<br>gegen die Grenzwerte  $\sqrt{\lambda - 1}$  oder  $-\sqrt{\lambda - 1}$  konvergieren. So kommt man zur Vermutung, dass (4) für  $\lambda > 1$  nicht erfüllt ist.

Für  $\lambda = 0$  und  $x_0 = 1$  gilt  $x_n = (-1)^n$  für alle n, also gilt (4) ebenfalls nicht.

Wählt man hinreichend viele verschiedene Parameter  $0 < \lambda \leq 1$  und Startwerte  $x_0 \in$  $[-1, 1]$ , so kann man sich davon überzeugen, dass stets die  $x_n$  gegen Null streben, d.h. dass die Antwort 5 richtig ist.

# 9 Buddy-Bär

Projekt: F5

# 9.1 Aufgabe

Am 11.06.2005 war es soweit - der erste wissenschaftliche Buddy-Bär wurde zur Eröffnung der "Langen Nacht der Wissenschaften'"enthüllt. Seitdem steht er vor dem Mathematik-<br>nakänds der Technischen Universität Perlin gebäude der Technischen Universität Berlin.

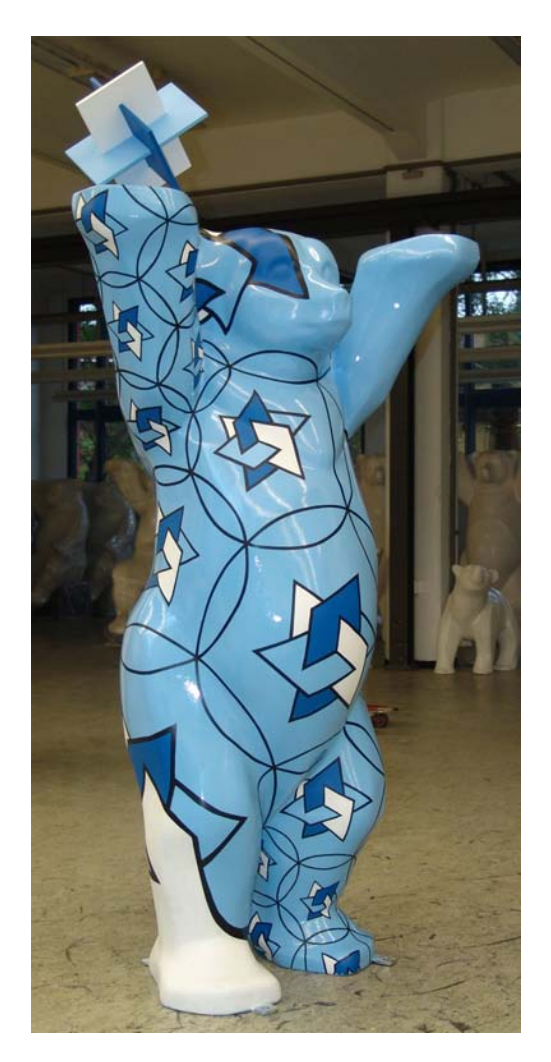

Abbildung 1: Der MATHEON Buddy-Bär

Die Gestaltung des Bären wurde von den Visualisierern des MATHEON übernommen. So hat das Projekt F5 neue mathematische Methoden eingesetzt, um ein Muster aus Kreisen und MATHEON-Logos so auf den Bären zu übertragen, dass das ursprünglich ebene Muster bei der Abbildung auf den gekrümmten Bären möglichst wenig (und auf kontrollierte Weise)

### 9 BUDDY-BAR¨ 38

verzerrt wird. Diese Methoden (sogenannte diskrete konforme Abbildungen) spielen sowohl in der reinen Mathematik als auch in der Computergraphik eine wichtige Rolle und wurden von Forschern an der TU und bei Caltech in Pasadena, Kalifornien, USA entwickelt.

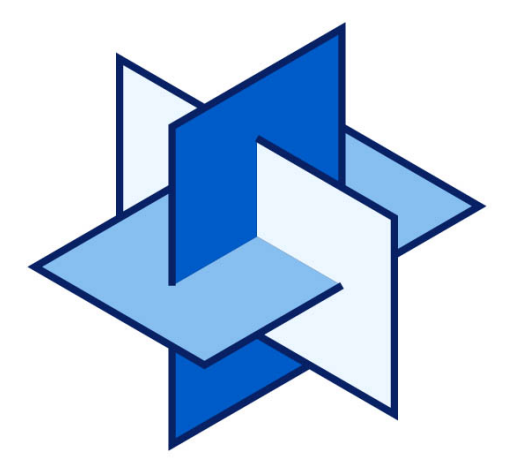

Abbildung 2: Das Matheon-Logo

Auf seiner rechten Tatze trägt der Bär das MATHEON-Logo (Abbildung 2), das aus drei kongruenten Rechtecken zusammengesetzt ist, die paarweise senkrecht zueinander stehen und einen gemeinsamen Mittelpunkt haben. Die Kantenlängen der Rechtecke stehen im und einen gemeinsamen Mittelpunkt naben. Die Kantenlangen der Rechtecke stehen im<br>Verhältnis 2 zu 1 +  $\sqrt{5}$  ;das Kantenverhältnis ist also der *goldene Schnitt.* Abbildung 3 zeigt die Einzelteile des Logos zum Ausdrucken und Nachbauen.

Da der Bär nun den ganzen Tag vor der Tür herumsteht und sonst nichts zu tun hat, vertreibt er sich die Zeit mit mathematischen Betrachtungen. Zum Beispiel fällt ihm auf, dass man ein interessantes geometrisches Objekt, ein *Polyeder*, erhält, wenn man die Ecken des Matheon-Logos richtig verbindet.

Berechnen Sie den Flächeninhalt des Polyeders, das von den Ecken des Logos aufgespannt wird, unter der Voraussetzung, dass die Länge der kürzeren Seiten zwei ist.

Hilfestellung:

- Was für Polygone treten als Seiten des Polyeders auf? (Vorschlag: Logo nachbauen und auf der Tischplatte herumrollen.)
- Wie viele Seiten hat das Polyeder?
- Welche Kantenlängen treten auf?

Antwortmöglichkeiten:

- 1.  $24\pi$
- 2.  $20\sqrt{3}$

 $9 \quad B \text{UDDY-B\ddot{A}R} \qquad \qquad 39$ 

- 3. 24 √ 5
- 4.  $20\pi$
- 5. 12 √ 5
- 6. 24 √ 3
- 7.  $12\pi$
- 8. 20 √ 5
- 9. 12 √ 3
- 10. 6 √ 3

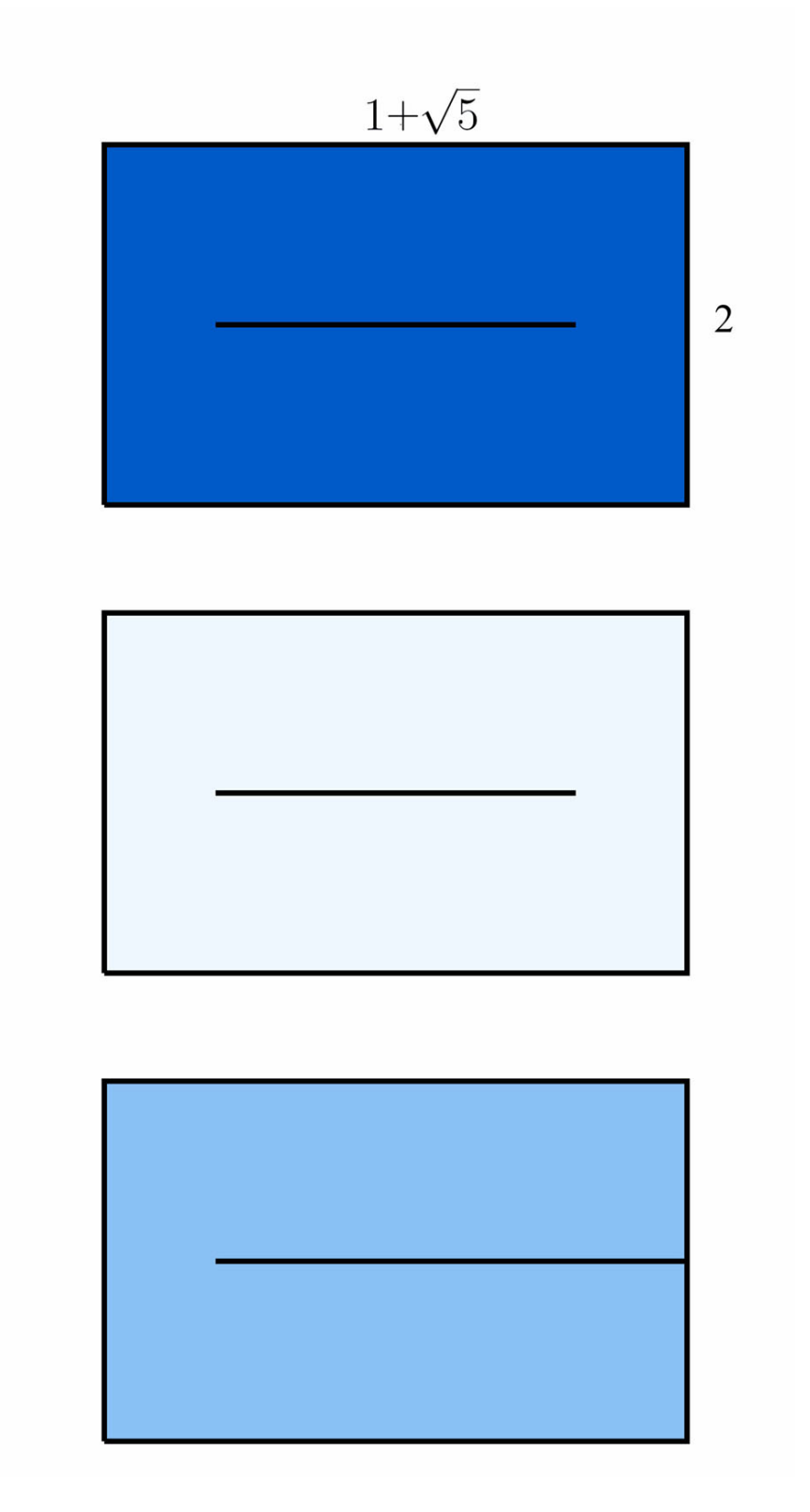

Abbildung 3: Logo zum Ausdrucken und Nachbauen

### Richtige Lösung: Antwort 2

Alle Seiten des Polyeders sind Dreiecke. Das Polyeder hat zwölf Ecken. Jede Ecke ist in fünf Dreiecken enthalten, so dass das Polyeder aus  $\frac{12.5}{3} = 20$  Dreiecken besteht. Die Kanten dieser Dreiecke sind entweder kurze Kanten eines Rechtecks (und haben damit Länge zwei), oder die Länge s einer Kante erfüllt die Gleichung

$$
s^{2} = \left(\frac{2}{2}\right)^{2} + \left(\frac{1+\sqrt{5}-2}{2}\right)^{2} + \left(\frac{1+\sqrt{5}}{2}\right)^{2} = 4,
$$

die man durch zweifache Anwendung des Satzes von Pythagoras erhält.

Das Polyeder ist damit ein regelmäßiges Ikosaeder, d.h., die Seitenflächen sind 20 kongruente gleichseitige Dreiecke mit Seitenlänge zwei, und seine Oberfläche ist

$$
20 \cdot \frac{1}{2} \cdot 2 \cdot \sqrt{3} = 20\sqrt{3}.
$$

Regelmäßige Ikosaeder könnten bekannt sein von den zwanzigseitigen Würfeln, die in einigen Spielen verwendet werden.

# 10 Gartenarbeit

Autor: Andreas Tuscherer Projekt: C6

## 10.1 Aufgabe

Die drei Gärtner Nob, Hob und Bob stehen vor einer schwierigen Aufgabe. Sie sind unter anderem für die Bewässerung von mehreren Blumenbeeten in einer Berliner Gartenanlage verantwortlich. Aufgrund der Empfindlichkeit der Pflanzen dürfen diese nicht bei direkter Sonneneinstrahlung gegossen werden. Andererseits muss es zum Gießen aber noch hell genug sein, damit die Gärtner nicht eventuell stolpern und in eines der kostbaren Blumenbeete fallen. Daher eignen sich täglich nur 30 Minuten am Abend für den Gießvorgang. Jeder der drei Blumengießer ist für die Bewässerung bestimmter Blumenbeete verantwortlich. Er gießt in einer festen Reihenfolge. Jedes Beet benötigt eine bestimmte Begießzeit, die der Gärtner genau einhalten muss. Die folgende Tabelle zeigt die Gießzeiten der einzelnen Beete in Minuten:

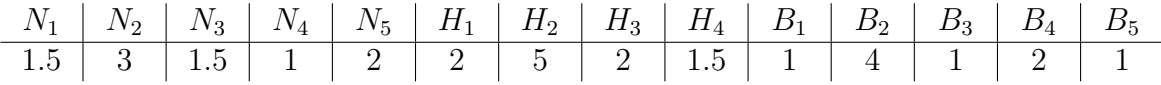

Nachdem ein Gärtner das Gießen eines Beetes beendet hat, läuft er gemäß der gegebenen Reihenfolge zu dem nächsten Blumenbeet. Für diesen Laufweg benötigt er eine bestimmte Zeit. Die nächste Abbildung zeigt die Aufteilung der Blumenbeete auf die drei Gärtner in der jeweils bearbeiteten Reihenfolge inklusive der Laufzeiten zwischen den einzelnen Beeten in Minuten:

\nNob: \n
$$
N_1 \xrightarrow{3} N_2 \xrightarrow{6} N_3 \xrightarrow{3} N_4 \xrightarrow{1.5} N_5
$$
\n

\n\nHob: \n $H_1 \xrightarrow{1} H_2 \xrightarrow{5} H_3 \xrightarrow{3} H_4$ \n

\n\nBob: \n $B_1 \xrightarrow{4} B_2 \xrightarrow{2} B_3 \xrightarrow{4} B_4 \xrightarrow{2} B_5$ \n

Ungünstigerweise sind in der Gartenanlage nur zwei verwendbare Wasserhähne vorhanden. Mit Hilfe einer speziellen Vorrichtung ist es allerdings möglich, mehrere Gartenschläuche an einen Wasserhahn anzuschließen. Jeder Gärtner muss sich also entscheiden, an welchen der beiden Wasserhähne er seinen Gartenschlauch anschließt. Für den gesamten Gießvorgang kann er dann nur über diesen Wasserhahn versorgt werden. Der Druck der Wasserquelle reicht aber zur Zeit nicht aus, um mehr als einen Schlauch gleichzeitig mit Wasser zu versorgen. Durch eine neuartige Technik l¨asst sich jedoch innerhalb von 10 Sekunden die Wasserversorgung von einem Schlauch zu einem anderen umschalten. Das Umschalten erfolgt immer dann, wenn ein Beet vollständig gegossen wurde.

Während ein Gärtner von einem Beet zum anderen läuft, benötigt er kein Wasser, da er ja gerade nicht gießt. Diese Zeit kann also problemlos dafür genutzt werden, einen anderen

### 10 GARTENARBEIT 43

Schlauch, der an demselben Wasserhahn befestigt ist, mit Wasser zu versorgen. Die Laufzeit von einem Beet kann auch für das Umschalten der Wasserversorgung genutzt werden. Außerdem kann ein Blumengießer natürlich auch am nächsten Beet warten, bis sein Wasserhahn wieder zur Verfügung steht. In diesem Fall ist die Umschaltzeit von 10 Sekunden aber zu berücksichtigen.

Die Aufgabe der Gärtner besteht darin, unter sich die Wasserversorgung mittels der zwei Wasserhähne zu klären und einen möglichen Gießplan zu finden. Außerdem würde der Verwalter der Gartenanlage aus ästhetischen Gründen gern einen der beiden Wasserhähne entfernen. Er möchte von den Gärtnern wissen, ob es auch unter diesen Bedingungen einen möglichen Gießplan gibt.

Von den folgenden Aussagen ist nur eine richtig. Welche ist es?

- 1. Sofern nur ein Wasserhahn verwendet wird, gibt es einen Gießplan, der nicht länger als 30 Minuten dauert.
- 2. Bob muss am meisten gießen.
- 3. Bei Verwendung von zwei Wasserhähnen gibt es einen Gießplan, so dass Hob seine Beete in 18 Minuten fertig gegossen hat.
- 4. Wenn ein dritter Wasserhahn vorhanden wäre, gäbe es einen Gießplan, der 21 Minuten und 30 Sekunden dauert.
- 5. Bei Verwendung von zwei Wasserh¨ahnen existiert ein Gießplan, der 24 Minuten und 30 Sekunden dauert.
- 6. Wenn Hob und Bob alle ihre Beete tauschen, gibt es bei zwei Wasserhähnen einen besseren Gießplan.
- 7. Auch wenn das letzte von Bob zu gießende Beet  $B_5$  in eine Schonung zur Aufzucht von Weihnachtsbäumen umgebaut würde (und nicht mehr gegossen werden müsste), gäbe es keinen Gießplan, der bei Verwendung von nur einem Wasserhahn höchstens 30 Minuten dauert.
- 8. Wenn man zwei Wasserhähne benutzt, beträgt die Dauer von jedem Gießplan mindestens 25 Minuten.
- 9. Wenn der Verwalter hilft und man zwei Wasserhähne zur Verfügung hat, kann man mit 13 Minuten und 30 Sekunden auskommen.
- 10. Wenn Nob und seine Beete einen Ruhetag haben, reichen bei zwei Wasserhähnen 20 Minuten zum Gießen aller Beete.

# Problemhintergrund

Ahnliche Probleme wie in der obigen Aufgabe treten im modernen Karosseriebau auf. ¨ Die beschriebene Bestimmung eines Gießplans ist jedoch eine stark verfremdete Formulierung solcher Probleme. In der realen Anwendung besteht die Aufgabe darin, innerhalb einer bestimmten Taktzeit Schweißnähte an Karosserieteilen zu fertigen. Das Schweißen übernehmen Schweißroboter, die während des Schweißvorgangs von externen Laserquellen gespeist werden. Der Output einer Laserquelle kann im Bruchteil einer Sekunde von einem Roboter zu einem anderen umgeschaltet werden. Zum Gießproblem bestehen folgende Assoziationen:

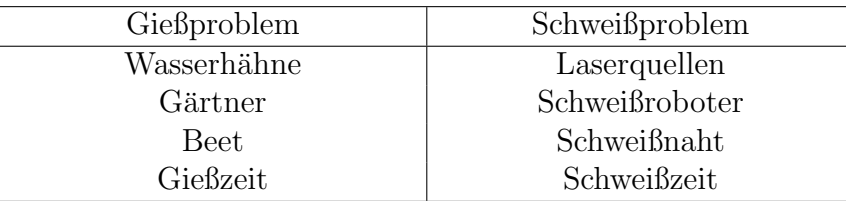

### Richtige Lösung: Antwort 5

Zum Lösen der Aufgabe ist es zunächst sinnvoll den Gießplan aufzuzeichnen, der möglich wäre, wenn jeder Gärtner einen Wasserhahn für sich allein hätte. Offensichtlich kann kein Beet früher gegossen werden, als es in diesem Gießplan der Fall ist. Abbildung 1 zeigt diesen Gießplan.

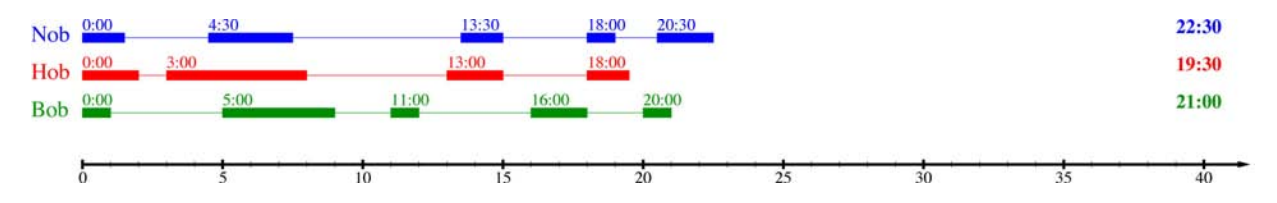

Abbildung 1: Schnellster Gießplan bei drei Wasserhähnen. Die Blöcke repräsentieren die Beete und zeigen an, in welchem Zeitraum gegossen wird.

Durch diesen Gießplan kann man leicht feststellen, dass Antwort 3 (Hob braucht immer mindestens 19 Minuten und 30 Sekunden), Antwort 4 (Bei drei Wasserhähnen dauert jeder Gießplan mindestens 22 Minuten und 30 Sekunden) und Antwort 10 (Bob braucht mindestens 21 Minuten) falsch sind.

Antwort 1 ist aus folgendem Grund falsch: Wenn nur ein Wasserhahn verwendet wird, können keine zwei Beete gleichzeitig gegossen werden. Die benötigte Zeit für einen Gießplan ist also mindestens die Summe aller Gießzeiten. Das sind 28 Minuten und 30 Sekunden. Allerdings vergehen zwischen dem Gießen zweier aufeinander folgender Beete mindestens 10 Sekunden (entweder zum Umschalten des Wasserhahns oder für das Laufen zum nächsten Beet). Da es insgesamt 14 Beete gibt, kommen also nochmal mindestens 2 Minuten und 10 Sekunden (13mal 10 Sekunden) hinzu. Das macht insgesamt 30 Minuten und 40 Sekunden.

Ahnlich ist die Begründung für Antwort 9: Da insgesamt 28 Minuten und 30 Sekunden gegossen werden muss (Summe aller Gießzeiten), dauert jeder Gießplan mit zwei Wasserhähnen mindestens halb so lang. Das sind 14 Minuten und 15 Sekunden.

Hob gießt mit 10 Minuten und 30 Sekunden offensichtlich am meisten. Nob und Bob gießen jeweils insgesamt 9 Minuten. Antwort 2 ist daher auch falsch. Ein möglicher Gießplan bei zwei verfügbaren Wasserhähnen, der 24 Minuten und 30 Sekunden dauert (Antwort 5) ist in Abbildung 2 dargestellt.

Antwort 5 ist also wie versprochen richtig.

Natürlich verändert sich das Problem überhaupt nicht, wenn Hob und Bob ihre Beete tauschen. Es müssen dann ja immer noch die gleichen Beete gegossen werden, und die Laufzeiten zwischen den Beeten gelten für jeden Gärtner (sie sind nicht unterschiedlich schnell). Demnach ist Antwort 6 falsch.

Antwort 7 ist auch falsch, da es in dem beschriebenen Fall einen Gießplan gibt, der genau 30 Minuten dauert. Dieser Gießplan ist in Abbildung 3 dargestellt. Einen besseren Gießplan

### 10 GARTENARBEIT 46

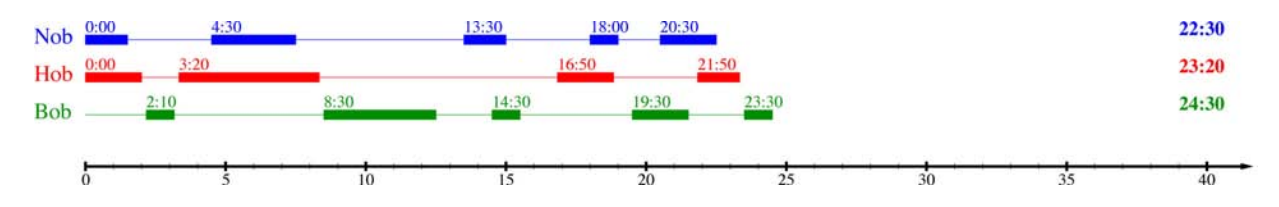

Abbildung 2: Schnellster Gießplan bei zwei Wasserhähnen.

gibt es in diesem Fall nicht.

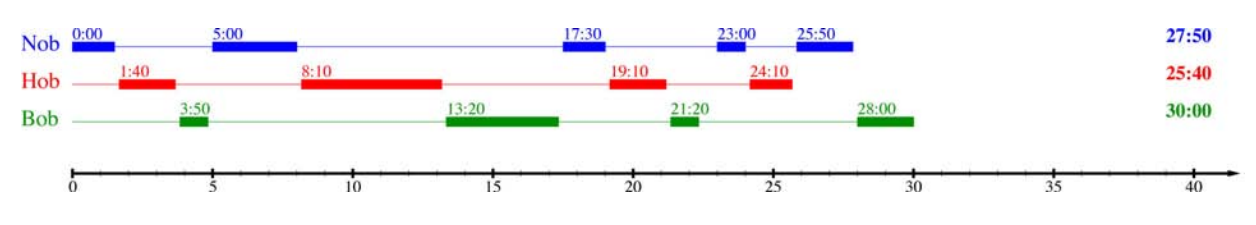

Abbildung 3: Schnellster Gießplan bei nur einem Wasserhahn ohne Beet $B_5.$ 

Als Letztes bleibt noch Antwort 8. Diese widerspricht offensichtlich Antwort 5, welche richtig ist. Aus diesem Grund ist Antwort 8 falsch.

# 11 Fahrplanentwurf

Autor: Christian Liebchen Projekt: B5

# 11.1 Aufgabe

Alljährlich zum europaweiten Fahrplanwechsel Mitte Dezember stellt sich für Eisenbahnverkehrsunternehmen die Frage, ihr Liniennetz neu zu gestalten. In dieser Aufgabe betrachten wir diese Fragestellung aus der Sicht der Regionalleitung Nordost.

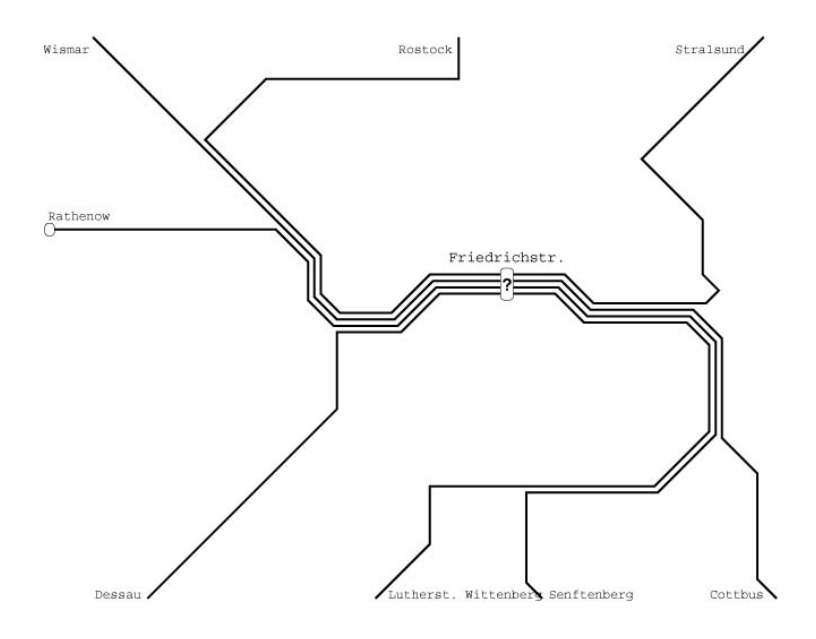

Betrachtet die (tagsüber) stündlich über die Berliner Stadtbahn verkehrenden RegionalExpress-Linien: RE2, RE3, RE4 und RE5. Diese besitzen jeweils einen westlichen und einen ¨ostlichen Linienabschnitt. Vom Referenzbahnhof Berlin-Friedrichstraße bestehen die folgenden Fahrzeiten in Minuten zu ihren jeweiligen Endpunkten (Auswahl):

|     | Westabschnitte |              | Ostabschnitte          |      |
|-----|----------------|--------------|------------------------|------|
| RE2 | Wismar         | 195'         | Cottbus                | 95   |
| RE3 | Dessau         | 120'         | Stralsund              | 200' |
| RE4 | Rathenow       | $60^{\circ}$ | Lutherstadt Wittenberg | 100' |
| RE5 | Rostock        | 185'         | Senftenberg            | 135' |

Für den mit Abstand größten Teil der Reisenden, die in Berlin einen RegionalExpress nutzen, liegen Abfahrts- oder Ankunftsbahnhof auf dem Abschnitt zwischen Berlin Zoologischer Garten und Berlin Ostbahnhof. Daher sind bei der Zuordnung zwischen westlichen und östlichen Linienabschnitten eher betriebsinterne Überlegungen ausschlaggebend. Dabei nimmt der Fahrzeugbedarf eine entscheidende Rolle ein.

#### 11 FAHRPLANENTWURF 48

### Teilaufgaben:

- a) Wie viele Züge werden zum Betrieb der bestehenden RegionalExpress-Linien RE2, RE3, RE4 und RE5 insgesamt benötigt (gemäß den obigen Daten und einer Mindestkehrzeit von einheitlich 20 Minuten in allen Endbahnhöfen)?
- b) Ihr habt nun die Freiheit, eine neue Zuordnung zwischen westlichen und östlichen Linienabschnitten vorzunehmen. Welches ist die kleinste Zahl an Zügen, die ihr zum Betrieb eurer vier Linien erreicht?
- c) Geht noch einmal wie in Teilaufgabe b) vor. Jedoch dürft ihr diesmal keine Linie von der Ostsee wieder zurück zur Ostsee durchbinden: Wismar-Berlin-Stralsund und Rostock-Berlin-Stralsund sind also verboten. Ebenso wenig darf Dessau direkt mit Lutherstadt Wittenberg verknüpft werden. Wie viele Züge erfordern eure modifizierten Linien dann?

### Hinweis:

Der Fahrzeugbedarf einer Linie berechnet sich folgendermaßen:

$$
Zugzahl \ = \ \frac{Umlaufzeit}{Taktzeit}.
$$

Die Umlaufzeit errechnet sich wiederum als

$$
Umlaufzeit = \left\lceil \frac{\frac{\text{Fahrzeiten} + \text{Mindestkehrzeiten}}{\text{Taktzeit}} \right\rceil \cdot \text{Taktzeit},
$$

wobei  $\lceil x \rceil := \min\{z \in \mathbf{Z} \mid z \geq x\}$  die Funktion "Aufrunden" codiert, also beispielsweise  $\lceil 3.14 \rceil = 4$ 4, aber auch  $[4] = 4$ .

Betrachtet beispielhaft die *halbstündlich* verkehrende RegionalExpress-Linie RE1. Die Fahrzeit Magdeburg - Friedrichstraße beträgt 105 Minuten, die Fahrzeit Friedrichstraße - Eisenhüttenstadt beträgt 90 Minuten. Damit ergibt sich für sie exemplarisch:

$$
Umlaufzeit = \left\lceil \frac{105 + 90 + 20 + 90 + 105 + 20}{30} \right\rceil \cdot 30 = 450,
$$

bzw. eine Zugzahl von 15 Zügen.

### Anmerkungen:

Selbstverständlich gibt es bei der Definition der RegionalExpress-Linien weitere vielschichtige Anforderungen zu berücksichtigen. Viele davon ergeben sich im Rahmen der Fahrplankonstruktion. So kann das Erreichen der von euch berechneten Zugzahlen unter Umständen nicht möglich sein, wenn ihr die bestehenden eingleisigen Strecken berücksichtigen oder aber einen Halbstundentakt zwischen Berlin und dem Flughafen Berlin-Schönefeld (Linienabschnitte in Richtung Lutherstadt Wittenberg und Senftenberg) herstellen müsstet. Schließlich haben wir der Einfachheit halber auch noch alternative Linienendpunkte vernachlässigt. So verkehrt beispielsweise nur alle zwei Stunden ein RegionalExpress der Linie RE3 (im Wechsel mit InterCity-Zügen) nach Stralsund. Jeder zweite RE3 findet hingegen seinen Endpunkt in Schwedt.

### 11 FAHRPLANENTWURF 49

Im DFG-Forschungszentrum Matheon wurden mathematische Modelle entwickelt, mit denen diese Art von Fragestellungen umfassend beantwortet werden können.

Antwortmöglichkeiten:

| 1. a) $40$         | b) 39              | c) $40$ |
|--------------------|--------------------|---------|
|                    | 2. a) $41$ b) 39   | c) $39$ |
| 3. a) $41$ b) 39   |                    | c) $40$ |
| 4. a) $41$         | b) 39              | c) $41$ |
| 5. a) $41$         | b) $40$            | c) $40$ |
| 6. a) $41$ b) $40$ |                    | c) $41$ |
| 7. a) $41$         | b) $41$            | c) $41$ |
| 8. a) $41$ b) $40$ |                    | c) $41$ |
|                    | 9. a) $42$ b) $40$ | c) $42$ |
|                    |                    |         |

10. Andere

### Richtige Lösung: Antwort 5

#### Lösung Teil a)

#### Erläuterung:

Betrachtet exemplarisch die aktuelle RegionalExpress-Linie RE2. Hier verfolgen wir einen Zug, der beispielsweise um 06:00 Uhr den Bahnhof Wismar in Richtung Cottbus verlässt. Nach 290 Minuten erreicht er Cottbus und kann frühestens 20 Minuten später eine Fahrt in die Gegenrichtung antreten. Diese dauert erneut 290 Minuten und bevor derselbe Zug eine zweite Fahrt von Wismar aus nach Cottbus aufnehmen kann, muss auch in Wismar die Mindestumkehrzeit von 20 Minuten vergehen. Nach insgesamt 620 Minuten könnte derselbe Zug also die nächste Fahrt seiner Linie übernehmen. In einem Stundentakt findet jedoch erst 660 Minuten nach seiner ersten Fahrt, also um 17:00 Uhr, wieder eine Fahrt der RegionalExpress-Linie RE2 statt. Entsprechend ist jeweils ein anderer Zug erforderlich, um die Fahrten um 06:00, 07:00, 08:00 usw. bis 16:00 Uhr zu bedienen. Dies ergibt einen Bedarf von (mindestens) 11 Zügen. Das Ganze etwas kürzer:

$$
\left\lceil\frac{195+95+20+95+195+20}{60}\right\rceil
$$

Zur Erinnerung: Die Schreibweise  $\lceil x \rceil$  bedeutet sozusagen "aufrunden".

Analog ergeben sich für den RE3 12 Züge, für den RE4 6 Züge und für den RE5 ebenfalls  $12 \text{ Züge}, \text{ also in}= 41.$ 

In Hinblick auf die Aufgabenteile b) und c) könnt ihr bereits feststellen, dass die Berechnung auch folgendermaßen aufgeteilt werden kann:

$$
\left\lceil \frac{410+210}{60} \right\rceil = \frac{360+180}{60} + \left\lceil \frac{50+30}{60} \right\rceil
$$

### Lösung Teil b) und  $c$ )

Bei dieser Aufgabe ist es natürlich so, dass es mehrere Wege gibt, um die Lösung zu finden. Eine wäre vollständiges Ausprobieren aller möglicher Kombinationen. Um dabei nicht vollständig den Uberblick zu verlieren, kann man sich einen so genannten Graphen wie in Abbildung 1 skizzieren. Die Knoten entsprechen den Linienästen, und jede Kante repräsentiert eine mögliche Verbindung zweier Linienäste zu einer Linie.

Für jede der  $4 \cdot 4$  möglichen Linien könntet ihr dann analog zu Aufgabenteil a) den Fahrzeugbedarf an der entsprechenden Kante notieren (in Abbildung 1 ist dies exemplarisch für sechs mögliche Linien geschehen).

Schließlich wäre dann noch der Fahrzeugbedarf jeder der  $4! = 24$  möglichen Zuordnungen zu berechnen, wobei eine Zuordnung naturlich die Auswahl von vier der 16 Kanten ist, so ¨ dass für jeden Knoten genau eine Kante ausgewählt wurde.

Hier nun ein anderer Vorschlag. Die fur diese Aufgabe wesentliche Information ist jeweils ¨ der Modulo-Divisionsrest bezüglich 60. Allgemein gibt "m modulo n"den Divisionsrest an, der Modulo-Divisionsiest bezugnen 60. Angelheim gibt "im modulo in den Divisionsiest an, der beim Teilen von m duch n übrig bleibt. Für  $m = 410$  und  $n = 60$  ergibt sich der

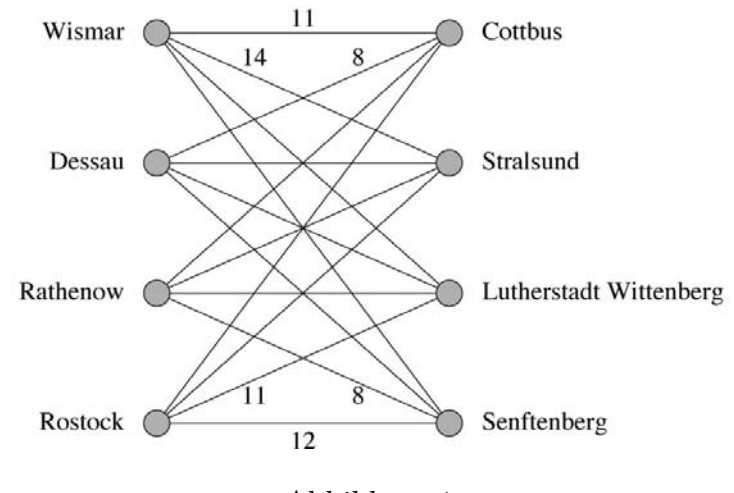

Abbildung 1:

Modulo-Divisionsrest 50.

Gemäß der obigen Umformung könnt ihr also beispielsweise für den Westabschnitt nach Wismar getrost sechs Mal die Taktzeit herausrechnen und lediglich den Divisionsrest von 50 weiter betrachten. Wenn ihr dies für alle Linienäste vornehmt, rechnet ihr insgesamt also 2100 Minuten heraus. Bei einem Stundentakt entspricht dies bereits unmittelbar einem unvermeidbaren Sockelbetrag für die Zugzahl von 35 Zügen.

In dem Graphen in Abbildung 2 haben wir dies nun vollzogen. An den Knoten stehen nun

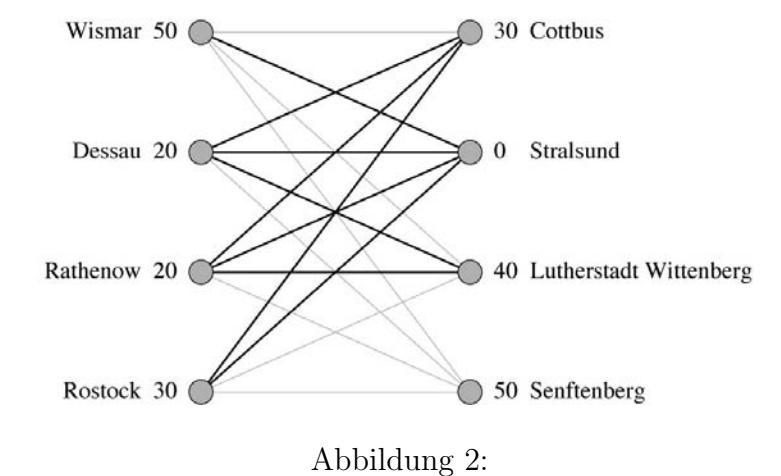

also Werte aus dem halboffenen Intervall  $(0, 60)$ . Demnach gibt es für jede Kante genau eine von drei Möglichkeiten:

- 1. An beiden Endknoten steht der Wert 0.
- 2. Die Werte an den beiden Endknoten addieren sich zu einem Wert des halboffenen Intervalls (0, 60](diesmal genau andersherum halboffen!)

### 11 FAHRPLANENTWURF 52

3. Die Werte an den beiden Endknoten addieren sich zu einem Wert des offenen Intervalls (60, 120).

Gemäß der Umformung, die in Aufgabenteil a) vorgestellt wurde, entspricht also jede Kategorie über die 35 bereits identifizierten Züge hinaus unmittelbar einem Zusatzbedarf an weiteren Zügen:

- 1. 0 zusätzliche Züge
- 2. 1 zusätzlicher Zug
- 3. 2 zusätzliche Züge

Eine erste Beobachtung ist, dass es keine Kante gibt, an deren beiden Endpunkten eine Null steht. Die beiden anderen Kategorien sind in Abbildung 2 unterschiedlich dargestellt: Diejenigen Kanten, die nur einen zusätzlichen Zug nach sich ziehen, sind fett gezeichnet. Die Kanten, die in der Lösung vermieden werden sollten, da sie zwei zusätzliche Züge erfordern, sind hellgrau dargestellt. Anhand des Astes nach Senftenberg könnt ihr dann leicht feststellen, dass in jeder Zuordnung eine hellgraue Kante enthalten sein muss. Die vier in einer Zuordnung enthaltenen Kanten ergeben also immer mindestens einen Zusatzbedarf von 5 Zügen. Zusammen mit den zuvor identifizierten kommt ihr damit auf den Wert 40 als eine untere Schranke.

Schließlich könnt ihr anhand des gemäß Aufgabenteil c) angepassten Graphen in Abbildung

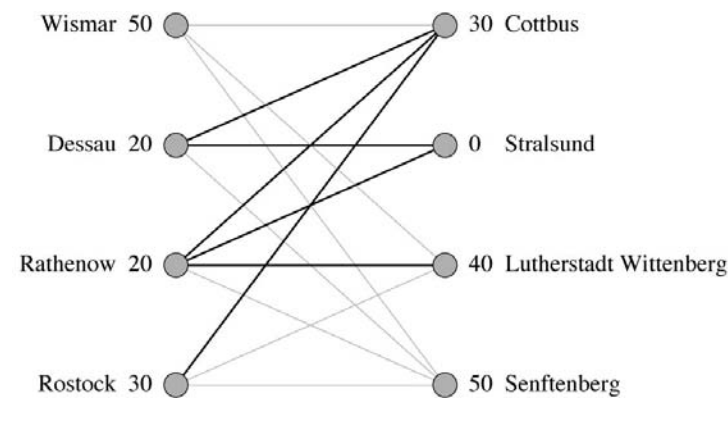

Abbildung 3:

3 schnell erkennen, dass Wismar mit Senftenberg verknupft werden sollte, da jede andere ¨ Zuordnung zwei der "teuren"grauen Kanten enthalten muss. Im Weiteren ergeben sich dann sehr schnell:

Rostock-Cottbus,

Dessau-Stralsund und

Rathenow-Lutherstadt Wittenberg

Last but not least soll nicht ungenannt bleiben, dass ihr die Zahl der zusätzlichen Züge als Gewichte der Kanten definieren könnt. Dann erhaltet ihr unmittelbar ein so genanntes

### 11 FAHRPLANENTWURF 53

perfect matching-Problem in einem ungerichteten bipartiten Graphen. Zu dessen Lösung bietet die Kombinatorische Optimierung sehr effiziente (polynomielle) Verfahren, die auch mit mehreren zig-tausend Knoten gut umgehen können.  $\;$ 

# 12 Postwichtel

Autor: Falk Ebert Projekt: D13

# 12.1 Aufgabe

Bekanntlich bekommt man ja zu Weihnachten selten das, was man sich wirklich wünscht. Schuld daran ist der Postwichtel, der grundsätzlich immer die Wunschzettel der Kinder durcheinander bringt. Auch in diesem Jahr wurden alle Wunschzettelbriefe geöffnet, vom kalten Polarwind durcheinander gewirbelt und dann wahllos den Adressen zugeordnet. Wie wahrscheinlich ist es, dass nach diesem Durcheinander überhaupt niemand seine eigenen Geschenkwünsche erfüllt bekommt?

Antwortmöglichkeiten:

- 1. 0% Irgendjemand bekommt sicher sein richtiges Geschenk.
- 2.  $\approx 10\%$
- 3.  $\approx 20\%$
- 4.  $\approx 30\%$
- 5.  $\approx 40\%$
- 6.  $\approx 50\%$
- 7.  $\approx 60\%$
- 8.  $\approx 70\%$
- 9.  $\approx 80\%$
- 10. ≈ 100% In dem Durcheinander kann niemand sein richtiges Geschenk erhalten.

### Richtige Lösung: Antwort 5

Die exakte Lösung ist  $1/e$ , also etwa 36, 79%. Wie soll man da jetzt drauf kommen? Die einfachste Variante ist, man schaue sich das Problem für sehr kleine Weltbevölkerungen  $N$ an. Dann betrachte man alle Permutationen der Zahlen  $(1, 2, \ldots, N)$  und suche diejenigen heraus, in denen keine Zahl an ihrer ursprünglichen Stelle steht. Bei  $N = 2$  Kindern auf der Welt ist das nur die Permutation  $(1, 2)$  - also eine von 2 Möglichkeiten. Bei  $N = 3$ ergeben sich 2 von 6 Möglichkeiten und bei  $N = 4$  sind es 9 von 24. Damit ist man bei 37, 5% und liegt sehr nahe am richtigen Ergebnis. Wer es per Hand weitertreibt erhält bei  $N = 5$  immerhin 120 Permutationen, von denen 44 zu komplett vertauschten Positionen führen.

Die analytische Herangehensweise ist folgende: Die Wahrscheinlichkeit dafür, dass man aus  $N$ Adressen und Wunschzetteln ein passendes Paar herausgreift, ist $\frac{1}{N}$ Wir definieren jetzt eine Folge von Wahrscheinlichkeiten:

$$
p_1 = \frac{1}{N}
$$
  
\n
$$
p_i = \frac{1}{N - (i - 1)}(1 - p_{i-1}).
$$

Dabei kann  $p_i$  folgendermaßen interpretiert werden:  $p_i$  ist die Wahrscheinlichkeit, dass man, nachdem man  $i$  Paare von Adressen und Wunschzetteln ohne Zurücklegen gezogen hat, erstmalig ein richtiges Paar findet. Zu diesem Zeitpunkt sind bereits i−1 Paare gezogen worden, es bleiben also noch  $N - (i-1)$ . Die Wahrscheinlichkeit, daraus ein richtiges Paar zu ziehen, ist  $\frac{1}{N-(i-1)}$ .Da  $p_i$  aber die Wahrscheinlichkeit ist, erstmalig ein richtiges Paar zu ziehen, darf vorher noch keines gezogen worden sein, also darf der letzte Schritt nicht derjenige gewesen sein, in dem das erste richtige Paar gezogen wurde. Die Wahrscheinlichkeit dafür ist  $1 - p_{i-1}$ . Es ist nicht von Bedeutung, ob vor dem letzten Schritt ein richtiges Paar gezogen wurde, da man in diesem Fall das Experiment bereits eher abgebrochen hätte. Die Wahrscheinlichkeit, dass also nach der i−ten Ziehung ein richtiges Paar vorliegt und vorher noch keines gezogen wurde, ist  $\frac{1}{N-(i-1)}(1-p_{i-1}),$  also  $p_i$ .

Was uns jetzt interessiert ist die Wahrscheinlichkeit, dass nach N Ziehungen kein richtiges Paar vorliegt. Das ist das Gegenereignis dazu, dass wir mit dem Ziehen bis zum letzten Element gekommen sind und dort erstmalig ein richtiges Paar auftaucht, also  $P = 1 - p_n$ .

### 12 POSTWICHTEL 56

Wie genau sieht aber  $p_i$  und konkret  $p_n$  aus?

$$
p_1 = \frac{1}{N}
$$
  
\n
$$
p_2 = \frac{1}{N-1}(1-\frac{1}{N}) = \frac{1}{N-1} - \frac{1}{N(N-1)}
$$
  
\n
$$
p_3 = \frac{1}{N-2}(1-\frac{1}{N-1}-\frac{1}{N(N-1)})
$$
  
\n
$$
= \frac{1}{N-2} - \frac{1}{(N-1)(N-2)} + \frac{1}{N(N-1)(N-2)}
$$
  
\n
$$
\vdots
$$
  
\n
$$
p_{N-1} = \frac{1}{2} - \frac{1}{3 \cdot 2} + \frac{1}{4 \cdot 3 \cdot 2} - \dots
$$
  
\n
$$
p_N = \frac{1}{1}(1-p_{N-1}) = 1 - \frac{1}{2} + \frac{1}{3 \cdot 2} - \frac{1}{4 \cdot 3 \cdot 2} + \dots
$$

Die Wahrscheinlichkeit P ergibt sich als  $1 - p_N = 1 - (1 - p_{N-1}) = p_{N-1}$ . Diese ist aber nichts Anderes als die nach  $N-1$  Schritten abgebrochene Reihe $\sum_{i=0}^{\infty}$  $(-1)^i$  $\frac{(-1)^i}{i!}$ . Diese Reihe konvergiert sehr schnell und hat den Grenzwert  $\frac{1}{e}$ . Da die Anzahl der Kinder auf der Welt ziemlich groß ist, kann man ruhig den (unendlichen) Grenzwert annehmen. Die richtige Antwort ist also etwa  $\frac{1}{e}$ , also 36, 79%, und damit Antwort 5.

# 13 Mit dem Schlitten im Labyrinth

Autor: Thomas Richter Projekt: G4

# 13.1 Aufgabe

Auf Karopapier lassen sich ganz wunderbar Labyrinthe zeichnen und entwickeln. W¨ande werden hierzu entlang der Kästchenkanten mit einem Bleistift gezogen, Freiräume dazwischen sind die Gänge durch ein verschlungenes Labyrinth.

Die heutige Aufgabe beschäftigt sich mit genau dieser Art von Labyrinthen, also Karopapier, Bleistift und Radiergummi bereithalten. Wir beginnen damit, auf ein solches Blatt Karopapier ein Rechteck zu zeichnen, welches den äußeren Rand des Labyrinths darstellt. Auf der linken Seite des Rechtecks bitte zweimal ein Kästchen Platz lassen, diese werden die Eingänge des Labyrinths. Auf der rechten Seite bitte ebenso Platz für zwei Ausgänge lassen.

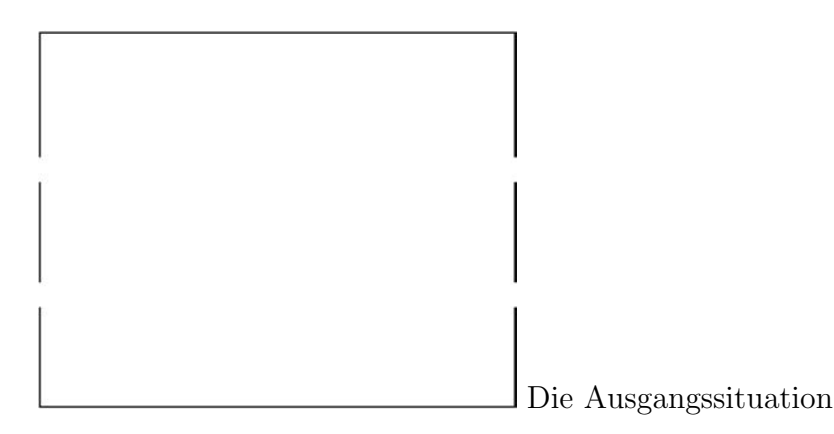

Wir können nun entlang der Kanten des Karopapiers Wände ziehen; eine wichtige Spielregel ist hierbei, dass eine Wand außer an ihrem Anfangspunkt nirgendwo sonst sich selbst oder eine andere Wand beruhren darf. ¨

Beginnt die Wand in der Mitte eines freien Raumes, so nennen wir diese eine freistehende Wand.

Entsteht sie als Abzweig von einer bereits bestehenden Wand oder auch an der Außenmauer, so nennen wir sie eine abzweigende Wand.

Damit die Aufgabe nicht zu schwierig wird, erlauben wir nur eine einzige freistehende Wand, die Anzahl der abzweigenden Wände ist aber beliebig - wir wollen sie  $N$  nennen.

Auf diese Weise wird das Labyrinth Wand für Wand aufgebaut, bis sich mit den oben formulierten Regeln keine weiteren Wände mehr ziehen lassen.

Das Labyrinth ist dann fertig.

In den Abbildungen sind Beispiele für Labyrinthe dargestellt, die jedoch noch nicht fertig sind.

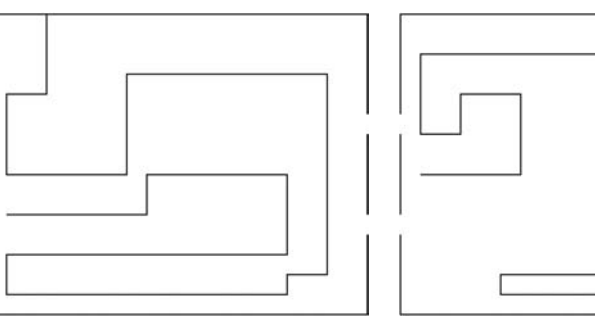

Eine abzweigende Wand Eine freistehende Wand

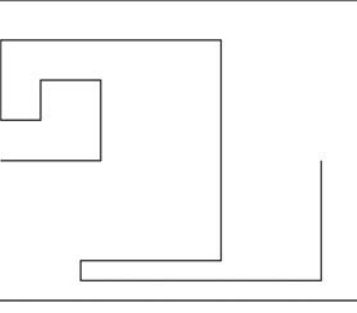

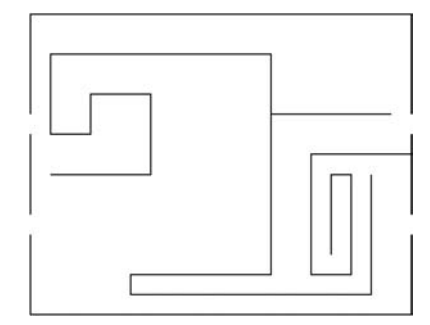

Fortgeschrittenes Stadium: Eine freistehende und zwei abzweigende Wände

Der Weihnachtsmann will jetzt mit seinem Schlitten durch dieses Labyrinth fahren und zwar so, dass er niemals seine eigene Spur im Schnee überkreuzen muss. Zur Vereinfachung wollen wir annehmen, dass diese Spur sehr dünn ist.

Ferner kann der Weihnachtsmann im Labyrinth nicht wenden, dazu ist der Schlitten zu groß, und der Platz reicht nicht.

Die heutige Frage lautet nun: Wie viele verschiedene Wege gibt es durch dieses Labyrinth, d.h. von einem der beiden (linken) Eingänge bis zu einem der beiden (rechten) Ausgänge?

Anwortmöglichkeiten:

- 1. Es gibt vier Wege.
- 2. Es gibt acht Wege.
- 3. Die Anzahl der Wege hängt von der Anzahl N der Wände ab und ist  $4N$ .
- 4. Die Anzahl der Wege hängt von der Anzahl N der Wände ab und ist  $2^N$ .
- 5. Die Anzahl der Wege hängt von der Anzahl N der Wände ab und ist  $4 * 2^N$ .
- 6. Die Anzahl der Wege hängt von der Anzahl N der Wände ab und ist  $2 * 4^N$ .
- 7. Die Anzahl der Wege hängt von der Anzahl N der Wände ab und ist  $4^N$ .
- 8. Die Anzahl der Wege hängt von der Anzahl  $N$  der Wände ab und ist  $N^2$ .
- 9. Die Anzahl der Wege hängt vom Aufbau des Labyrinths ab und lässt sich nicht allgemein angeben.
- 10. Es gibt unendlich viele Wege.

### Richtige Lösung: Antwort 2

Dieses Problem wird in der Mathematik im Bereich der Topologie behandelt. Hierbei betrachtet man Objekte und deren Eigenschaften, die man wie einen Kaugummi deformieren und verschieben kann, aber nicht zerschneiden oder zusammenkleben darf.

Die Lösung unseres Labyrinthproblems lässt sich mit diesem Trick wie folgt bestimmen: Wenn wir annehmen, dass die Wände des Labyrinths aus einem beliebig dehnbaren und verschiebbaren Material bestehen, so verändert sich die Anzahl der Wege durch das Labyrinth nicht, wenn wir die Wände deformieren - solange wir nicht neue Durchgänge durch Zerschneiden erzeugen oder vorhandene Durchgänge durch Zusammenkleben von Wänden schließen. Eine abzweigende Wand können wir jetzt mit sehr vielen Deformationen in die Wand zurückschieben, von der sie abzweigte, ohne dass sich hierbei die Anzahl der Wege durch das Labyrinth verändern würde. Die Regel, die Spur nicht überkreuzen zu dürfen, bleibt dabei natürlich erhalten. Die zweite Regel, nicht wenden zu dürfen, sorgt lediglich dafür, dass wir Wege, die in Sackgassen hineingehen, ausschließen bzw. gar nicht mitzählen.

Nach dieser Prozedur bleibt nur noch die eine freistehende Wand übrig. Durch weitere Deformation können wir sie nun soweit glätten, dass sie nur noch gerade und horizontal innerhalb des Labyrinths verläuft. Da es nur eine solche Wand gibt, kann ein Weg von links nach rechts nur entweder oberhalb oder unterhalb dieser Wand verlaufen. Da es zusätzlich noch zwei Möglichkeiten gibt, in das Labyrinth einzutreten, und weitere zwei Möglichkeiten, es zu verlassen, macht das insgesamt acht Wege.

# 14 REGEN 60

# 14 Regen

Autoren: René Lamour, Caren Tischendorf Projekt: D5

# 14.1 Aufgabe

Schon fürchtete der Weihnachtsmann, in diesem Jahr seine Geschenke nicht pünktlich austeilen zu können - es hatte so stark geschneit, dass er in seiner Alpenhütte eingeschneit war. Zum Glück fing es aber an zu tauen, und die Tropfen des schmelzenden Schnees fielen vom Dach der Alpenhütte. Jede Sekunde fielen zehn Tropfen von der Kante nach unten. Dieses erfreuliche Ereignis musste im Foto festgehalten werden.

Aber auf dem Foto waren nicht die Tropfen, sondern Striche zu sehen. Kann man daraus die Belichtungszeit berechnen, mit der der Weihnachtsmann das Foto aufgenommen hat?

Auf dem Foto hatten zwei Tropfen einen Abstand von 2 cm, und der obere der beiden war als 2 mm langer Strich zu sehen. Ein Vergleich mit der Hüttenhöhe zeigte einen Verkleinerungsmaßstab von 1 : 25.

Wir nehmen an, dass die Tropfen ohne Reibung und nur unter dem Einfluss der Erdanziehung  $(g = 9.81 \frac{m}{s^2})$  nach unten fallen.

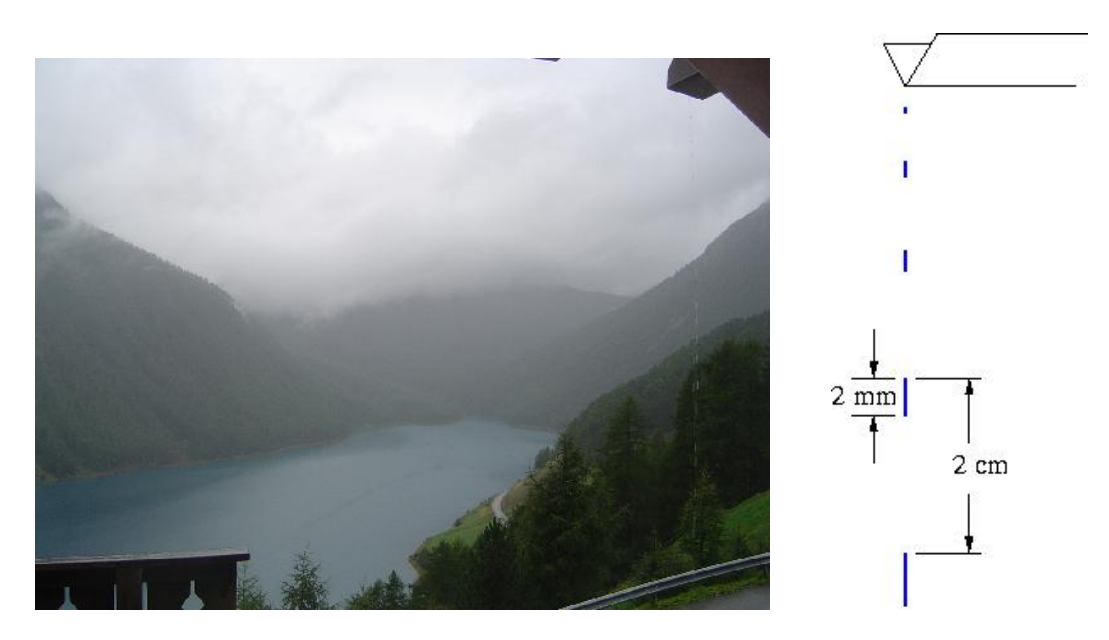

Welche Belichtungszeit wurde von der Kamera automatisch gewählt?

- 1. Etwa 5 s
- 2. Etwa 1 s
- 3. Etwa 1/10 s
- 4. Etwa 1/25 s
- 5. Etwa 1/60 s
- 6. Etwa $1/100~\mathrm{s}$
- 7. Etwa 1/250 s
- 8. Etwa 1/500 s
- 9. Etwa 1/1000 s

# 10. Die Berechnung der Belichtungszeit ist nicht möglich.

Richtige Lösung: Antwort 6

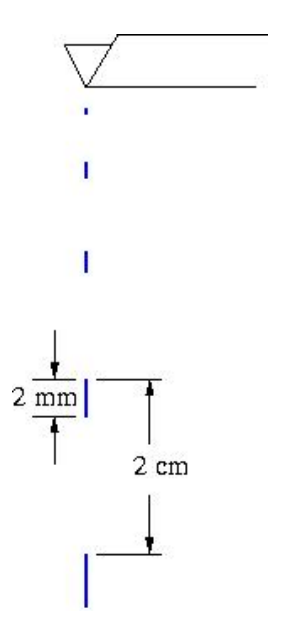

Der Weg eines fallenden Körpers unter Einfluss der Erdanziehung ist durch

$$
s = v(0)t + \frac{g}{2}t^2
$$

gegeben. Dabei ist  $v(0)$  die Anfangsgeschwindigkeit. Entsprechend der Skizze suchen wir zuerst die Zeit  $t_L$ , die der Tropfen zum Durchlaufen der mit L bezeichneten Strecke benötigte. Bezeichnen wir mit  $\Delta t$  die Abtropfzeit, so ergeben sich mit  $v(0) = 0$  die Gleichungen

$$
L = \frac{g}{2}t_L^2
$$
  

$$
L + A = \frac{g}{2}(t_L + \Delta t)^2
$$

,

wobei A den Abstand der aufeinanderfolgenden Tropfen bezeichnet.

Hieraus ergibt sich  $t_L = \frac{A}{g\Delta t} - \frac{1}{2}\Delta t$ . Betrachtet man nun beginnend im Zeitpunkt  $t_L$  den Fall des Tropfens, so wird die Geschwindigkeit zum Zeitpunkt  $t_L$  benötigt. Diese ist gegeben durch  $v_L = g \cdot t_L$ . Sei  $t_B$  die gesuchte Belichtungszeit. Damit ergibt sich für die durchlaufene Strecke entsprechend der Strichlänge  $S$  des Tropfens auf dem Foto

$$
S = g \cdot t_L \cdot t_B + \frac{g}{2} t_B^2.
$$

Umstellen durch quadratische Ergänzung ergibt

$$
t_B = \sqrt{\frac{2S}{g} + t_L^2} - t_L.
$$

## 14 REGEN 63

Bei einem Maßstab von 1:25 ist  $A = 0.5$  m und  $S = 50$  mm = 0.05 m. Die gegebene Abtropfzeit war 0.1 s und  $g = 9.81 \frac{m}{s^2}$ .

Damit ergibt sich für  $t_L \approx 0.460$  s und  $t_B \approx 0.011$  s. Die Belichtungszeit ist etwa 1/100 s.

# 15 Rohrsystem

Autor: Volker Kaibel Projekt: B11

# 15.1 Aufgabe

Das folgende Bild skizziert ein Rohrsystem mit unterschiedlich dicken Rohren, deren Durchmesser über ihre Farbe angezeigt wird (siehe Legende):

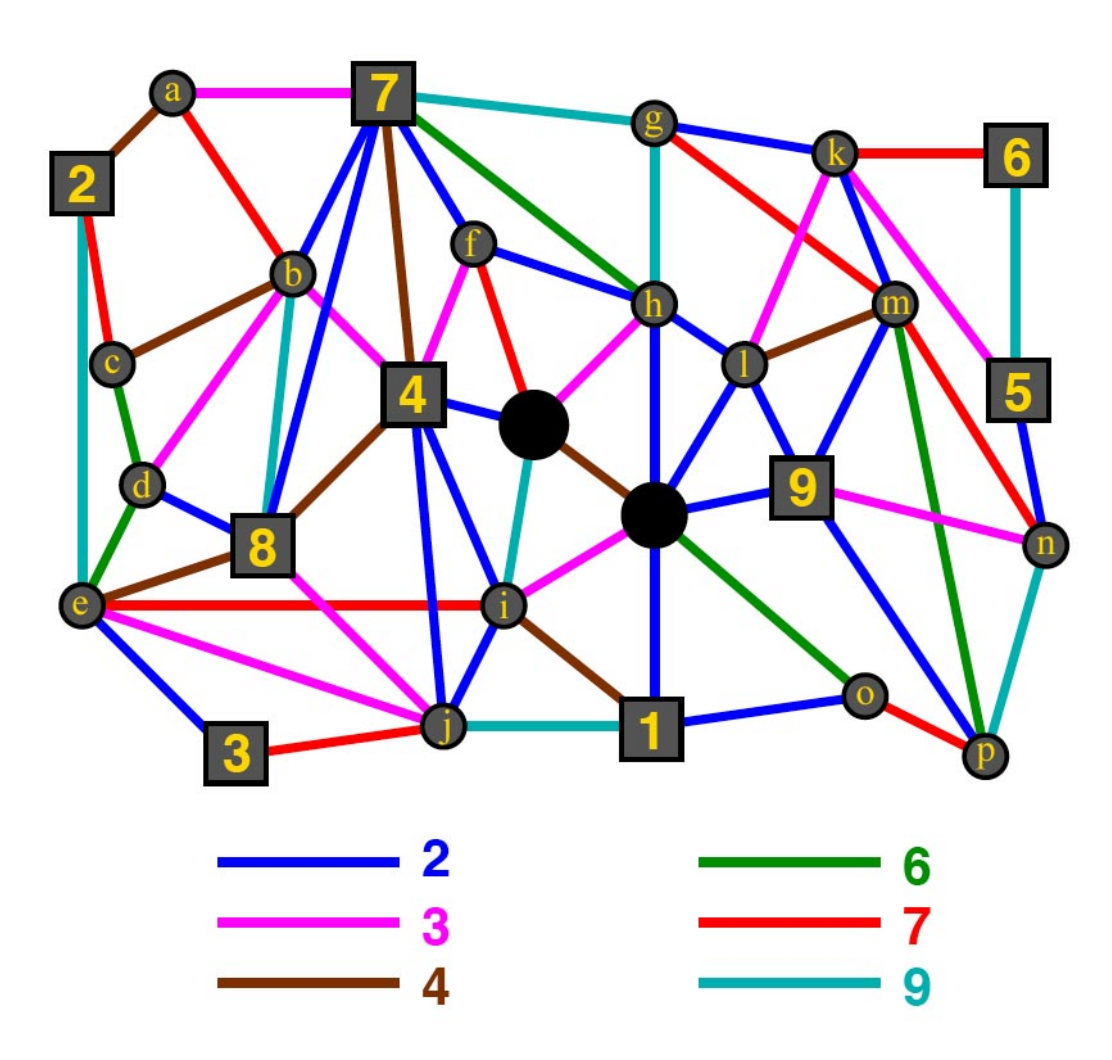

Abbildung 1: Das Rohrsystem

Ein Knoten in unserem Netz wird durch ein rundes oder eckiges, graues bzw. schwarzes Feld markiert. Eine Kante sei eine Verbindung zwischen zwei benachbarten Knoten. Ein Weg in unserem Netz sei eine Verbindung von einem Knoten A zu einem Knoten B über verschiedene Kanten. So können wir von Knoten 7 zu Knoten 8 z.B. über folgenden

## 15 ROHRSYSTEM 65

Weg fahren: Erst über die Kante von Knoten 7 zu Knoten b und dann von Knoten b zu Knoten 8.

Die Kapazität eines Weges in diesem Rohrsystem soll der Durchmesser des dünnsten Rohres auf dem Weg sein.

Ein Rohr vom Durchmesser 9 sei noch übrig. Es kann allerdings nur zwischen zweien der eckigen (mit Zahlen versehenen) Kreuzungspunkte (Knoten) verlegt werden.

Wo muss man dieses zusätzliche Rohr verlegen, damit die größtmögliche Kapazität eines Weges, der die beiden großen, runden, schwarzen Knoten verbindet, vergrößert wird?

Antwortmöglichkeiten:

- 1. Zwischen 4 und 9
- 2. Zwischen 3 und 4
- 3. Zwischen 1 und 9
- 4. Zwischen 1 und 5
- 5. Zwischen 2 und 7
- 6. Zwischen 6 und 9
- 7. Zwischen 2 und 9
- 8. Zwischen 4 und 1
- 9. Zwischen 8 und 3
- 10. Zwischen 1 und 8

Ahnliche Probleme treten als algorithmische Kernaufgaben im Bereich der Netzwerkpla- ¨ nung und -analyse auf. Das Rohrnetz entspricht dann z.B. einem Verkehrsnetz mit verschiedenen Kapazitäten auf Straßen oder Strecken (wie z.B. bei den Berliner Verkehrsbetrieben BVG) oder einem Telekommunikationsnetz, in dem die einzelnen Verbindungen zwischen Knotenpunkten unterschiedlich viele Daten pro Zeiteinheit transportieren können.

## Richtige Lösung: Antwort 5

Am einfachsten findet man die Lösung folgendermaßen:

- Drucke das Bild aus.
- Übermale die Rohre vom Durchmesser 9 mit einem dicken schwarzen Stift. Man sieht, dass durch diese Strecken kein Weg zwischen den großen, runden, schwarzen Punkten entstanden ist. Das zusätzliche Rohr kann man nicht verwenden.
- Übermale jetzt zusätzlich die Rohre der Dicke 7 mit dem dicken schwarzen Stift. Wenn du die Bereiche ansiehst, die Du jetzt über deine schwarzen Kanten erreichen kannst, erkennst du, dass es auch keinen Weg der Kapazität 7 gibt. Das zusätzliche Rohr kannst du immer noch nicht verwenden, da du dafür zwei eckige Knoten brauchst. (Du hast erst einen, n¨amlich Knoten Nummer 2.)
- Übermale jetzt zusätzlich die Rohre vom Durchmesser 6 mit dem dicken schwarzen Stift.
- Es sind zwei Bereiche mit jeweils einen großen, runden, schwarzen Knoten entstanden. Zwar überschneiden sich nun die beiden Bereiche immer noch nicht (d.h., es gibt auch keinen Weg zwischen den beiden schwarzen Knoten mit Kapazität 6.), aber jetzt hat auch der zweite Bereich einen eckigen Knoten (nämlich den mit Nummer 7). Also kann man durch Einfügen des Rohres zwischen Knoten 2 und 7 die bestmögliche Kapazität eines Weges zwischen den beiden schwarzen Knoten erhöhen.

16 AUFZUG 67

# 16 Aufzug

Autor: Stefan Körkel Projekt: C12

# 16.1 Aufgabe

Wir sind in einem Hochhaus mit  $l$  Stockwerken und  $r$  Aufzügen Nr. 1 bis  $r$ . Wir befinden uns am Eingang, d. h. im ersten Stock.

Wir können die Aufzüge folgendermaßen benutzen: Nach oben fahren und/oder in Aufzüge mit höherer Nummer umsteigen.

Wie müssen die Aufzüge halten, damit wir jeden Stock vom ersten Stock aus erreichen können, und zwar mit maximal c Mal Anhalten, jeweils mit oder ohne Umsteigen? Wie groß darf l maximal sein, damit alle Stockwerke erreicht werden können? Löse die Aufgabe für  $r = 5$  und  $c = 3$ .

Antwortmöglichkeiten:

- 1. l darf maximal 8 betragen.
- 2. l darf maximal 15 betragen.
- 3. l darf maximal 20 betragen.
- 4. l darf maximal 56 betragen.
- 5. l darf maximal 64 betragen.
- 6. l darf maximal 69 betragen.
- 7. l darf maximal 101 betragen.
- 8. l darf maximal 102 betragen.
- 9. l darf maximal 125 betragen.
- 10. l darf maximal 243 betragen.

## Bemerkung:

Im Projekt C12 entwickeln wir Algorithmen zur effizienten Lösung von nicht-linearen Optimierungsproblemen mit Hunderten bis Tausenden von Variablen und Nebenbedingungen. Wichtig ist dabei die effiziente Bereitstellung von Ableitungsvektoren und -matrizen. Das Aufzugproblem ist analog zu einer Fragestellung, wie man adjungierte Ableitungen (z. B. Gradienten der Zielfunktion) im sogenannten Rückwärtsmodus bei vorgegebenem Speicheraufwand möglichst schnell berechnen kann.

# 16 AUFZUG 68

#### $16.2$ Lösung

### Richtige Lösung: Antwort 4

# Kurze Lösung

# Halteschema der Aufzüge

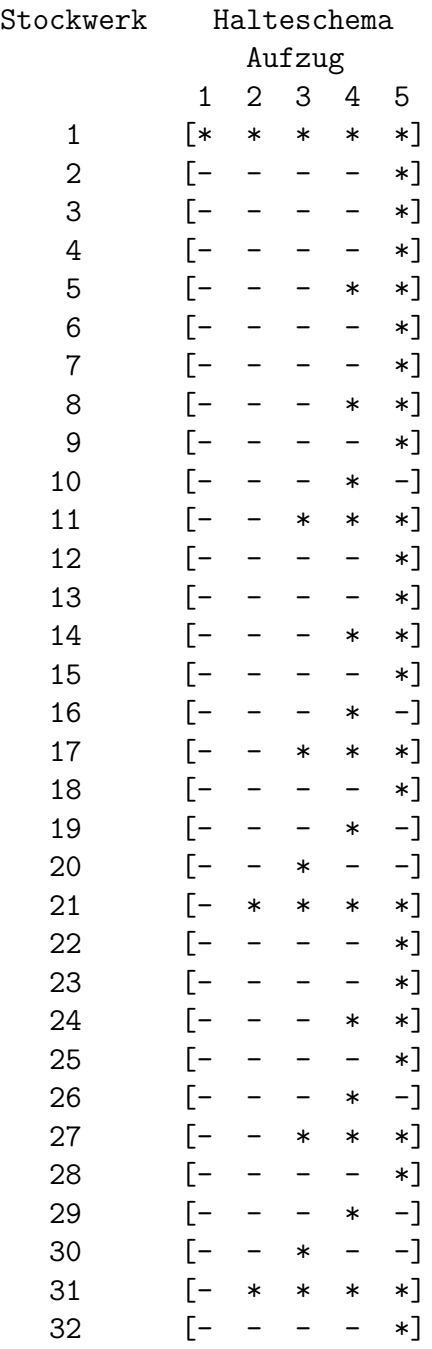

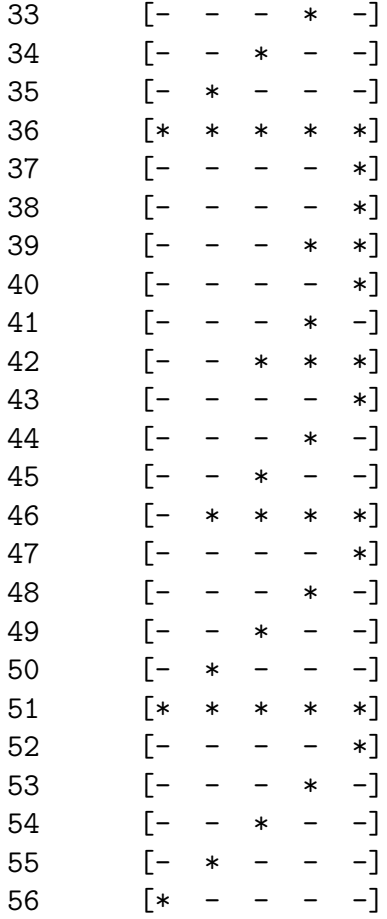

(\*: Aufzug hält, -: Aufzug hält nicht.)

Man kann also 56 Stockwerke erreichen.

### Beispiele für das Anhalten und Umsteigen

Fahrplan ins Stockwerk 15:

Einsteigen: Aufzug 3, Stockwerk 1 Stopp: Aufzug 3, Stockwerk 11 Umsteigen: Aufzug 4, Stockwerk 11 Stopp: Aufzug 4, Stockwerk 14 Umsteigen: Aufzug 5, Stockwerk 14 Stopp: Aufzug 5, Stockwerk 15 Stockwerk 15 erreicht mit 3 Stopps.

Fahrplan ins Stockwerk 46:

Einsteigen: Aufzug 1, Stockwerk 1

Stopp: Aufzug 1, Stockwerk 36 Umsteigen: Aufzug 2, Stockwerk 36 Stopp: Aufzug 2, Stockwerk 46 Stockwerk 46 erreicht mit 2 Stopps.

Fahrplan ins Stockwerk 56:

Einsteigen: Aufzug 1, Stockwerk 1 Stopp: Aufzug 1, Stockwerk 36 Stopp: Aufzug 1, Stockwerk 51 Stopp: Aufzug 1, Stockwerk 56 Stockwerk 56 erreicht mit 3 Stopps.

# Ausführliche Lösung

Wir leiten die Lösung für allgemeines r und c her. Der Fall für  $r = 5$  und  $c = 3$  ist als Beispiel angegeben.

### Konstruktion des Halteschemas

Wenn wir jeweils r Zahlen  $a_i \in \{0, \ldots, c\}, i = 1, \ldots, r$  nebeneinander schreiben:  $[a_1 \ldots a_r]$ mit  $a_i \leq a_j$  für  $1 \leq i \leq j \leq r$ , nennen wir das ein *geordnetes r-Tupel*. Der *i*-te Eintrag des Tupels gehört zum  $i$ -ten Aufzug.

Alle geordneten r-Tupel, die man bilden kann, schreiben wir nun untereinander, und zwar (lexikographisch) aufsteigend sortiert, und nummerieren sie durch:

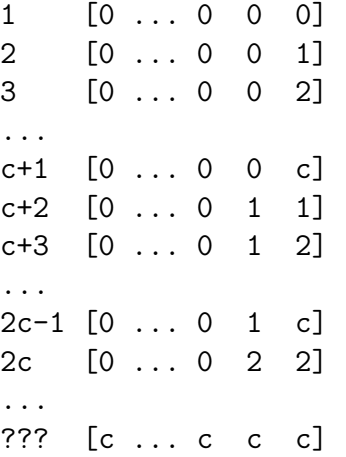

Jede Zeile dieser Tabelle steht für ein Stockwerk, jede Spalte für einen Aufzug. Achtung: Wir unterscheiden hier jetzt in der Sprechweise zwischen den Zahlen, die in den Tupeln stehen, und den Nummern der Stockwerke oder Aufzüge. Aus dieser Liste von Tupeln können wir nun das Halteschema der Aufzüge konstruieren.

### 16 AUFZUG 71

Wir betrachten die Zahlen in den Aufzug-Spalten dieser Tabelle. Wenn sich für aufsteigende Stockwerknummern die Zahl in der Spalte ändert, also entweder von a−1 nach a oder von c nach a, legen wir in das Stockwerk mit der Zahl a einen Stopp dieses Aufzugs. Andert sich die Zahl nicht, hält der Aufzug hier nicht.

Unten werden wir sehen: Die Zahlen an den Aufzughaltestellen geben an, mit wie vielen Stopps wir ein Stockwerk erreichen können.

## Beispiel

5 Aufzüge, maximal 3 Stopps

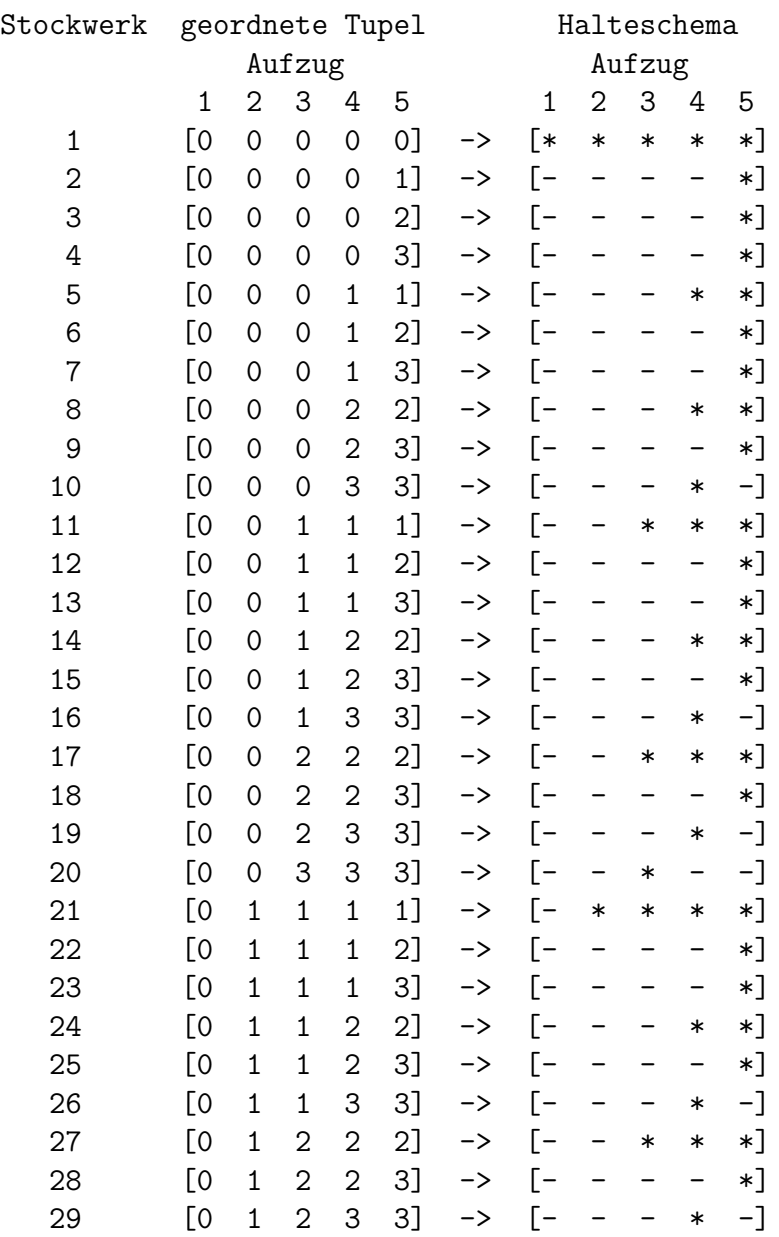
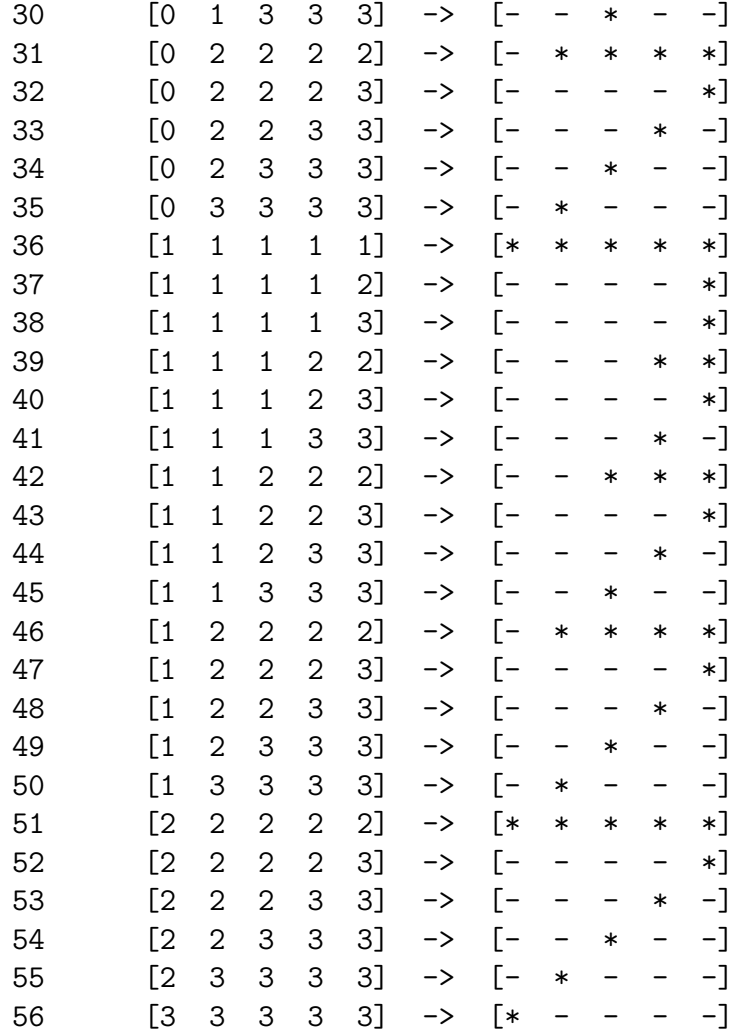

Man kann also 56 Stockwerke erreichen.

## Fahrplan zur Benutzung der Aufzüge

Mit dem Halteschema können wir nun einen Fahrplan ermitteln, wie man jedes Stockwerk mit maximal c Stopps erreichen kann.

Und zwar gehen wir umgekehrt vor. Wir verfolgen den Weg vom Stockwerk  $k$  zurück zum Eingang im ersten Stock. Dabei benutzen wir die Aufzüge folgendermaßen:

Nimm den Aufzug mit der kleinsten Nummer, der in diesem Stockwerk hält und fahre so weit nach unten, bis du nach links umsteigen kannst. Tue das so lange, bis du im ersten Stock bist.

Die Umkehrung dieser Fahrt ergibt den Fahrplan vom ersten in den k-ten Stock.

## Beispiel

Fahrplan ins Stockwerk 15:

```
Einsteigen: Aufzug 3, Stockwerk 1
Stopp: Aufzug 3, Stockwerk 11
Umsteigen: Aufzug 4, Stockwerk 11
Stopp: Aufzug 4, Stockwerk 14
Umsteigen: Aufzug 5, Stockwerk 14
Stopp: Aufzug 5, Stockwerk 15
Stockwerk 15 erreicht mit 3 Stopps.
```
Fahrplan ins Stockwerk 46:

Einsteigen: Aufzug 1, Stockwerk 1 Stopp: Aufzug 1, Stockwerk 36 Umsteigen: Aufzug 2, Stockwerk 36 Stopp: Aufzug 2, Stockwerk 46 Stockwerk 46 erreicht mit 2 Stopps.

Fahrplan ins Stockwerk 56:

Einsteigen: Aufzug 1, Stockwerk 1 Stopp: Aufzug 1, Stockwerk 36 Stopp: Aufzug 1, Stockwerk 51 Stopp: Aufzug 1, Stockwerk 56 Stockwerk 56 erreicht mit 3 Stopps.

### Eigenschaften von Halteschema und Fahrplan

- 1. Wenn sich die Zahl bei einem Halt eines Aufzugs von  $c$  nach  $a$  ändert, steigt hier niemand ein.
- 2. Alle Haltestellen in einem Stockwerk haben dieselben Zahlen.
- 3. Wenn die Zahl eines haltenden Aufzugs kleiner als c ist, halten in diesem Stockwerk alle Aufzüge mit höherer Nummer auch.
- 4. Wenn die Zahl eines haltenden Aufzugs gleich  $c$  ist, hält in diesem Stockwerk nur dieser Aufzug.
- 5. Im Fahrplan wird bei jedem Stopp die Zahl um eins größer.
- 6. Die Zahl der in diesem Stockwerk haltenden Aufzuge gibt an, mit wie vielen Stopps ¨ man dieses Stockwerk erreicht.

Diese Eigenschaften kann man leicht beweisen, indem man benutzt, dass die Tupel geordnet und lexikographisch sortiert sind.

### Wie viele Stockwerke kann man erreichen?

Da wir alle geordneten r-Tupel aufgeschrieben haben, haben wir alle Haltemöglichkeiten der Aufzüge berücksichtigt. Die Anzahl der erreichbaren Stockwerke ist also gleich der Anzahl der geordneten r-Tupel.

#### Anzahl geordneter r-Tupel

Seien die natürlichen Zahlen  $c \geq 0$  und  $r \geq 1$  gegeben. Wir halten c fest und betrachten  $r = 1, 2, \ldots$ 

Wir definieren die Menge der geordneten  $r$ -Tupel mit Elementen aus  $\{0, \ldots, c\}$ 

$$
S_r := \{(a_i)_{i=1,\dots,r} : a_i \in \{0,\dots,c\}, a_i \le a_j, i,j = 1,\dots,r, i < j\}
$$

und die Menge der geordneten Tupel mit erstem Element  $i \in \{0, \ldots, c\}$ 

$$
S_r(i) := \{(a_i)_{i=1,\dots,r} \in S : a_1 = i\}, \quad i = 0,\dots,c.
$$

Die Anzahl der Elemente dieser Mengen bezeichnen wir mit

$$
n_r := |S_r|, \quad n_r(i) := |S_r(i)|, \quad i = 0, \ldots, c.
$$

Zunächst berechnen wir die  $n_r(i)$  rekursiv:

#### Lemma 1

$$
n_1(i) = 1
$$
,  $n_r(i) = \sum_{j=i}^{c} n_{r-1}(j)$ ,  $r > 1$ ,  $i = 0, ..., c$ 

Beweis: Die Konstruktion von  $S_r$  aus  $S_{r-1}$  durch Hinzufügen eines neuen Elements am Anfang jedes r − 1-Tupels ergibt aufgrund der Forderung, dass die Tupel geordnet sein müssen, die obige Formel; denn i kann nur am Anfang hinzugefügt werden, wenn i kleiner gleich als das erste Element des  $(r-1)$ -Tupels ist.

Aus der rekursiven Formel können wir die geschlossene Darstellung herleiten:

### Lemma 2

$$
n_r(i) = {r-1+c-i \choose r-1}, \quad i = 0, ..., c
$$

*Beweis:* Induktion über  $r$ .

Induktionsanfang:  $r = 1$ :  $n_1(i) = 1 = \binom{c-i}{0}$  $\binom{-i}{0}, i = 0, \ldots, c.$ Induktionsannahme: Sei  $n_r(i) = \binom{r-1+c-i}{r-1}$  $\binom{1+c-i}{r-1}, i=0,\ldots,c.$ Induktionsschritt:  $n_{r+1}(i) = \sum_{j=i}^{c} n_r(j) = \sum_{j=i}^{c} {r-1+c-j \choose r-1}$  $\binom{1+c-j}{r-1} = \sum_{j=0}^{c-i} \binom{r-1+c-i-j}{r-1}$  $\binom{+c-i-j}{r-1} = \binom{r+c-i}{r}$  $\binom{c-i}{r},$  $i=0,\ldots,c.$ Induktionsschluss. Г

Die Anzahl der geordneten r-Tupel ist also:

16 AUFZUG 75

## Korollar 3

$$
n_r = \binom{r+c}{r}
$$

Beweis:

$$
n_r = \sum_{i=0}^{c} n_r(i) = \sum_{i=0}^{c} {r-1+c-i \choose r-1} = {r+c \choose r}
$$

 $\blacksquare$ 

## 17 Geschenkverteilung

Autor: Matthias Peinhardt Projekt: B11

## 17.1 Aufgabe

Der Weihnachtsmann hat wieder einmal ein Problem mit der Geschenkverteilung. Ein besonders schwieriger Fall sind diesmal die Familien Lindemann, Borel, Hilbert und Schlegel. Diese vier Familien bestehen alle aus zwei Eltern, einer Tochter und einem Sohn. Um nicht als einfallslos zu gelten, hat sich der Weihnachtsmann vorgenommen, dass in keiner Familie ein Geschenk doppelt vorkommen soll. Da die Familien Lindemann und Borel Hertha BSC-Fans sind und sich deswegen häufig sehen, sollen deren Eltern ebenfalls alle unterschiedliche Geschenke bekommen, genauso wie die vier Kinder dieser beiden Familien. Gleiches gilt jeweils für die Eltern und Kinder der Familien Hilbert und Schlegel, die Fans von Alba Berlin sind. Damit nicht genug: Die männlichen Mitglieder der Zehlendorfer Familien Lindemann und Schlegel sind im dortigen Männerchor und sollen auch nicht das Gleiche bekommen, während die Frauen dieser beiden Familien (Carmen Lindemann und Marita Schlegel) ebenfalls nicht gleich beschenkt werden sollen, da alle vier zusammen Schach spielen. Diese beiden Einschränkungen gelten auch für die Kreuzberger Familien Borel und Hilbert.

All dies wäre nicht so schlimm, wenn die Elfen für die vier Familien nicht jeweils genau vier Abakusse, Fußbälle, Liederbücher und Kuschelschweine hergestellt hätten. Außerdem haben einige der zu Beschenkenden echte Herzensw ünsche geäußert: So möchte der Vater der Familie Lindemann unbedingt ein Liederbuch, während seine Tochter ebenso wie der Sohn der anderen Zehlendorfer Familie gern Abakusse hätten. Der Vater der Familie Borel soll schließlich einen Fußball bekommen, die Tochter der anderen Kreuzberger Familie wünscht sich ein Kuschelschwein.

Kann der Weihnachtsmann all diese Wünsche berücksichtigen, und wenn ja, was bekommt dann Sophie Schlegel?

Antwortmöglichkeiten:

- 1. Kuschelschwein oder Fußball, das kann der Weihnachtsmann sich aussuchen.
- 2. Man kann nicht alle Wünsche gleichzeitig erfüllen.
- 3. Es ist das Liederbuch.
- 4. Nur der Fußball kommt in Frage.
- 5. Alle Geschenke wären möglich.

### 17 GESCHENKVERTEILUNG 77

- 6. Natürlich bekommt sie den Abakus.
- 7. Es ist das Kuschelschwein.
- 8. Kuschelschwein oder Abakus sind möglich.
- 9. Abakus oder Liederbuch.
- 10. Bis auf den Fußball sind alle Geschenke möglich.

### 17.2 Lösung

### Richtige Lösung: Antwort 4

Da die Mutter der Familie Lindemann nicht das Gleiche bekommen soll wie die anderen Familienmitglieder und ebenso nicht das Gleiche wie der Vater der Familie Borel, muss sie ein Kuschelschwein bekommen, während ihr Sohn dann einen Fußball bekommt. Da die männlichen Mitglieder der Familien Lindemann und Schlegel ebenso nicht das Gleiche bekommen sollen, bekommt daher Vater Schlegel ein Kuschelschwein. Mutter Hilbert bekommt schließlich einen Fußball, da Vater Borel ebenfalls schon einen Fußball hat und dies fur ihren Mann und ihren Sohn ausscheidet. Da die Eltern der Familien Hilbert und ¨ Schlegel nicht das Gleiche bekommen sollen, scheidet ein Fußball für Mutter Schlegel aus, und daher bekommt ihn Sophie!

#### Der mathematische Hintergrund

Dieses Problem ist eng verwandt mit den bekannten Sudoku-Problemen (siehe http://www.sudokumania.de/). Sie gehören zur mathematischen Klasse der Führungsprobleme. Diese treten in den unterschiedlichsten Bereichen der Optimierung auf, etwa bei der Frequenzzuweisung von Mobilfunkantennen. Sie gehören zu den recht schwer zu lösenden Problemen, jedenfalls ab gewisser Problemgrößen. Die spezielle Gruppe, zu der auch die Sudoku-Probleme gehören, ist jedoch sehr leicht mit den heutigen Methoden der ganzzahligen Optimierung zu lösen.

# 18 Katz und Maus

Autoren: Peter Deuflhard, Anton Schiela Projekt: A1

## 18.1 Aufgabe

" Mauseloches und erholte sich von ihrem Schreck. Da bin ich ja gerade nochmal davongekommen!"Mathy die Maus saß in der Ecke des

" Was war denn los, Mathy?"

"Die Katze hätte mich fast erwischt. Um Haaresbreite bin ich noch entkommen."

"Erzähl mal!"

" als ich sah, wie die Katze sich anschlich. Das Mauseloch war genau vor mir, die Katze Ich saß da vorne an dem Stein, also ziemlich genau einen Meter vom Mauseloch entfernt, genau links von mir. Wir sahen uns kurz an, dann liefen wir gleichzeitig los. Ich immer geradeaus zum Loch, die Katze immer genau auf mich zu."

"uu", u",<br>Mäuse." "Gut, dass du so nah am Loch warst, denn Katzen können doppelt so schnell laufen wie

", ond gut, dass die Katze mehr haner dran war, als ien sie san. Ware sie aden hur ein<br>bisschen näher gewesen,hätte sie mich gefangen. Hmm, wie weit wird sie am Anfang wohl "Und gut, dass die Katze nicht näher dran war, als ich sie sah. Wäre sie auch nur ein entfernt gewesen sein?"

Wie weit war die Katze von Mathy entfernt, als Mathy sie sah?

- 1. 1,00 m
- 2. 1,10 m
- 3. 1,20 m
- 4. 1,30 m
- 5. 1,40 m
- 6. 1,50 m
- 7. 1,60 m
- 8. 1,70 m
- 9. 1,80 m
- 10. 1,90 m

Tipp: Spiele die Jagd auf Papier nach, indem du beide schrittweise hüpfen lässt. Die Katze darf dabei doppelt so weit hüpfen wie die Maus. Probiere verschiedene Hüpfweiten für die Maus aus. So kannst du den Abstand zwar nicht exakt, aber doch genau genug berechnen, um die richtige Antwort auszuwählen.

### 18.2 Lösung

### Richtige Antwort: Lösung 6

Die exakte Lösung des Katz-und-Maus-Problems zu finden, ist schwierig. Allerdings kommt es auch nicht wirklich darauf an, die Lösung genau zu berechnen, denn die möglichen Antworten unterscheiden sich um 10 cm. Wir wenden deswegen wie in der Aufgabenstellung angedeutet ein Näherungsverfahren an.

Also nehmen wir uns ein schönes großes Blatt Karopapier, einen Bleistift und ein Lineal oder Geodreieck mit Millimetermaß. Als erstes können wir nun die Startposition der Maus (M) undihre geradlinige Bahn zum Loch einzeichnen (am besten waagerecht entlang einer Karolinie). Die Maus wird entlang dieser Geraden ins Loch (L) "hüpfen". Aber wo startet die Katalog Gregorialistische Maus (\* 1914) die Katze? "Genau links von der Maus", also irgendwo senkrecht über dem Startpunkt der Maus.

Um anfangen zu können, brauchen wir jetzt aber noch einen konkreten Punkt für den Startpunkt der Katze. Den kennen wir nicht, aber das macht nichts. Wir setzen ihn einfach irgendwo auf die Gerade. Eine gute Wahl sind 20 cm Abstand - das ist nicht zu klein und passt noch auf eine DIN A4-Seite. Im Folgenden beziehen sich alle Längenangaben auf dem Papier auf diesen Anfangsabstand. Jetzt kennen wir naturlich die Lage des Punktes ¨ (L) auf dem Papier nicht mehr. Die mussen wir durch unsere Konstruktion herausfinden. ¨ Nun lassen wir beide gleichzeitig hupfen. Die Maus darf einen Sprung nach vorne machen. ¨

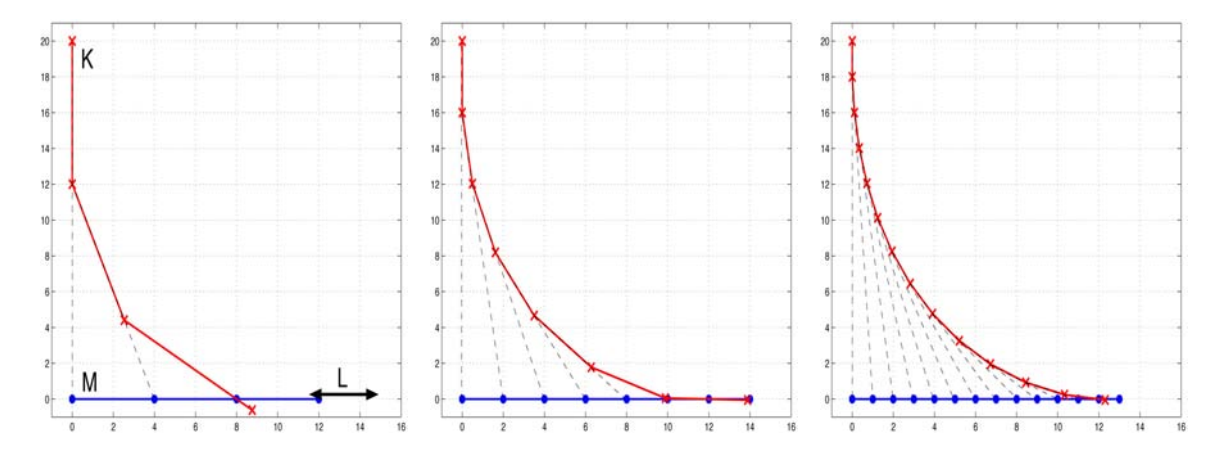

Abbildung 1: Bahn von Katze und Maus mit verschiedenen Schrittweiten nachgespielt

Die Katze einen Sprung doppelter Länge,denn sie ist ja doppelt so schnell. Jetzt stellt sich nur noch die Frage, in welche Richtung die Katze hüpfen darf.

m Technung der Maus : Da glot es aber meinere Moghemenen. In die Technung, in der die Maus *vor* ihrem Sprung war, oder in die Richtung, in der die Maus *nach* ihrem Sprung In Richtung der Maus". Da gibt es aber mehrere Möglichkeiten: In die Richtung, in der ist. Beide Varianten sind korrekt und führen auch zur richtigen Lösung. Bei der ersten Variante hat die Katze einen kleinen Nachteil (weil sie immer etwas hinterher ist), bei der zweiten einen kleinen Vorteil (weil sie immer etwas vorausschaut).

Ein Kompromiss wäre übrigens auch denkbar. Wir benutzen im Folgenden die erste Variante. Die Katze hat also einen kleinen Nachteil.

Nachdem Katze und Maus ihre neuen Positionen eingenommen haben, können wir die Hüpfprozedur *wiederholen*. Das machen wir nun so lange, bis die Katze ganz in der Nähe der Maus ist. Wenn wir so weit sind, können wir mit ein bisschen Augenmaß schon ziemlich gut bestimmen, wo die Katze die Maus gefangen hätte (wenn da nicht schon das Loch gewesen wäre). Je nachdem, wie groß die Sprünge von Katze und Maus waren, bekommen wir so eine *Schätzung*. Bei großen Sprüngen ist sie noch ungenau, aber wenn wir viele kleine Hüpferchen machen (meine persönliche Empfehlung 1 cm für die Maus und entsprechend 2 cm für die Katze), dann können wir bald abschätzen, dass Katze und Maus sich bei ungefähr  $s \approx 13{\text -}14$  cm auf dem Papier treffen.

In Abbildung 2 sieht man das sehr schön. Wenn die Maus (blau) bei 13 cm ist, befindet sich die Katze (rot) ungefähr bei 12,5 cm. Jetzt laufen beide ungefähr in die gleiche Richtung, die Katze aber doppelt so schnell. Also wurden sie sich irgendwo zwischen 13 und 14 cm ¨ treffen, wahrscheinlich in der Nähe von 13,5 cm.

Wir wissen aber, dass diese  $s \approx 13{\text -}14$  cm in Wirklichkeit 1 m, nämlich der anfängliche Abstand der Maus zum Loch sind. Dadurch können wir zurückrechnen und kommen auf

$$
x = \frac{20cm}{s} \cdot 1m \approx 1,42m - 1,53m
$$

als Anfangsabstand zwischen Katze und Maus. Es bleibt deshalb nur Antwort 6) 1,50 m übrig. Das entspricht auf dem Papier dem Punkt, der mit dem großen grünen Kreuz markiert ist. Die beiden benachbarten Lösungen 5) 1,40 m und 7) 1,60 m sind mit einem roten Kreuz markiert und man sieht, dass sie getrost ausgeschlossen werden können.

Wie oben beschrieben, haben wir bisher die erste Variante benutzt, die der Katze einen kleinen Nachteil verschafft hat.

Wenn man nun auch noch die zweite Variante in Betracht zieht, in der die Katze immer etwas vorausschaut, dann kann man aus dem Vergleich der beiden Varianten noch etwas mehr Information bekommen. In Abbildung 3 ist nun grün die zweite Variante eingezeichnet. Man sieht, dass die grüne Kurve immer etwas voraus ist und auch schneller bei der Maus ankommt. Sehr schön ist das in Abbildung 4 zu sehen. Die rote Katze trifft die Maus erst bei13,5 cm, während die grüne Katze die Maus schon bei 13 cm trifft. Dazwischen muss die exakte Lösung liegen.

In Abbildung 3 ist auch zu erkennen, dass die Kurven um so *ähnlicher* werden, je kleiner man die Schritte wählt. Die Vor- und Nachteile für die Katze werden bei kleineren Schritten einfach immer geringer. Hier ahnt man schon ein Prinzip von guten Näherungsverfahren:

Wenn ich mir nur genug Mühe gebe, dann kann ich die Lösung beliebig genau ausrechnen.

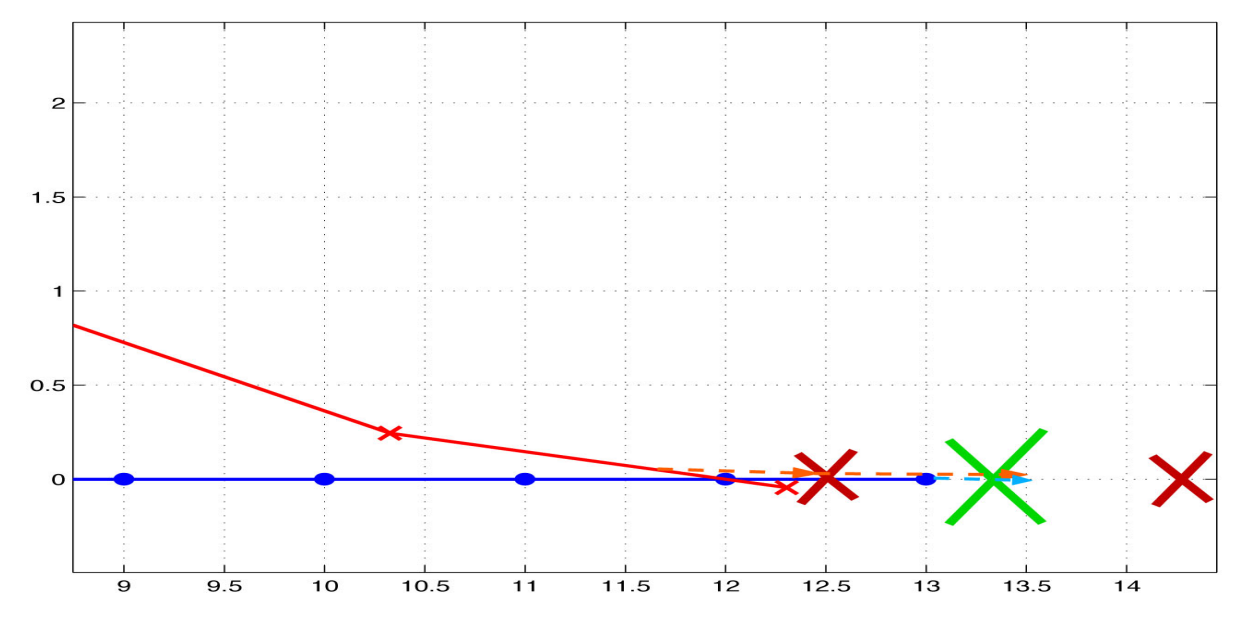

Abbildung 2: Treffpunkt von Katze und Maus genauer betrachtet

Was macht man nun, wenn man das Ergebnis noch genauer wissen will? Natürlich könnte man ein riesengroßes Blatt Millimeterpapier nehmen und winzig kleine Schritte machen. Das wird auf die Dauer langweilig. Für solch langweilige Aufgaben kann man aber wunderbar den Computer benutzen. Vielleicht hat das ja der eine oder andere von euch sogar gemacht und das Katze-Maus-Spiel nachprogrammiert. Man kommt dann auf ungefähr so ein Programm (in Matlab):

```
function [x,y,m]=KatzUndMaus(DeltaT)
x(1)=0; \frac{1}{x} : Position der Katze (waagerecht)
y(1)=20; //y : Position der Katze (senkrecht)
m(1)=0; //m : Position der Maus (waagerecht)
i=1:
while(x(i) \leq m(i))i=i+1;
mp=1; //Die Maus hüpft geradeaus
                      //mit Geschwindigkeit 1
xp = m(i-1)-x(i-1); //Die Katze hüpft in Richtung
yp=-y(i-1); //Maus.
n=sqrt(xp*xp+yp*yp); //Immer mit der
xp=xp*2/n; //Geschwindigkeit 2
yp = yp * 2/n; //
x(i)=x(i-1)+DeltaT*xp; //Hier werden die neuen Positionen
```
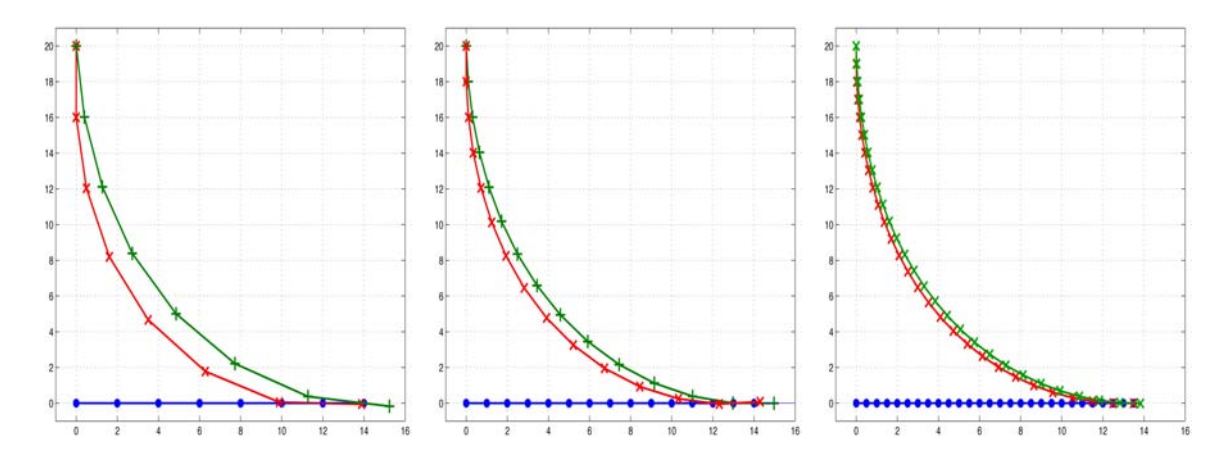

Abbildung 3: Die beiden Varianten im Vergleich

$$
y(i)=y(i-1)+\text{DeltaT*yp};
$$
 //berechnet.  
m(i)=m(i-1)+\text{DeltaT\*mp};  
end

Mit dem Parameter DeltaT kann man die Schrittweite einstellen und findet damit heraus, dass der Schnittpunkt auf dem Papier zumindest bis auf 5 Stellen genau bei 13,3333 cm wäre, was bis auf 5 Stellen genau dem Anfangsabstand 1,50 m entspricht. So eine genaue Lösung ist in Abbildung 5 zu sehen.

Noch genauer bekommt man das Ergebnis mit diesem einfachen Programm wegen auftretender Rundungsfehler nicht (der Computer rechnet nur auf 16 Stellen genau, und die Fehler sammeln sich bei vielen Schritten an). Allerdings wäre jede Maus mit dieser Genauigkeit vollends zufrieden. Wie wurde ein erfahrener Mathematiker an dieses Problem ¨ herangehen?

Zuerst braucht man einemathematische Beschreibung des Verhaltens von Katze und Maus. Wir bezeichnen die Positionen von Katze bzw. Maus in Abhängigkeit von der Zeit  $t$  mit  $k_x(t)$ ,  $k_y(t)$  bzw.  $m_x(t)$ ,  $m_y(t)$ . Die Bewegung der Maus ist leicht. Sie läuft stur geradeaus mit konstanter Geschwindigkeit 1:

$$
m_x(t) = t
$$
  

$$
m_y(t) = 0.
$$

Bei der Katze ist das komplizierter, weil die Richtung  $r$ , in die sie läuft, von ihrer Position abhängt:

$$
r_x(t) = m_x(t) - k_x(t)
$$
  

$$
r_y(t) = m_y(t) - k_y(t).
$$

Der Vektor  $r$  gibt also die Bewegungsrichtung der Katze an. Allerdings ändert sich seine Länge

$$
|r(t)| = \sqrt{(k_x(t) - m_x(t))^2 + (k_y(t) - m_y(t))^2}
$$

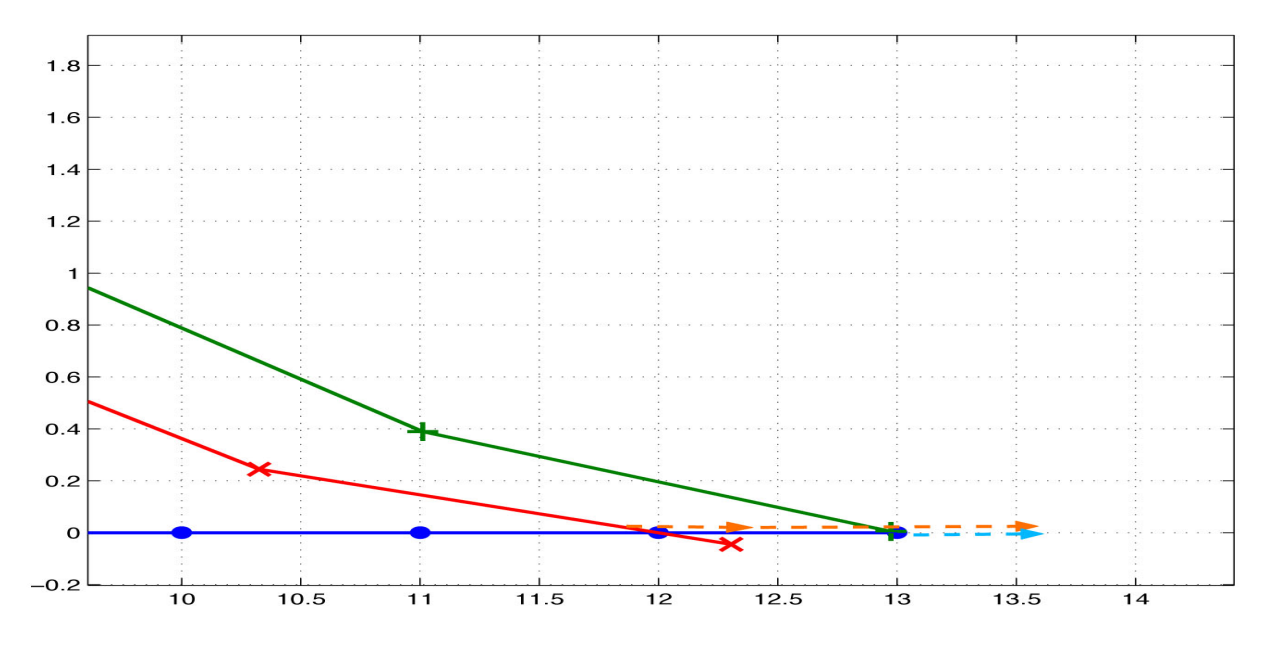

Abbildung 4: Beide Varianten genauer betrachtet

mit dem Abstand von Katze und Maus. Da sich aber nur die Bewegungsrichtung der Katze ändert, aber nicht der *Betrag* ihrer Geschwindigkeit (der ist 2), muss man, um die Bewegung der Katze darstellen zu können, durch  $|r(t)|$  teilen, um ihre Geschwindigkeit in  $x$  und  $y$  Richtung  $v_x$  und  $v_y$  zu erhalten:

$$
v_x(t) = 2 \cdot \frac{m_x(t) - k_x(t)}{\sqrt{(k_x(t) - m_x(t))^2 + (k_y(t) - m_y(t))^2}}
$$

$$
v_y(t) = 2 \cdot \frac{m_y(t) - k_y(t)}{\sqrt{(k_x(t) - m_x(t))^2 + (k_y(t) - m_y(t))^2}}
$$

Man weiß aus der Physik, dass die Geschwindigkeit die zeitliche Ableitung des Ortes ist. Damit können wir schreiben (und alles einsetzen, was wir wissen, z.B. die langweilige Mausbewegung):

$$
k'_x(t) = v_x(t) = 2 \cdot \frac{t - k_x(t)}{\sqrt{(k_x(t) - t)^2 + k_y(t)^2}}
$$
  
\n
$$
k'_y(t) = v_y(t) = 2 \cdot \frac{-k_y(t)}{\sqrt{(k_x(t) - t)^2 + k_y(t)^2}}
$$
  
\n
$$
k_x(0) = 0, \qquad k_y(0) = 20.
$$

Solch eine Gleichung, in der unbekannte Funktionen und deren Ableitungen vorkommen, nennt man(gewöhnliche) Differentialgleichung. In der letzten Zeile stehen sogenannte Anfangswerte, die man immer braucht, um eine Differentialgleichung lösen zu können.

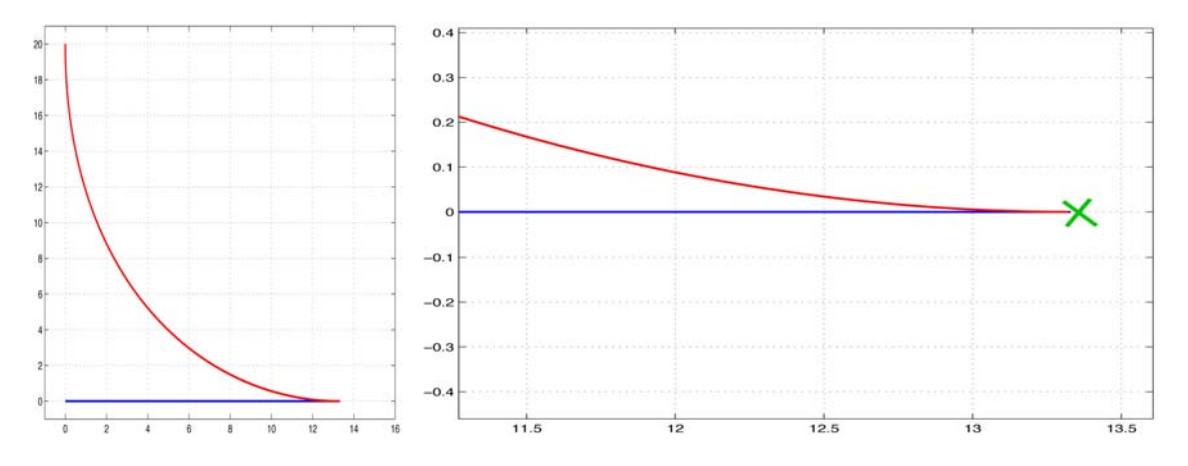

Abbildung 5: Eine genaue Computerrechnung

Mit Differentialgleichungen kann man eine ungeheure Menge an Prozessen aus den Naturwissenschaften, den Ingenieurwissenschaften und vieles andere mathematisch beschreiben. Wer Differentialgleichungen lösen kann, der kann alle diese Prozesse *simulieren*. Als Beispiele seien die Newton'sche Mechanik, die chemische Reaktionskinetik und elektrische Schaltkreise genannt.

Allerdings kann man Differentialgleichungen *fast nie von Hand lösen*, und deswegen haben sich viele Mathematiker mit der *numerischen Lösung* (also mittels des Computers)dieser Gleichungen beschäftigt und dabei sehr leistungsfähige Methoden dafür entwickelt. Damit könnte man die Lösung des Katz-und-Maus-Problems bis auf mindestens 10 Stellen genau berechnen.

Das Grundprinzip aller dieser Verfahren bleibt aber das "Hüpfen". Mathematiker nennen diese Vorgehensweise "Diskretisierung". Wer mehr zu diesem Thema wissen will, findet in

dem Buch "Peter Deufthard, Folkmar Bornemann: Numerische Mathematik II, Gewöhn-<br>Liste Differentialskickungen, de Guurten 2002, sing umfassende Deutslung der Theorie liche Differentialgleichungen, de Gruyter, 2002" eine umfassende Darstellung der Theorie und der wichtigsten numerischen Methoden für Differentialgleichungen.

# 19 Fußball-Weltmeisterschaft 2006

Autoren: Tobias Jahnke, Wilhelm Huisinga Projekt: A6

## 19.1 Aufgabe

An der Fußball-Weltmeisterschaft 2006 nehmen 32 Mannschaften teil, die in acht Gruppen von je vier Mannschaften aufgeteilt werden. In der Vorrunde spielt jede Mannschaft gegen jede andere Mannschaft, die zur gleichen Gruppe gehört. Nach der Gruppenphase erreichen jeweils die besten zwei Mannschaften einer Gruppe das Achtelfinale.

Bei der Auslosung der Gruppen geht man folgendermaßen vor: Der Gastgeber (Deutschland) spielt auf jeden Fall in Gruppe A. Von den übrigen 31 Mannschaften werden die sieben stärksten Mannschaften gesetzt: Die stärkste Mannschaft spielt in Gruppe B, die zweitstärkste in Gruppe C, die drittstärkste in Gruppe D usw. Die übrigen 24 Mannschaften werden jetzt durch Los auf die acht Gruppen verteilt, indem man Kugeln mit den Namen dieser 24 Mannschaften aus einer Urne zieht. Die ersten drei gezogenen Mannschaften spielen in Gruppe A, die nächsten drei gezogenen Mannschaften in Gruppe B usw.

Costa Rica und die Ukraine haben sich bereits für die WM 2006 qualifiziert, gehören aber nicht zu den gesetzten Mannschaften. Wie groß ist die Wahrscheinlichkeit, dass Deutschland in der Vorrunde sowohl gegen Costa Rica als auch gegen die Ukraine spielen muss?

Antwortmöglichkeiten:

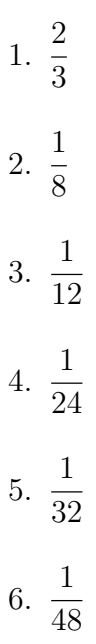

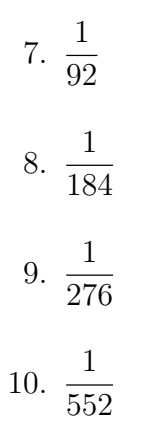

P.S.: Fußballfreundinnen und -freunde wissen, dass wir für diese Aufgabe einige Vereinfachungen gemacht haben. In Wirklichkeit ist das Auslosungsverfahren noch viel komplizierter!

## 19.2 Lösung

### Richtige Lösung: Antwort 7

Nur die ersten drei ausgelosten Mannschaften spielen in der Vorrunde in Gruppe A und damit gegen Deutschland. Die Frage lautet also: Wie groß ist die Wahrscheinlichkeit, aus den 24 Loskugeln drei zu ziehen und dabei sowohl Costa Rica als auch die Ukraine zu erwischen?

Zuerst kann man berechnen, wie groß z.B. die Wahrscheinlichkeit ist, beim ersten Zug die Ukraine, beim zweiten Zug irgendeine andere Mannschaft (weder die Ukraine noch Costa Rica) und beim dritten Zug Costa Rica zu ziehen:

- Beim ersten Zug liegen 24 Kugeln im Lostopf. Die Wahrscheinlichkeit, ausgerechnet die Ukraine zu erwischen, ist also  $\frac{1}{24}$ .
- Beim zweiten Zug liegen nur noch 23 Kugeln im Lostopf, nämlich die von Costa Rica und 22 andere. Die Wahrscheinlichkeit, jetzt eine der anderen Kugeln zu ziehen, ist also  $\frac{22}{23}$ .
- Beim dritten Zug liegen nur noch 22 Kugeln im Lostopf, nämlich immer noch die von Costa Rica und 21 andere. Die Wahrscheinlichkeit, jetzt Costa Rica zu ziehen, ist also  $\frac{1}{22}$ .
- Die Gesamtwahrscheinlichkeit für diese Auslosung erhält man durch Multiplikation:  $\frac{1}{24} \cdot \frac{22}{23} \cdot \frac{1}{22} = \frac{1}{23 \cdot 24}.$

Dies ist aber nicht die einzige Möglichkeit für eine Auslosung, bei der Costa Rica und die Ukraine in der Gruppe A landen. Möglich wäre z.B. auch, dass zuerst Costa Rica, dann die Ukraine und dann irgendeine andere Mannschaft gezogen wird. Die Reihenfolge spielt keine Rolle. Man muss sich also überlegen, wie viele verschiedene Auslosungen es gibt, bei denen Costa Rica und die Ukraine unter den ersten drei gezogenen Kugeln sind. Alle Möglichkeiten sind mit den entsprechenden Wahrscheinlichkeiten in der folgenden Tabelle aufgelistet:

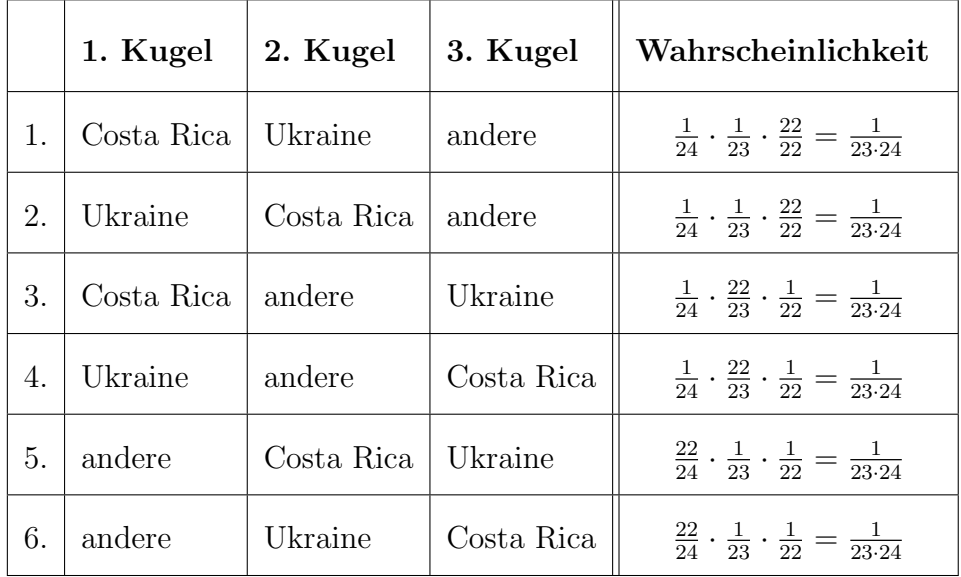

Um die Aufgabe zu lösen, muss man die Wahrscheinlichkeiten in der letzten Spalte zur Gesamtwahrscheinlichkeit addieren. Man erhält dann

$$
6 \cdot \frac{1}{23 \cdot 24} = \frac{1}{23 \cdot 4} = \frac{1}{92}.
$$

Die richtige Lösung lautet also  $\frac{1}{92}$ .

P.S.: Man kann die Aufgabe übrigens deutlich schneller lösen, wenn man die sogenannte hypergeometrische Verteilung verwendet. Fragt doch einmal eure Mathelehrerin bzw. euren Mathelehrer danach.

## 20 Vergesslicher Weihnachtsmann

Autoren: Matthias Ehrhardt, Andrea Zisowsky Projekt: D11

### 20.1 Aufgabe

Die Heinzelmännchen wenden sich mit folgendem Problem an einen Mathematiker: Der Weihnachtsmann ist alt geworden, und jedes Jahr vergisst er einige Kinder. Damit diese nicht leer ausgehen, verteilen die Heinzelmännchen bei ihnen eigene Geschenke. Doch wie viele Geschenke müssen sie dieses Jahr bereit haben?

Weiter erzählen sie, dass der Weihnachtsmann immer in der Nacht zu Weihnachten die Namen und Adressen aller zu beschenkenden Kinder auswendig lernt. Nach durchwachter Nacht kennt er am Weihnachtsmorgen um 8:00 Uhr alle Kinder. Danach ist er sehr besch¨aftigt: Er bel¨adt den Schlitten und spannt die Rentiere an. Abends um 18:00 Uhr braust er los und verteilt alle Geschenke gleichzeitig.

Der Mathematikererstellt folgendes Modell: Es gibt K zu beschenkende Kinder. $p(t)$  sei die Anzahl der Kinder, die der Weihnachtsmann zur Zeit t noch weiß; es ist also  $p(0) = K$ . Weiterhin nimmt der Mathematikeroptimistisch an, dass der Weihnachtsmann einen Prozentsatz  $b(0 < b < 100)$  nie vergisst und dass zur Zeit t die Vergessensrate  $p'(t)$  proportional zum noch zu vergessenden Wissen  $p(t) - b$  ist. Die Heinzelmännchen können aus ihrer Erfahrung die Information beitragen, dass die Proportionalitätskonstante bei etwa  $c = -0.23$  liegt und dass  $K = 100$  ist. Der Prozentsatz, der nie vergessen wird, wird von den Heinzelmännchen mit  $b = 20$  geschätzt.

Welche Gleichung für  $p(t)$  verwendet der Mathematiker, und wie viele Geschenke brauchen die Heinzelmännchen nach seiner Rechnung (ohne Sicherheitszugaben, gerundet)?

Hinweis: Die Konstanten sind so angegeben, dass mit t einheitenlos in Stunden gerechnet werden kann.

1.  $p(t) = \frac{K}{100} \left[ (100 - b)e^{ct} + b \right]$ , 72 Geschenke 2.  $p(t) = \frac{K}{100} \left[ (100 - b)e^{ct} + b \right]$ , 76 Geschenke 3.  $p(t) = \frac{K}{100} \left[ (100 - b)e^{ct} - b \right]$ , 72 Geschenke 4.  $p(t) = \frac{K}{100} \left[ (100 - b)e^{ct} - b \right]$ , 76 Geschenke 5.  $p(t) = \frac{K}{100} \left[ (100 - b)e^{-ct} + b \right]$ , 72 Geschenke

6. 
$$
p(t) = \frac{K}{100} \left[ (100 - b)e^{-ct} + b \right]
$$
, 76 Geschenke  
7.  $p(t) = \frac{K}{100} \left[ (100 - b)e^{-ct} - b \right]$ , 72 Geschenke

8. 
$$
p(t) = \frac{K}{100} \left[ (100 - b)e^{-ct} - b \right]
$$
, 76 Geschenke

- 9. Der Mathematiker kann mit diesem Modell eine Lösung bestimmen, sie ist aber nicht eindeutig.
- 10. Der Mathematiker kann mit diesem Modell überhaupt keine Lösung bestimmen.

### 20.2 Lösung

### Richtige Lösung: Antwort 1

Die gesuchte Gleichung  $p'(t) = c(p(t)-b)$  ist eine sog. Differentialgleichung, genauer eine lineare Differentialgleichung mit konstanten Koeffizienten. Bildet man die Ableitung  $p'(t)$  der in a) gegebenen Gleichung und setzt sowohl  $p'(t)$  als auch  $p(t)$  in diese Differentialgleichung ein, ergibt sich eine wahre Aussage. Die in a) gegebene Funktion ist damit eine Lösung der Differentialgleichung. Mit  $p(0) = 100$  erfüllt sie auch die gegebene Anfangsbedingung  $p(0) = K$ . Einsetzen der Werte für die Konstanten  $b = 20$  und  $c = -0.23$  ergibt nach 10 Stunden, d.h.  $t = 10$ , gerundet den Wert  $p(10) = 28.0207$ . Der Weihnachtsmann kann sich also an 28 Kinder erinnern. Die Wichtel müssen  $100 - 28 = 72$  Geschenke bereithalten.

Mit der Formulierung und exakten oder numerischen Lösung sehr viel komplexerer Differentialgleichungen, die bei der Modellierung physikalischer Vorgänge wie z.B. Schaltvorgänge in Halbleiterbauelementen auftreten, beschäftigen sich Wissenschaftler am DFG– Forschungszentrum MATHEON Mathematik für Schlüsseltechnologien in Berlin. Wir halten auch regelmäßig Vorträge an Schulen und in der Berliner Urania. Falls Sie sich dafür interessieren, sprechen Sie uns einfach an.

# 21 Telekommunikationsplanung in der Ägäis

Autor: Martin Oellrich Institut fur Mathematik, TU Berlin ¨

## 21.1 Aufgabe

Auch auf den griechischen Inseln wollen die Menschen ihre Bankgeschäfte sicher erledigen. Zu diesem Zweck unterhält die Bank of Greece Filialen auf den Inseln Andros, Astipalea, Ios, Naxos, Patmosund Serifos. In jeder Filiale befindet sich ein Computer, der die komplette Verwaltung der Geschäftsvorgänge abwickelt. Damit einmöglicher technischer Defekt auf keinen Fall die Kunden schädigen kann, müssen alle sechs Computer ständig und zuverlässig diese Daten austauschen können. Dazu soll jeder der Rechner mit möglichst vielen der anderen verbunden (notfalls auch indirekt) werden, mindestens aber mit dreien. Die Verbindungsleitungen werden bei der Griechischen Telekom beauftragt. Diese unterhält ein Datennetz wie in der Skizze gezeigt. Die roten Punkte bedeuten Vermittlungsstellen, die grünen Kanten Kabelstrecken. Jede Verbindung wird darin geschaltet als eine Folge von Kanten, die einen Weg bilden. Da auch für diese Verbindungen zwischen den Computern größtmögliche Ausfallsicherheit herrschen muss, dürfen je zwei solcher Wege kein gemeinsames Stück teilen. Alle Wege müssen überschneidungsfrei durch das Netz geführt werden. (Der Mathematiker sagt: "kantendisjunkt".) 1. Teil: Ihr steht nun im Dienste der

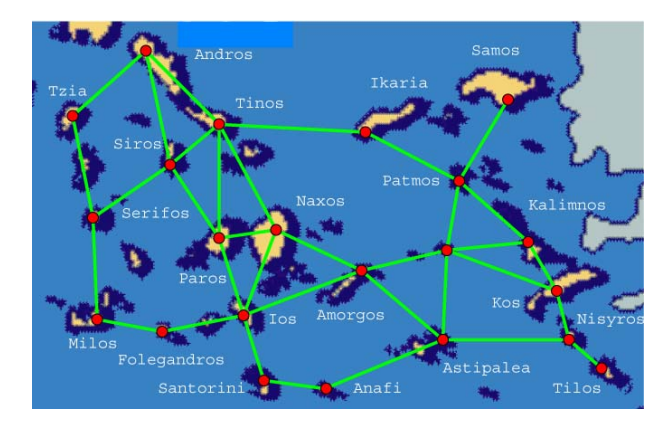

Griechischen Telekom und seid betraut mit dieser Aufgabe. Die Länge der Wege ist egal. Wie viele Verbindungen lassen sich maximal gleichzeitig legen, die den Auflagen der Bank of Greece genugen?

2. Teil: Als noch höhere Sicherheitsstufe wäre es denkbar, dass je zwei Verbindungen auch keine Vermittlungsstellen (außer ihren Endpunkten) teilen durfen. (Der Mathematiker sagt: ¨ "knotendisjunkt".) Wie viele Verbindungen sind unter diesen Umständen maximal noch planbar?

## ${\bf Antworth\"oglichkeiten:}$

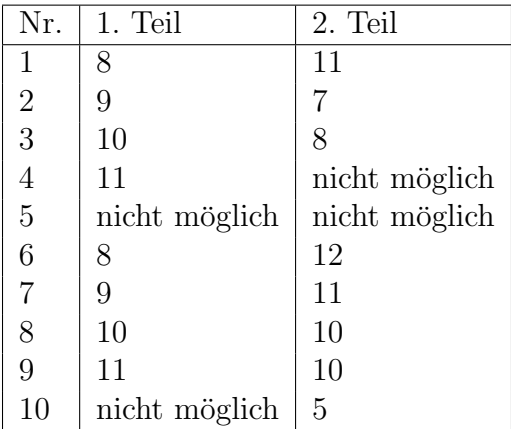

## 21.2 Lösung

#### Richtige Lösung: Antwort 3

Beide Teile dieser Aufgabe bestehen aus zwei Unterteilen: Zum einen das konkrete Angeben einer Lösung mit möglichst vielen Wegen, zum anderen der Nachweis, dass es nicht mehr Wege geben kann. Dies ist die typische Arbeitsweise in der kombinatorischen Optimierung. Das Erste ist zumeist mit ein wenig Knobelaufwand zu schaffen. Das Zweite ist die eigentliche Herausforderung und benötigt einige Einsicht in die Struktur des Problems.

#### Erste Betrachtungen

Einen Uberblick über die gegebenen Daten verschafft man sich am besten, indem man die Karte weglässt und sich auf die Struktur des Netzes konzentriert. Die Schaltstellen heißen in der Fachsprache Knoten, die Kabelstrecken Kanten. Diejenigen Kanten, die aus einem Knoten heraus führen, heißen zu diesem Knoten inzident. Diejenigen Knoten, bei denen in der Realität die zu verbindenden Computer stehen, nennen wir Terminalen. Sie sind in der folgenden Skizze<sup>1</sup> grün umrandet dargestellt. Die grünen Zahlen bedeuten die Anzahl der Kanten, die aus den jeweiligen Terminalen heraus führen.

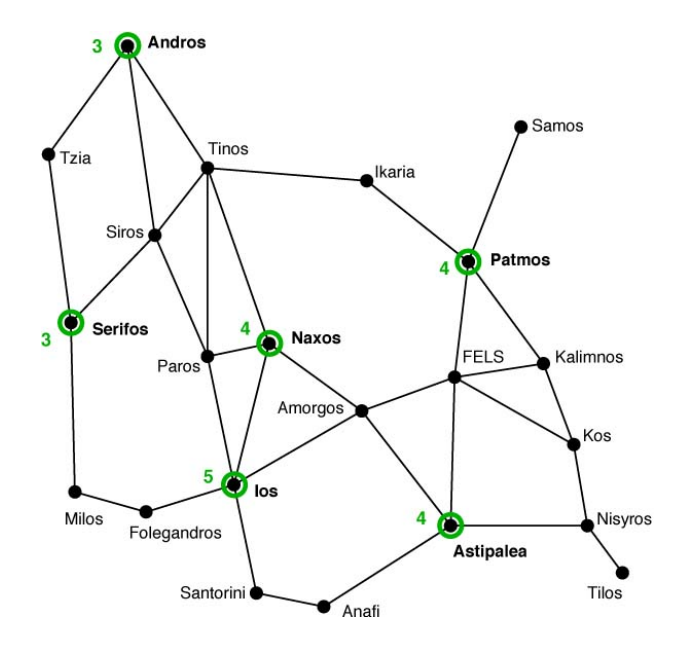

Wäre es möglich, alle 6 Terminalen paarweise durch Wege zu verbinden, wären das  $5 + 4 + 3 + 2 + 1 = 15$  Wege. Da die Wege jedoch *disjunkt* sein müssen, kann jedes Terminal höchstens mit so vielen anderen verbunden werden, wie es inzidente Kanten hat. Die Summe dieser (grünen) Anzahlen ist  $3+3+4+5+4+4=23$ . Dabei muss jeder Weg zwischen zwei Terminalen von beiden jeweils eine solche gezählte Kante "verbrauchen".

<sup>1</sup>Der Knoten FELS hat in der Aufgabenstellung keinen Namen, da der Autor auf keiner Karte einen fand. Es handelt sich wohl um nicht mehr als einen größeren Felsen im Meer.

Als erste Grobschätzung kann es daher höchstens  $\lfloor \frac{23}{2} \rfloor$  $\lfloor \frac{23}{2} \rfloor = 11$  Wege geben, egal ob kantenoder knotendisjunkt.

### Vereinfachung des Netzwerks

Wenn man nun genau hinschaut, lässt sich das Netzwerk vereinfachen, ohne dass es seine wesentlichen Eigenschaften verliert. Das ist eine typische Herangehensweise in der Praxis.

Beobachtung 1: Alle Knoten, die keine Terminalen sind und genau eine inzidente Kante haben, sind irrelevant.

Sie könnten nur Zwischenknoten auf einem Weg sein, bräuchten dafür aber mindestens zwei inzidente Kanten, damit ein Weg durch sie hindurch laufen kann. Sie sind sozusagen Sackgassen, die nie in einer Lösung vorkommen können. Wir können sie also ersatzlos löschen:

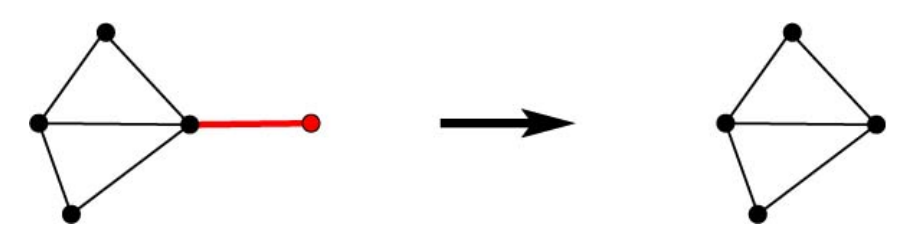

In unserem Netzwerk betrifft das die Knoten Samos und Tilos. Als Nebeneffekt verringert sich dabei die Anzahl mit Patmos inzidenter Kanten auf 3.

Beobachtung 2: Alle Knoten, die keine Terminalen sind und genau 2 inzidente Kanten haben, sind irrelevant.

Das liegt daran, dass sie nur Zwischenknoten auf einem Weg sein könnten, der dann auf eindeutige Weise durch sie hindurch laufen muss. Sie können daher gleichwertig ersetzt werden durch eine Kante:

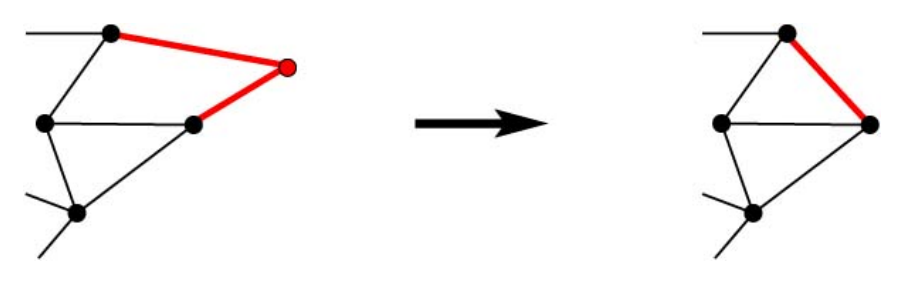

Aus unserem Netzwerk verschwinden auf diese Weise die Knoten Anafi, Folegandros, Ikaria, Milos, Nisyros, Santorini und Tzia. Dabei betrifft es Nisyros als Folge der ersten Vereinfachung, der Löschung von Tilos.

Als Zwischenergebnis dieser beiden Vereinfachungen erhalten wir das folgende reduzierte Netzwerk:

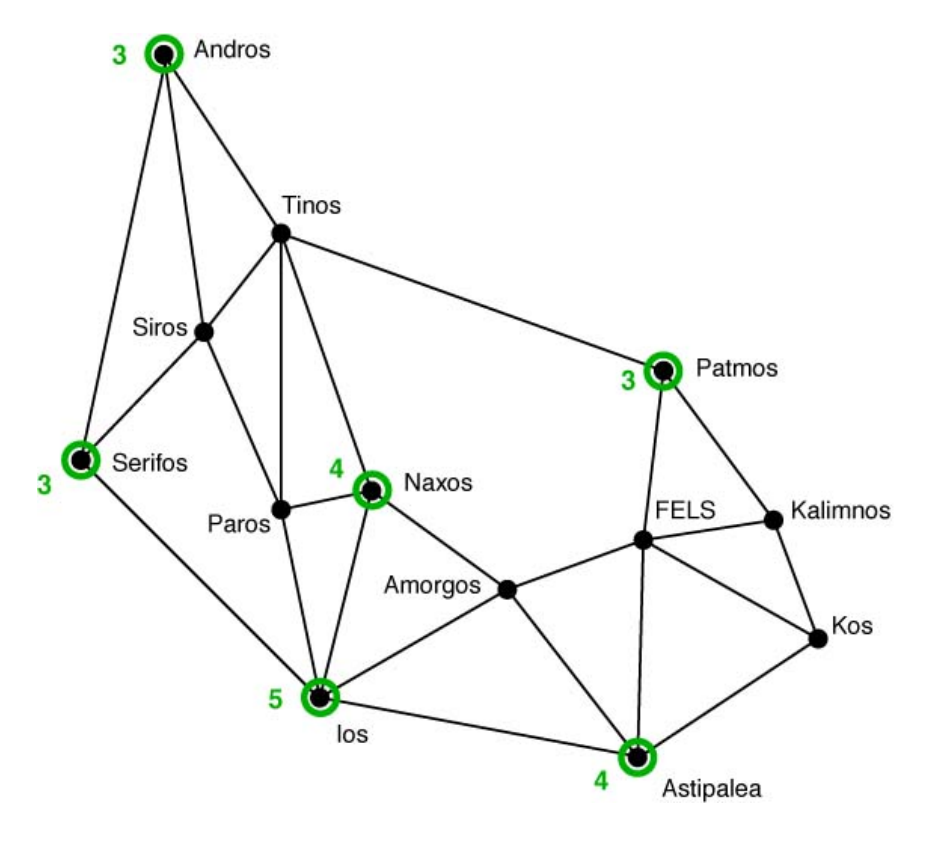

Beobachtung 3: Alle Kanten, die zwei Terminalen direkt verbinden, können auf jeden Fall den Weg zwischen ihnen darstellen.

Es gibt theoretisch mehrere Möglichkeiten, wie eine Kante  $(s, t)$ , die mit zwei Terminalen s und  $t$  inzidiert, in einer gültigen Lösung (mit maximal vielen Wegen) vorkommen kann:

- 1. Sie wird nicht von einem Weg verwendet, und es gibt keinen Weg zwischen s und t.
- 2. Sie wird nicht von einem Weg verwendet, und der Weg zwischen  $s$  und  $t$  verläuft über andere Kanten.
- 3. Sie wird von einem Weg verwendet, der nicht s mit t verbindet, und es gibt keinen Weg zwischen  $s$  und  $t$ .
- 4. Sie wird von einem Weg verwendet, der nicht s mit t verbindet, und der Weg zwischen  $s$  und  $t$  verläuft über andere Kanten.

### 21 TELEKOMMUNIKATIONSPLANUNG IN DER AG¨ AIS ¨ 99

5. Sie stellt selbst den Weg zwischen s und t dar.

Im 1. Fall könnten wir einfach die Kante  $(s, t)$  als Weg zwischen s und t hinzunehmen und dadurch die Anzahl der Wege erhöhen. Diese Anzahl war also vorher nicht maximal, dieser Fall kann nicht vorliegen.

Im 2. Fall könnten wir den anderen Weg zwischen s und  $t$  gegen die betrachtete Kante austauschen. Wir hätten den Weg dadurch lediglich verlagert, ohne die Gesamtanzahl Wege zu verändern. Wir erhalten so eine andere gültige Lösung:

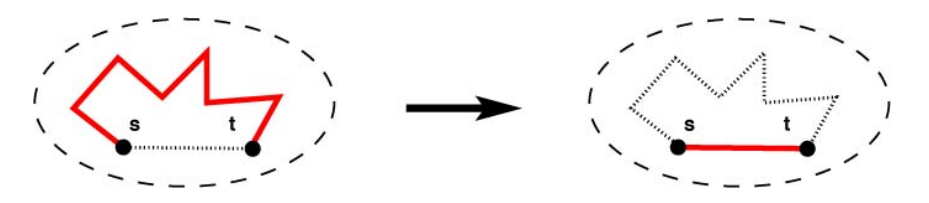

Der 3. und 4. Fall kann nur bei kantendisjunkten Wegen auftreten: Wenn die Kante  $(s, t)$ auf einem Weg liegt, der nicht s mit t verbindet, so muss notwendigerweise mindestens einer der beiden Knoten ein Zwischenknoten auf diesem Weg sein. Das wird aber durch Knotendisjunktheit ausgeschlossen.

Im 3. Fall könnten wir nun den anderen Weg, der über die Kante führt, ersetzen durch den  $s-t$ -Weg, den sie selbst darstellt. Wir erhalten wiederum eine andere gültige Lösung mit gleich vielen Wegen:

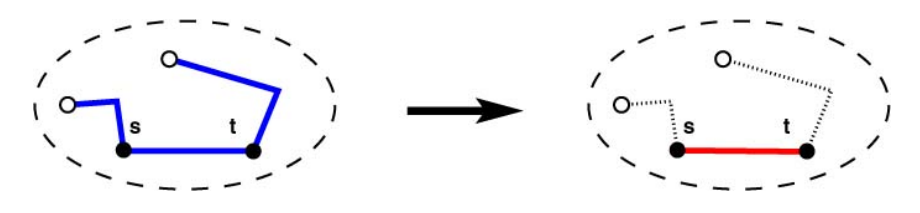

Im 4. Fall wäre es möglich, die Kante  $(s, t)$  auf dem anderen Weg gegen den ganzen  $s-t$ -Weg auszutauschen. Der andere Weg verläuft dann über einen neuen Umweg, und die Kante wird selbst zum s-t-Weg.

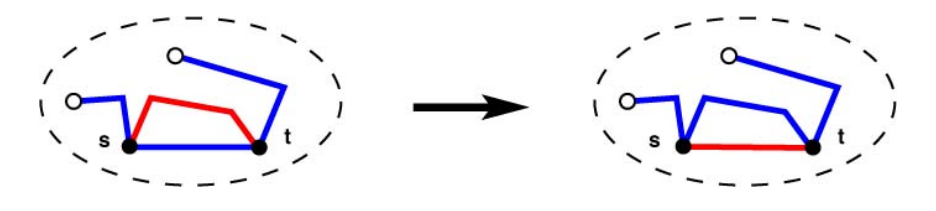

Wir können also die ersten vier Fälle alle auf den fünften reduzieren. Das bedeutet, wir können alle Kanten, die zwei Terminalen verbinden, als den Weg zwischen ihren Endknoten festlegen und damit für die weitere Betrachtung aus dem Netzwerk entfernen.

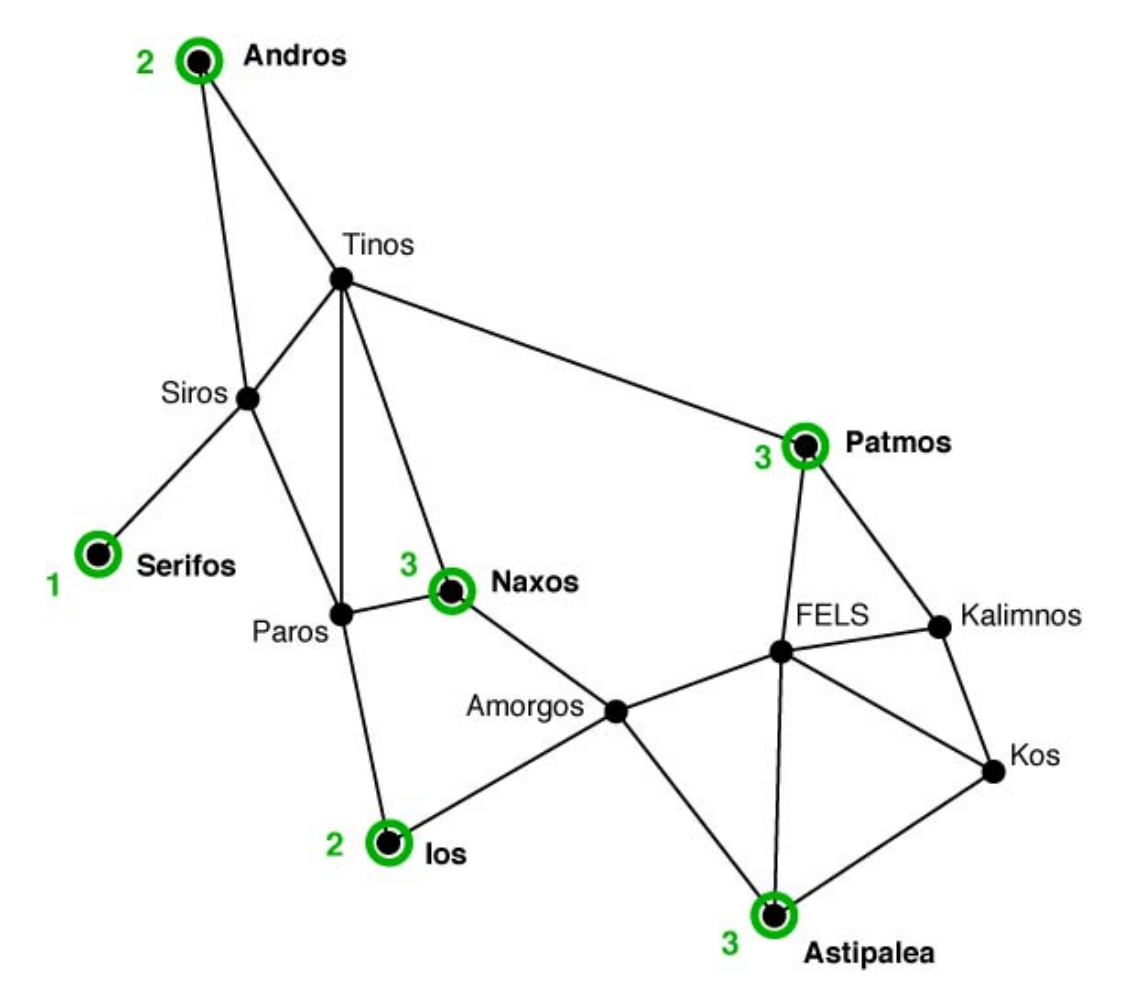

In unserem Netzwerk betrifft das die Kanten (Andros, Serifos), (Serifos, Ios), (Naxos, Ios) und (Ios, Astipalea). Wir merken uns diese 4 Wege und reduzieren die grünen Anzahlen entsprechend.

### Kantendisjunkte Wege

Die Auflagen der Bank of Greece besagen, dass jeder der 6 Computer mit mindestens 3 anderen durch Wege verbunden werden muss. Demnach fordert die Bank mindestens  $6 \cdot 3/2 = 9$  Wege. Sofern so viele Wege überhaupt möglich sind, wird ihre Anzahl also 9, 10 oder 11 betragen.

Die folgende Lösung zeigt (beispielhaft für mehrere gültige Lösungen), dass 10 Wege möglich sind:

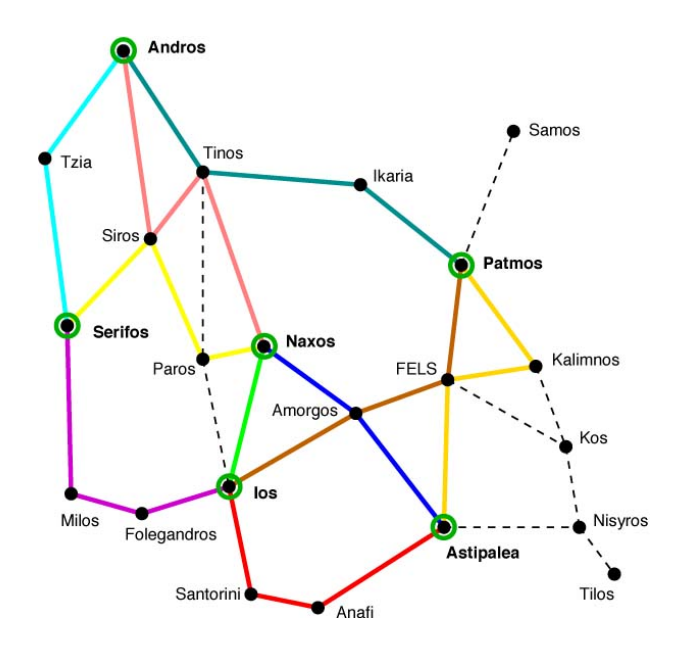

Um den Nachweis zu führen, dass es nicht mehr sein können, unterteilen wir die Knoten des Netzwerks in vier Teilmengen wie in der folgenden Skizze zu sehen ist. Dabei vernachlässigen wir jetzt die Kanten, die zwei Knoten in einer und derselben Teilmenge verbinden (gestrichelt eingezeichnet). Die wesentliche Information steckt allein in denjenigen Kanten, deren Endknoten in verschiedenen Teilmengen liegen (dick eingezeichnet).

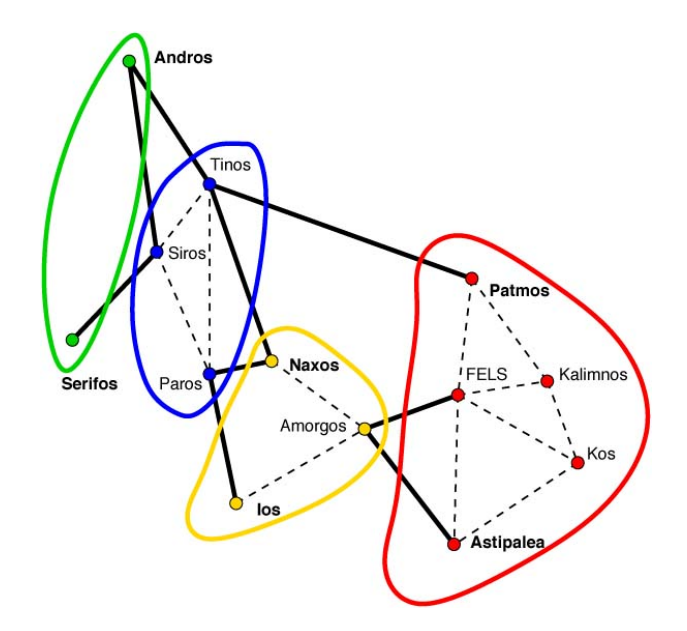

Wir machen dabei die folgenden Beobachtungen:

- Die blaue Teilmenge enthält keine Terminalen.
- Die blaue Teilmenge trennt die grüne von den anderen beiden ab (d.h. würde man sie löschen, gäbe es keine Verbindung mehr zwischen der grünen Teilmenge und dem Rest).
- Es gibt 7 dicke Kanten, die mit genau einem blauen Knoten inzidieren.

Jeder Weg zwischen einem grünen Terminal und einem gelben oder roten muss also durch die blaue Teilmenge hindurch und "belegt" dabei genau 2 der 7 dicken Kanten. So kommt<br>se sker dansk die klass Teilmenge käcketung (7) – 2 Wege verleefen kännen. es, dass durch die blaue Teilmenge höchstens  $\lfloor \frac{7}{2} \rfloor$  $\lceil \frac{7}{2} \rceil = 3$  Wege verlaufen können.

Weitere zwei Wege sind möglich zwischen der gelben und der roten Teilmenge, da es genau zwei dicke Kanten zwischen ihnen gibt. Naxos und Ios sind bereits durch eine direkte Kante verbunden (siehe letzter Abschnitt), daher kommt innerhalb der gelben Teilmenge kein Weg dazu. Ebenfalls möglich ist noch ein weiterer Weg zwischen den beiden roten Terminalen.

Insgesamt erhalten wir folgende Bilanz:

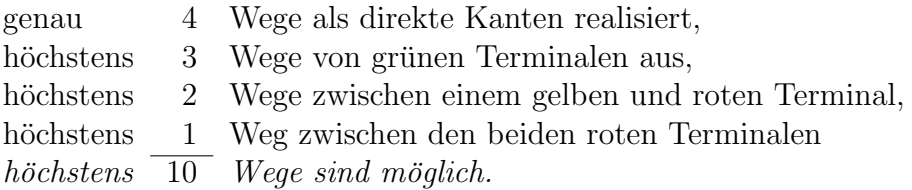

### Knotendisjunkte Wege

Die Auflagen der Bank of Greece besagen, dass jeder der 6 Computer mit möglichst 3 anderen durch Wege verbunden werden sollte. Dies ist über direkte Wege nicht möglich. Wir versuchen so die Zahl der direkten Verbindungen möglichst hoch zu halten.

Demnach könnte die Bank zwei direkte Wege zwischen allen Banken fordern, dies wären dann mindestens  $6 \cdot 2/2 = 6$  Wege. Sofern so viele Wege überhaupt möglich sind, wird ihre Anzahl also 6, 7, 8, 9 oder 10 betragen. Trotz der Grobabsch¨atzung nach oben durch 11 können es keine 11 mehr sein, denn knotendisjunkt sind nie mehr Wege möglich als kantendisjunkt.

Die folgende Lösung zeigt (beispielhaft für mehrere gültige Lösungen), dass 8 Wege möglich sind:

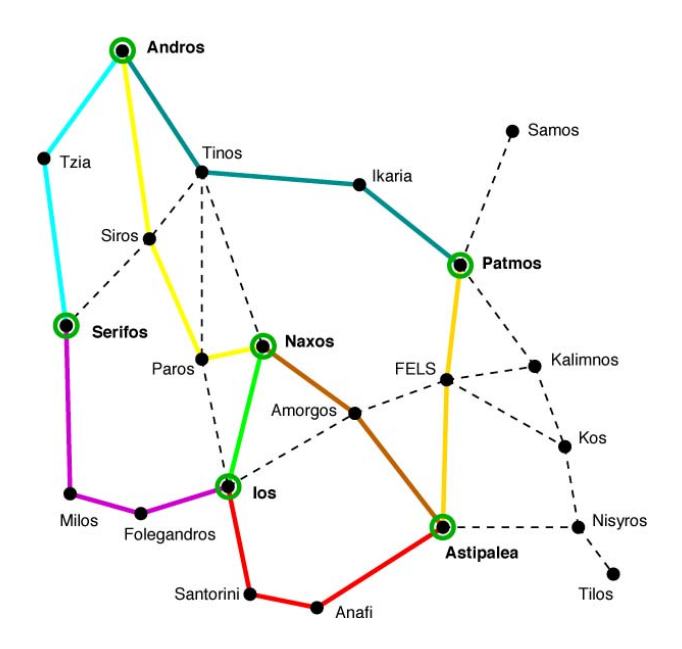

Um den Nachweis zu führen, dass es nicht mehr sein können, betrachten wir obige Skizze. Darin sind alle Kanten dick eingezeichnet, die zu einem Terminal inzident sind, sowie diejenigen Knoten in blau, die gleichzeitig uber mehr als eine der dicken Kanten erreicht ¨ werden.

Wir machen hier folgende Beobachtungen:

- Die grünen Zahlen zählen die dicken Kanten.
- Jeder Nichtterminalknoten kann auf höchstens einem Weg liegen. Das gilt insbesondere für alle blauen Knoten.
- Treffen in einem blauen Knoten zwei dicke Kanten zusammen, deren inzidente Terminalen bereits verbunden sind, so kann über höchstens eine davon ein Weg geführt werden.

Damit können wir zählen, über wie viele der dicken Kanten keine Wege möglich sind:

Tinos: Von den drei dicken Kanten kann eine keinen Weg fuhren. ¨

Siros: Die Terminalen Andros und Serifos sind schon durch eine direkte Kante verbunden (siehe Abschnitt "Vereinfachung des Netzwerks"). Hier fällt eine dicke Kante weg.

Paros: Dasselbe für Naxos und Ios: Eine dicke Kante weniger.

Amorgos: Hier treffen beide Fälle zu: Eine dicke Kante weniger.

FELS: Keiner der beiden Fälle tritt ein, da die Terminalen Patmos und Astipalea noch nicht verbunden sind.

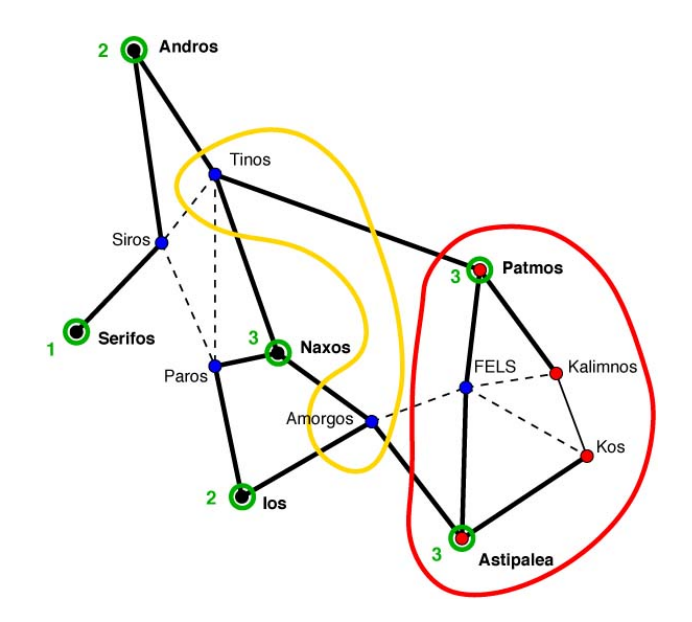

Für die rote Knotenteilmenge, in der FELS liegt, greift ein anderes Argument. Die beiden Knoten Tinos und Amorgos (gelbe Teilmenge) trennen die roten Terminalen von den übrigen, daher können höchstens zwei Wege zwischen roten und nichtroten Terminalen verlaufen. Dazu kommt ein weiterer Weg zwischen den beiden roten Terminalen. Insgesamt können die beiden 2 ihrer 6 dicken Kanten nicht für Wege verwenden.

Insgesamt fallen damit 1 + 1 + 1 + 1 + 2 = 6 dicke Kanten von 2 + 1 + 3 + 2 + 3 + 3 = 14 für Wege aus. Wie im Abschnitt "Erste Betrachtungen" berechnen wir daraus eine obere  $\frac{14-6}{2}$ Schranke für die Anzahl führbarer Wege: Es sind höchstens  $\lfloor \frac{14-6}{2} \rfloor$  $\left[\frac{1-6}{2}\right] = 4$ . Zusammen mit den 4 durch direkte Kanten realisierten Wegen sind dies höchstens 8 Stück. q.e.d.

## 22 Baumverkäufer

Autorin: Elena Virnik Projekt: A9

## 22.1 Aufgabe

Zur Weihnachtsfeier kauft sich jede Familie einen Weihnachtsbaum. Manche kaufen sich eine Tanne, manche eine Fichte und manche eine Kiefer. Es ist bekannt, dass von allen Familien, die eine Tanne gekauft haben, im nächsten Jahr 10% eine Fichte und 10% eine Kiefer kaufen. Von den Fichtenkäufern steigen 20% auf Tannen und 20% auf Kiefern um. Von den Kiefernkäufern kaufen sich im nächsten Jahr 40% eine Tanne und 10% eine Fichte. Wie viel Prozent aller Familien müssen Tannenkäufer, wie viele Fichtenkäufer und wie viele Kiefernkäufer sein, damit sich die Käuferverteilung nicht ändert.

Antwortmöglichkeiten:

- 1. 70% Tannenkäufer, 10% Fichtenkäufer und  $20\%$  Kiefernkäufer
- 2.  $30\%$  Tannenkäufer,  $20\%$  Fichtenkäufer und  $50\%$  Kiefernkäufer
- 3.  $45\%$  Tannenkäufer, 15% Fichtenkäufer und  $40\%$  Kiefernkäufer
- 4. 20% Tannenkäufer, 20% Fichtenkäufer und 60% Kiefernkäufer
- 5.  $50\%$  Tannenkäufer, 15% Fichtenkäufer und 35% Kiefernkäufer
- 6. 20% Tannenkäufer, 40% Fichtenkäufer und 40% Kiefernkäufer
- 7. 60% Tannenkäufer, 20% Fichtenkäufer und 20% Kiefernkäufer
- 8.  $40\%$  Tannenkäufer,  $25\%$  Fichtenkäufer und  $25\%$  Kiefernkäufer
- 9. 20% Tannenkäufer, 30% Fichtenkäufer und 50% Kiefernkäufer
- 10.  $20\%$  Tannenkäufer,  $60\%$  Fichtenkäufer und  $20\%$  Kiefernkäufer

### $22.2$  Lösung

### Richtige Lösung: Antwort 7

Sei mit  $x_1$  der Anteil der Tannenkäufer, mit  $x_2$  der Anteil der Fichtenkäufer und mit  $x_3$ der Anteil der Kiefernkäufer bezeichnet. Im nächsten Jahr setzt sich die Anzahl der Tannenkäufer  $x_1$  zusammen aus 80% der Tannenkäufer aus diesem Jahr, 20% der diesjährigen Fichtenkäufer und 40% der diesjährigen Kiefernkäufer, d.h. es gilt die folgende Gleichung:

$$
0.8x_1 + 0.2x_2 + 0.4x_3 = x_1.
$$

Entsprechend lassen sich zwei weitere Gleichungen für die Fichtenkäufer und Kiefernkäufer aufstellen:

$$
0.1x_1 + 0.6x_2 + 0.1x_3 = x_2
$$
  

$$
0.1x_1 + 0.2x_2 + 0.5x_3 = x_3.
$$

Wir erhalten ein System von drei Gleichungen mit drei Unbekannten, das unendlich viele Lösungen besitzt. Die Lösung lässt sich jedoch eindeutig machen durch die Nebenbedingung, dass die Anteile der Kiefern-, Fichten- und Tannenkäufer zusammen 100% ergeben müssen, d.h. es muss gelten

$$
x_1 + x_2 + x_3 = 1.
$$

Lösen des Gleichungssystems:

$$
-0.2x_1 + 0.2x_2 + 0.4x_3 = 0
$$
  
\n
$$
0.1x_1 - 0.4x_2 + 0.1x_3 = 0
$$
  
\n
$$
0.1x_1 + 0.2x_2 - 0.5x_3 = 0
$$
  
\n
$$
x_1 + x_2 + x_3 = 1
$$

Das Anwenden des Gaußverfahrens liefert:

$$
-0.2x_1 + 0.2x_2 + 0.4x_3 = 0
$$
  

$$
-0.6x_2 + 0.6x_3 = 0
$$
  

$$
0.6x_2 - 0.6x_3 = 0
$$
  

$$
2x_2 + 3x_3 = 1
$$

Eine Gleichung ist redundant, d.h. man kann z.B. die dritte Gleichung weglassen.

$$
-0.2x_1 + 0.2x_2 + 0.4x_3 = 0
$$
  

$$
-0.6x_2 + 0.6x_3 = 0
$$
  

$$
5x_2 = 1
$$

 $\Rightarrow x_2 = 0.2, x_3 = 0.2, x_1 = 0.6.$ 

### 22 BAUMVERKÄUFER 107

Was dahinter steckt: Die Übergangswahrscheinlichkeiten lassen sich als ein sogenannter endlicher, homogener Markov-Prozess modellieren. Dies ist ein spezieller stochastischer Prozess mit der folgenden charakteristischen Eigenschaft: Es gibt  $n$  verschiedene Zustände. Der Übergang von einem Zustand in einen anderen hängt ausschließlich von der Übergangswahrscheinlichkeit ab und nicht von dem Zeitpunkt, zu dem der Ubergang passiert. Schreibt man die Ubergangswahrscheinlichkeiten in eine Matrix  $T$ , so heißt diese Übergangsmatrix einer Markovkette. In unserem Fall ist es

$$
T = \begin{bmatrix} 0.8 & 0.1 & 0.1 \\ 0.2 & 0.6 & 0.2 \\ 0.4 & 0.1 & 0.5 \end{bmatrix}.
$$

Wonach wir nun suchen, ist die sogenannte stationäre Verteilung, d.h. ein Vektor  $x =$  $[x_1, x_2, x_3]^T$ , für den gilt

$$
x^T T = x^T
$$
 und  $\sum_{i=1}^3 x_i = 1$ .

In diesem Fall ist x der Linkseigenvektor zum Eigenwert 1. Für kleine Probleme wie in unserem Fall kann die Lösung mit Hilfe des Gaußverfahrens einfach ermittelt werden. Für sehr große Probleme, z.B. Prozesse mit  $10^6$  Zuständen, wird dies jedoch problematisch und man greift auf sogenannte iterative Verfahren zurück, die mit Beschleunigungsverfahren, sogenannten Präkonditionierern, arbeiten. Lösungsverfahren dieser Art sind Gegenstand der heutigen Forschung.
23 DNA 108

# 23 DNA

Autor: Stefan Kirchner Projekt: A5

## 23.1 Aufgabe

Das Erbgut von Lebewesen ist auf der sogenannten DNA gespeichert. Eine DNA besteht grob gesagt aus einer langen Folge der vier Basen Adenin (A), Cytosin (C), Guanin (G) und Thymin (T). Seit einigen Jahren ist es möglich, die Folge der vier Basen zu einer gegebenen DNA zu bestimmen. Dieser Vorgang wird Sequenzierung genannt. Dabei tritt unter anderem das folgende Problem auf:

> Für eine Menge von Wörtern soll ein kürzestes Wort gefunden werden, das jedes gegebene Wort als Teilwort enthält.

Betrachte dazu das folgende Beispiel, welches aus den vier Wörtern

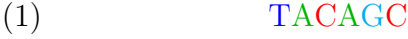

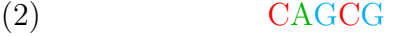

- (3) CGTAC
- (4) ACGT

besteht. Ein kürzestes Wort, das jedes dieser vier Wörter als Teilwort enthält, ist ACGTACAGCG, wie hier zu sehen ist:

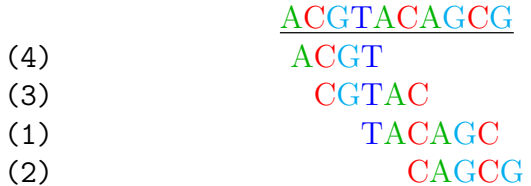

Nun zu der heutigen Rätselfrage! Aus wie vielen Buchstaben besteht ein kürzestes Wort, das die Wörter

GTGA CGAC GGTG TGAC GTGTG ACGG

enthält?

Antwortmöglichkeiten:

- 1. Das kürzeste Wort besteht aus 10 Buchstaben.
- 2. Das kürzeste Wort besteht aus 11 Buchstaben.
- 3. Das kürzeste Wort besteht aus 12 Buchstaben.
- 4. Das kürzeste Wort besteht aus 13 Buchstaben.
- 5. Das kürzeste Wort besteht aus 14 Buchstaben.
- 6. Das kürzeste Wort besteht aus 15 Buchstaben.
- 7. Das kürzeste Wort besteht aus 16 Buchstaben.
- 8. Das kürzeste Wort besteht aus 17 Buchstaben.
- 9. Das kürzeste Wort besteht aus 18 Buchstaben.
- 10. Das kürzeste Wort besteht aus 19 Buchstaben.

Die in der Praxis vorkommenden Fälle sind jedoch deutlich größer. Dort sind viele tausende Wörter gegeben, und jedes einzelne Wort ist erheblich länger als bei dieser Aufgabe. Wer weitere Aufgaben dieser Art lösen will, wird unter der URL http://asz.informatik. hu-berlin.de/lndw/sssGui.html fündig.

## $23.2$  Lösung

#### Richtige Lösung: Antwort 3

Das kürzeste Wort ist CGACGGTGTGAC und besteht aus 12 Buchstaben.

CGACGGTGTGAC **CGAC** ACGG GGTG GTGTG **GTGA** TGAC

Die korrekte Antwort lautet daher 12. Wie kann das Problem aber allgemein gelöst werden? Zunächst können alle Wörter aus der Aufgabenstellung entfernt werden, die als Teilwort in einem anderen Wort vorkommen. In diesem Beispiel gibt es zwar keine solchen Wörter, wenn aber z.B. ein siebtes Wort CGG vorkäme, so kann es gleich entfernt werden, da es als Teilwort in ACGG vorkommt.

Der nächste Schritt besteht darin zu erkennen, dass gegenüber dem einfachen Aneinanderhängen zweier Wörter sich etwas sparen lässt, wenn ein Endstück von einem Wort genau das Anfangsstück von einem anderen Wort ist. Die maximale Länge eines solchen End- bzw. Anfangstückes wird als Uberlappungslänge bezeichnet, und diese gibt an, wie viele Buchstaben gegenüber dem einfachen Aneinanderhängen eingespart werden.

In Abbildung 1 ist der dazugehörige Uberlappungsgraph abgebildet, wobei der Ubersicht halber nur Verbindungen (sog. Kanten) eingezeichnet sind, die eine Uberlappungslänge von mindestens 1 haben.

Die Aufgabe wird mit Hilfe des Uberlappungsgraphen relativ einfach, wenn in einem kürzesten Wort zusätzlich die gegebenen Wörter in einer zuvor festgelegten Reihenfolge σ vorkommen sollen. Man geht im Uberlappungsgraphen in der gegebenen Reihenfolge σ von Wort zu Wort entlang und addiert die jeweiligen Upperlappungslängen. Die Summe  $S_{\sigma}$ ist dann genau die Anzahl Buchstaben, die man durch das Ineinanderschieben gegenüber dem einfachen Aneinanderhängen einspart.

Das kürzeste Wort bezüglich der gegebenen Reihenfolge  $\sigma$  hat dann eine Gesamtlänge von:

Länge des Wortes bei einfachem Aneinanderhängen –  $S_{\sigma}$ .

Der Minuend ist konstant (in der Aufgabe ist er 25), aber der Subtrahend ist abhängig von der Reihenfolge σ, in der die einzelnen Wörter vorkommen. Damit die Länge des Gesamtwortes *minimiert* wird, muss also  $S_{\sigma}$  *maximiert* werden.

Mit ein wenig systematischem Suchen erkennt man, dass die Reihenfolge  $\sigma$ , die  $S_{\sigma}$  maximiert, durch die hervorgehobenen Kanten in Abbildung 1 bestimmt wird. Bei dieser Reihenfolge werden 13 Buchstaben gespart ( $S_{\sigma} = 13$ ), somit ist 25-13=12 die Gesamtlänge eines kürzesten Wortes, das die vorgegebenen Wörter enthält. Geht es noch besser als 12? Nein! Am einfachsten erkennt man das, wenn die Aufgabe ohne GGTG und GTGA gestellt

23 DNA 111

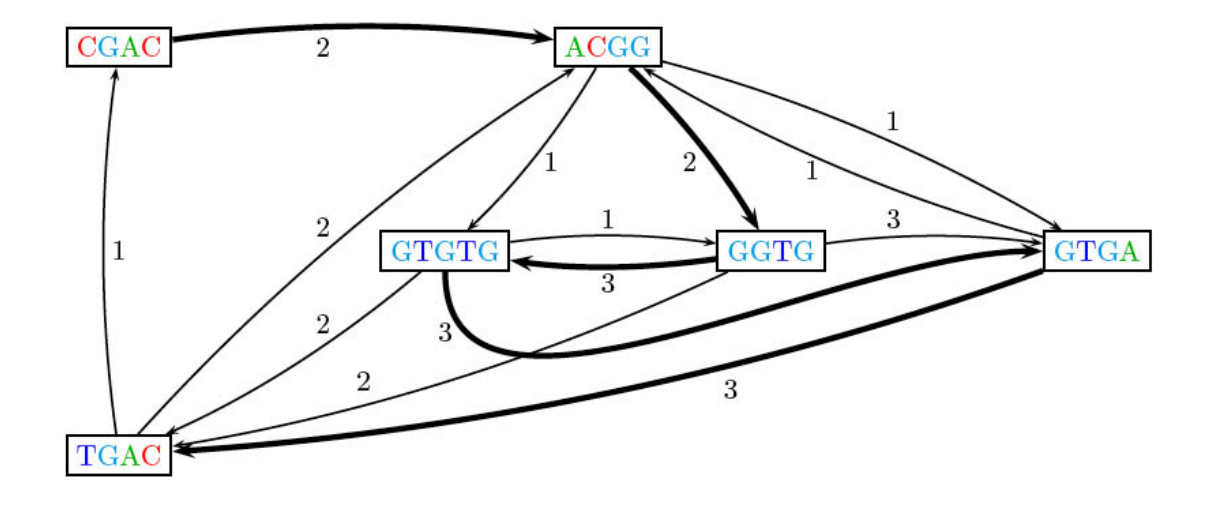

Abbildung 1: Der Überlappungsgraph von der gegebenen Instanz

wird. Dann werden immer noch 12 Buchstaben benötigt. Da zusätzliche Wörter in dieser Aufgabe das Lösungswort nicht verkürzen können, sind im Ursprungsproblem mindestens  $12$  Buchstaben nötig.  $\,$ 

# $24$  Zahlenrätsel

Autor: Günter M. Ziegler

## 24.1 Aufgabe

Was Zahlen so alles zählen können, sieht man an der folgenden Sammlung: Lauter Zitate aus bekannten und unbekannteren Buchern, Gedichten, Texten, Liedern: ¨

#### Tunnel

Um den Berg herum schlängelten sich verschiedene Wege mit kleinen Brücken und Durchfahrten. Außerdem gab es auch noch ein kurvenreiches Eisenbahngleis. Es lief durch  $x_1$ Tunnel, die kreuz und quer durch den Berg und seine beiden Gipfel fuhren.

#### Jahre

Am darauffolgenden Freitag ging er wieder zu den Barkassen. Und wie alle Freitage kehrte er ohne den erwarteten Brief nach Hause zurück. «Wir haben genug gewartet», sagte an jenem Abend seine Frau zu ihm. «Man muß deine Viechsgeduld haben, um  $x_2$  Jahre lang auf einen Brief zu warten.

#### Sinne

O du, Geliebte meiner  $x_3$  Sinne, ich liebe dir! – Du deiner dich dir, ich dir, du mir. – Wir? Das gehört [beiläufig] nicht hierher.

Wer bist Du, ungezähltes Frauenzimmer?

#### Saucen

Sie erklärte, dass sie  $x_4$  verschiedene Fischsaucen zu bereiten verstehe, – sie habe den Mut, dafür einzustehen, obgleich ihr eigener Mann sie gewarnt habe, davon zu sprechen. «Sprich nicht davon!» habe er gesagt. «Niemand wird es dir glauben, und wenn man es glaubt, so wird man es lächerlich finden!» Und doch wolle sie es heute einmal sagen und offen bekennen, dass es  $x_4$  Fischsaucen seien, die sie machen könne.

#### Männer

Ich hab schon  $x_5$  Männer Ins kühle Grab gebracht, Erst hab ich mir mit Henna Die Haare rot gemacht. Dann wollt' ich auch mal blonde Dann warn sie wieder grün; Ich bin die hysterischste Ziege von ganz Berlin.

## Köpfe

Zu H<sup>\*\*\*</sup> K<sup>\*\*\*</sup>, dem Denkenden, kam ein falscher Schüler und erzählte ihm: «In Amerika gibt es ein Kalb mit  $x_6$  Köpfen. Was sagst Du darüber?»  $H^{***}$  K\*\*\* sagte: «Ich sage nichts. Da freute sich der falsche Schüler und sagte: «Je weiser du wärest, desto mehr könntest du darüber sagen. »

Der Dumme erwartet viel. Der Denkende sagt wenig.

## Töchter

Es war einmal ein König, der hatte  $x<sub>7</sub>$  Töchter, eine immer schöner als die andere. Sie schliefen zusammen in einem Saal, wo ihre Betten nebeneinander standen, und abends, wenn sie darinlagen, schloss der König die Türe zu und verriegelte sie. Wenn er aber am Morgen die Türe aufschloss, so sah er, dass ihre Schuhe zertanzt waren, und niemand konnte herausbringen, wie das zugegangen war.

#### Jahre

Der König ist  $x_8$  Jahre alt.  $x_8$  Jahre und schon der Staat. Er schaut, wie aus einem Hinterhalt, vorbei an den Greisen vom Rat

#### Meter

Ein Mathematiker hat behauptet, dass es allmählich an der Zeit sei, eine stabile Kiste zu bauen, die x<sup>9</sup> Meter lang, hoch und breit sei.

#### Brote

Und J<sup>\*\*\*</sup> sprach zu ihnen: Wie viele Brote habt ihr? Sie antworteten:  $x_{10}$  und ein paar Fische.

Gefragt ist die Summe

 $x_1 + x_2 + x_3 + x_4 + \cdots + x_{10}$ 

## Antwortmöglichkeiten:

- 1. 42
- 2. 68
- 3. 792
- 4. 809
- 5. 1117
- 6. 1118
- 7. 1122
- 8. 1132
- 9. 1978
- 10. 2005

Günter M. Ziegler, 1963 in München geboren, ist Professor für Mathematik an der TU Berlin. Seine Arbeitsgruppe beschäftigt sich mit "Diskreter Geometrie", besonders mit<br>der Geometrie von Eläsken, Kaskalungen und Dalendam. Gemeinenn mit Martin Aiman der Geometrie von Flächen, Kachelungen und Polyedern. Gemeinsam mit Martin Aigner von der FU Berlin hat er Das BUCH der Beweise geschrieben. Im MATHEON ist er für die Bereiche "Diskrete Mathematik und Optimierung" und "Visualisierung" mitverantwortlich.

## 24.2 Lösung

#### Richtige Lösung: Antwort 7

## Tunnel

*L*ösung:  $x_1 = 5$ Fundstelle: Michael Ende: Jim Knopf und Lukas der Lokomotivfuhrer, 1960 ¨

## Jahre

*Lösung*:  $x_2 = 15$ Fundstelle: Gabriel García Márquez: "Der Oberst hat niemand, der ihm schreibt."(1961, dt. 1976 von Curt Meyer-Clason, Kiepenheuer & Witsch/dtv.)

## Sinne

Lösung:  $x_3 = 27$  $Fundstelle: Kurt Schwitters: "An Anna Blume (Merzgedicht 1)"$ 

## Saucen

Lösung:  $x_4 = 28$ Fundstelle: Thomas Mann: Der Zauberberg, S.120

## Männer

Lösung:  $x_5 = 7$ Fundstelle: Friedrich Hollaender: Die hysterische Ziege, zitiert nach Blandine Ebinger: "Blandine...", Arche 1985, S. 122.

## Köpfe

Lösung:  $x_6 = 5$ 

Fundstelle: Bertold Brecht: Geschichten vom Herrn Keuner, Gesammelte Werke, Suhrkamp 1967, Band 12

## Töchter

*Lösung*:  $x_7 = 12$ Fundstelle: Grimms Märchen, Die Zertanzten Schuhe

## Jahre

Lösung:  $x_8 = 16$ Fundstelle: Rainer Maria Rilke: Der König. Aus: Neue Gedichte, 1907.

## Meter

Lösung:  $x_9 = 1000$ 

Fundstelle: Erich Kästner: Ein Kubikkilometer genügt. Aus: Dr. Erich Kästners Lyrische Hausapotheke 1936

#### Brote

Lösung:  $x_{10} = 7$  $Fundstelle:$  Die Speisung der Viertausend: Matthäus 15,34.

#### Antwort:

 $5 + 15 + 27 + 28 + 7 + 5 + 12 + 16 + 1000 + 7 = 1122.$